# Presentation by **Bombay High Court**

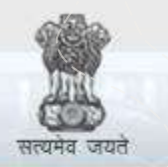

e-Courts

A Mission Mode Project to transform Justice delivery by ICT enablement of Courts

#### Catchment Area of the Project

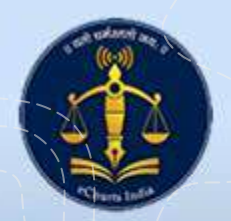

# Catchment Area of the Project

- 
- Total Number of Court Complexes: **493 Total Court Complexes**
	- Total Number of Court Establishments: **713 Court Establishments**

PAAR ARARE ARR ARRE AR

- Total Number States and UTs: **Two States and One Union Territory**.
	-
	-
- Court Complexes of Core Judiciary : **40 District Court Complexes and** 
	- **371 Taluka Court Complexes**
- Court Complexes for Family Courts : **25 Court Complexes**
- Court Complexes of Industrial and Labour Courts: **26 Court Complexes**
- Court Complexes of Cooperative Courts: **21 Court Complexes**
- Court Complexes of School Tribunal: **10 Court Complexes**

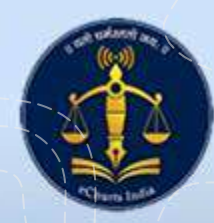

# Catchment Area (Judicial Officers)

• Total Number Judicial Officers: **Maharashtra 2364 Judicial Officer**

• Covered Courts under Phase II: **Maharashtra 2211 Courts**

• Not Covered Courts under Phase II: **Maharashtra 52 Courts** 

• Total Number Judicial Officers : **Goa 51 Judicial Officers**

• Covered Courts under Phase II: **Goa 45 Courts**

A PERMIT AND A PARTIES OF A PARTIES OF A PARTIES OF A PARTIES OF A PARTIES OF A PARTIES OF A PARTIES OF A PART

• Not Covered Courts under Phase II: **Goa 8 Courts**

• Covered Courts under Phase II: **Union Territories 6 Courts** • Not Covered Courts under Phase II: **Union Territories 2 Courts**

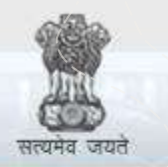

e-Courts

A Mission Mode Project to transform Justice delivery by ICT enablement of Courts

#### Funds under eCourts Phase - II

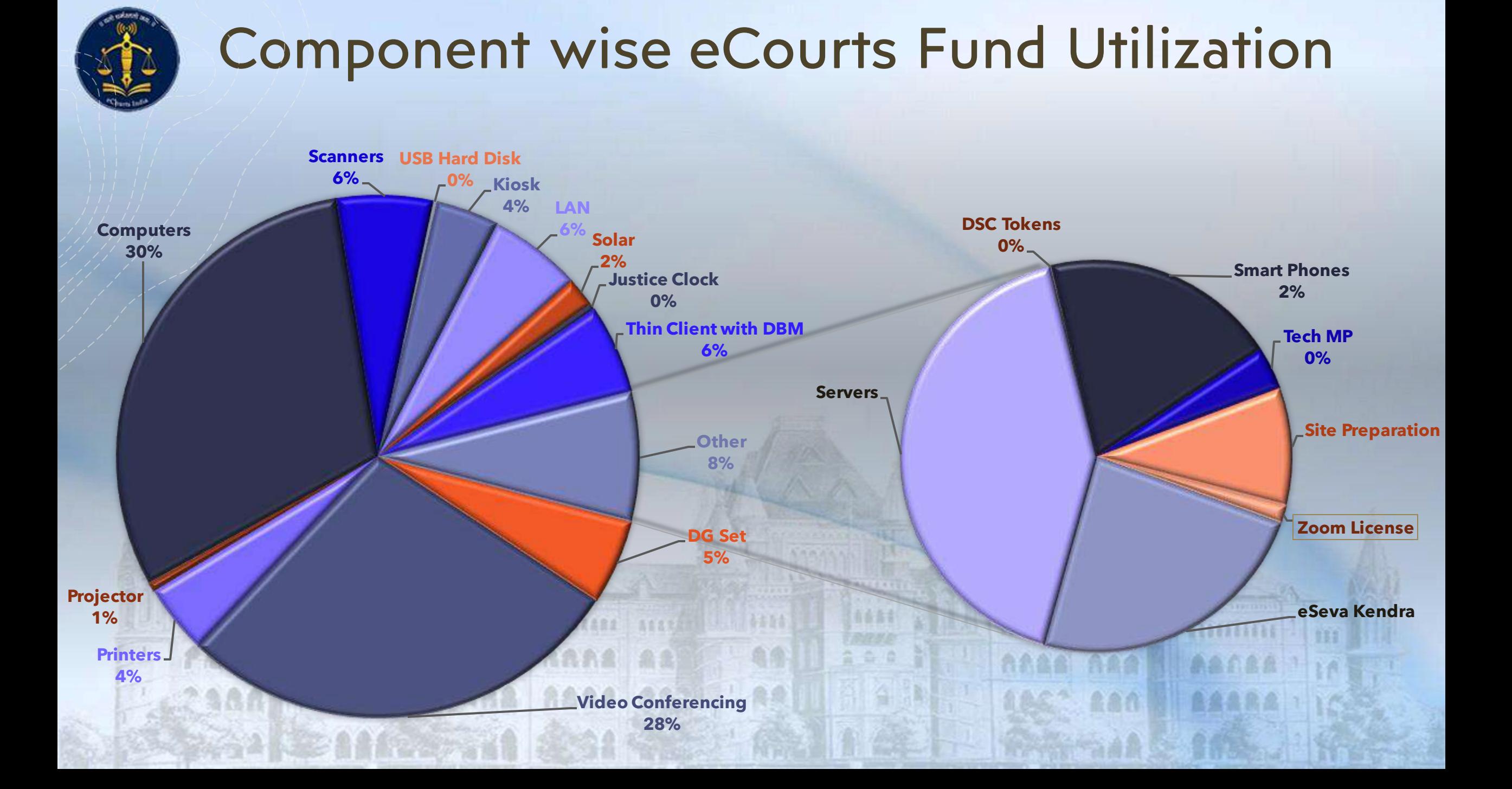

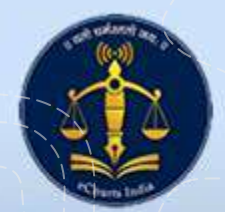

#### eCourts Phase-II Fund Utilization

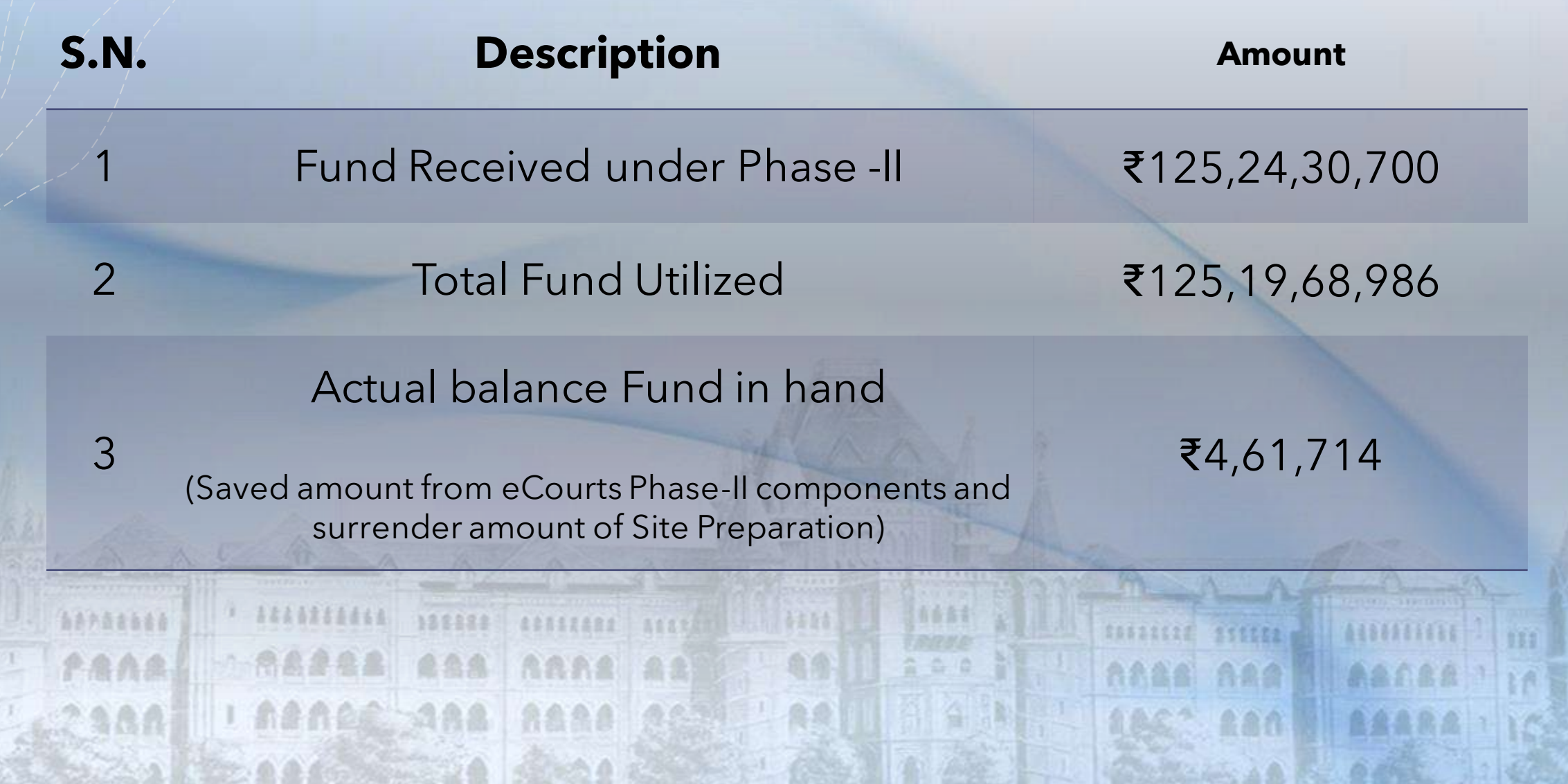

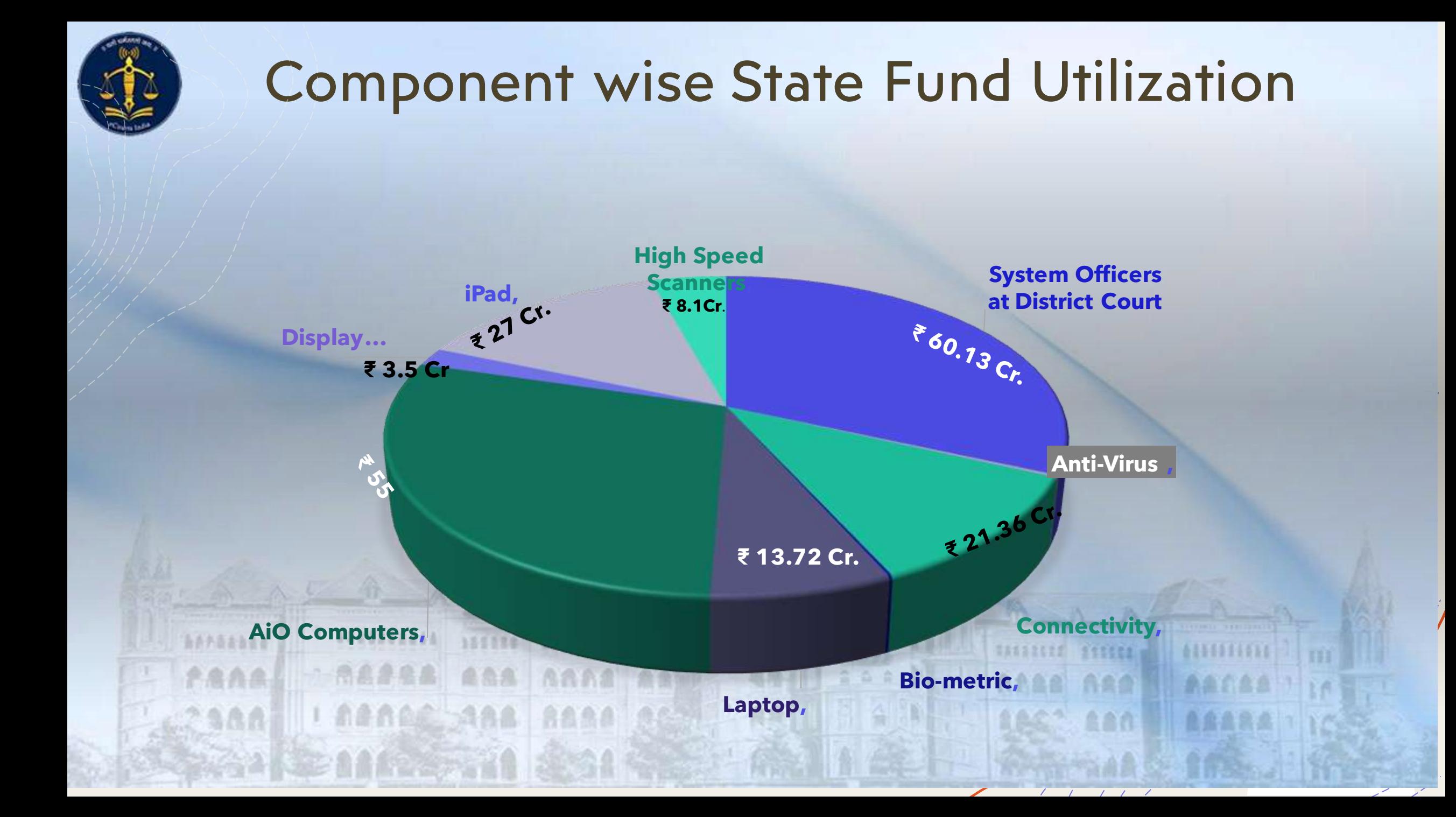

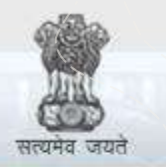

e-Courts

A Mission Mode Project to transform Justice delivery by ICT enablement of Courts

#### Hybrid Video Conferencing

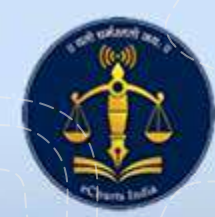

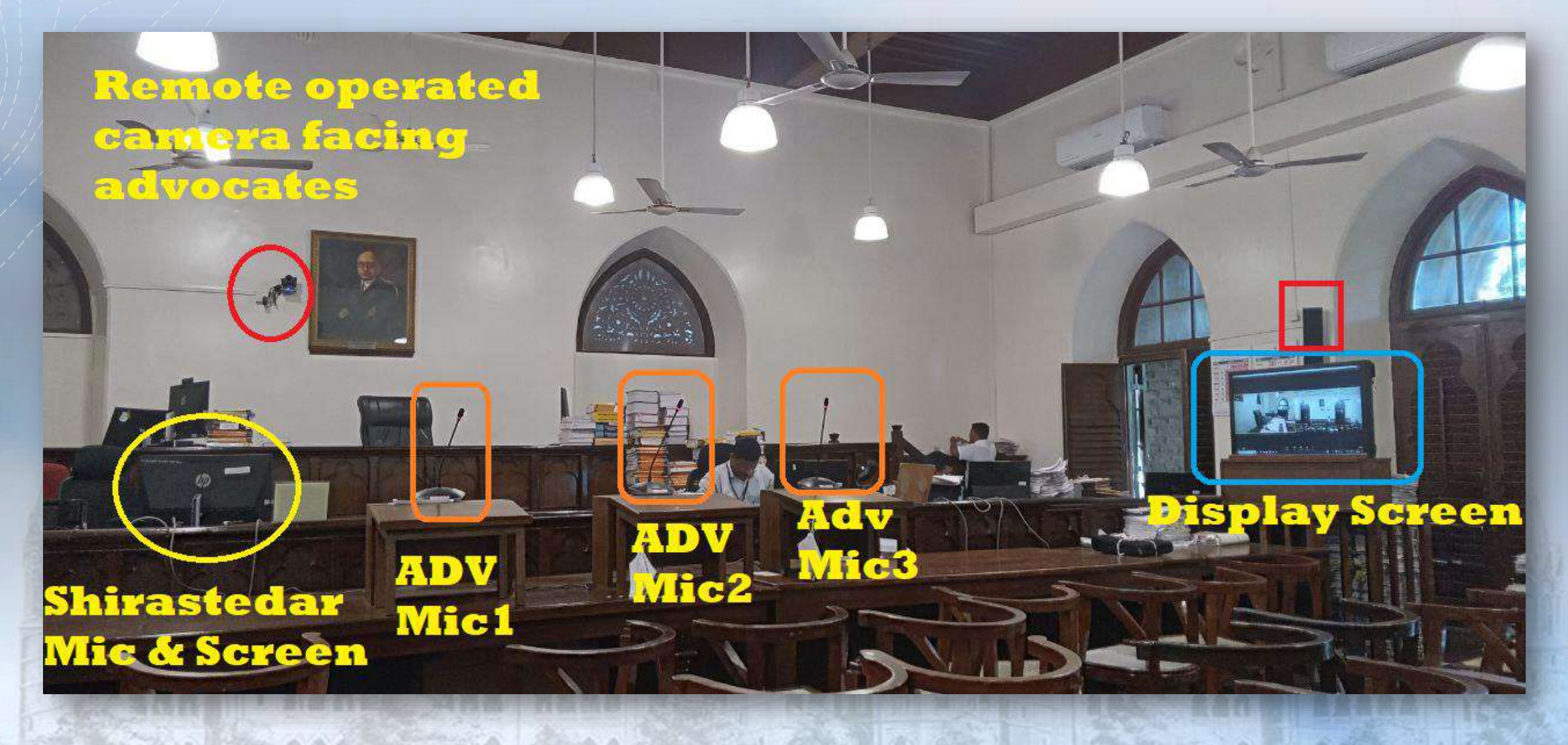

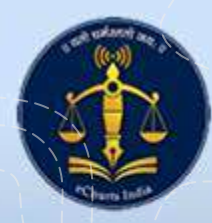

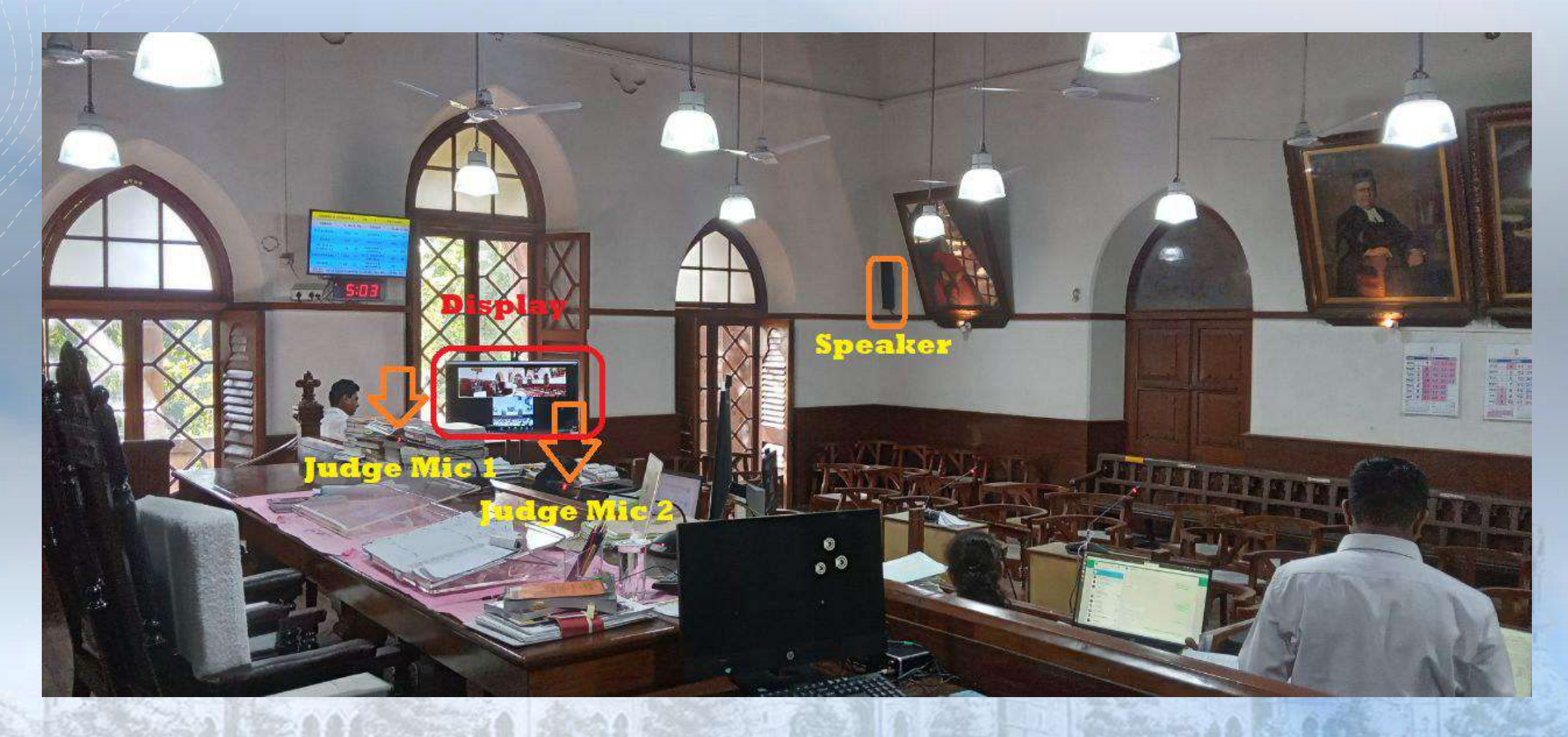

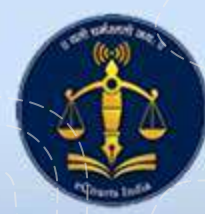

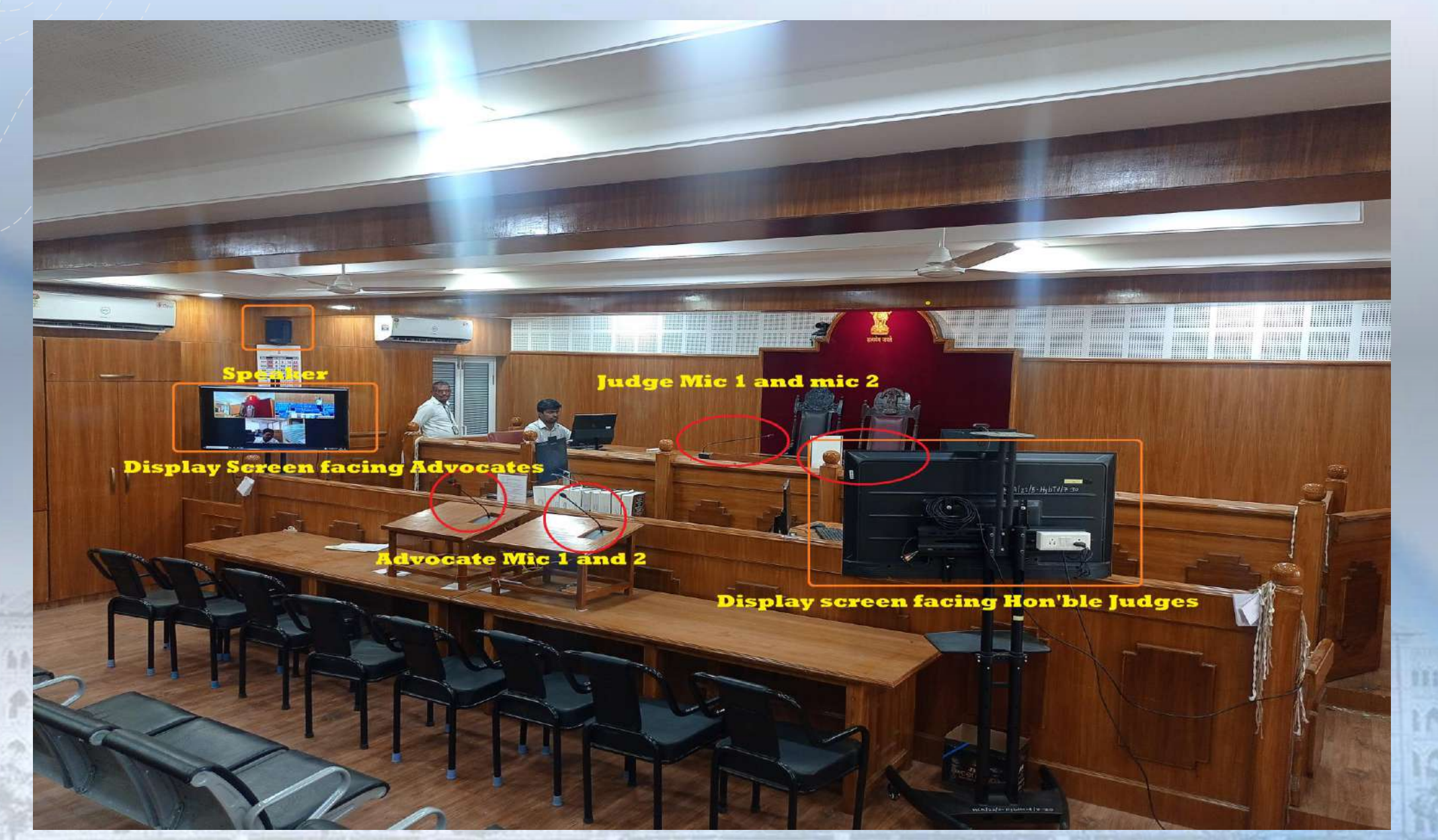

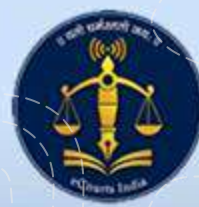

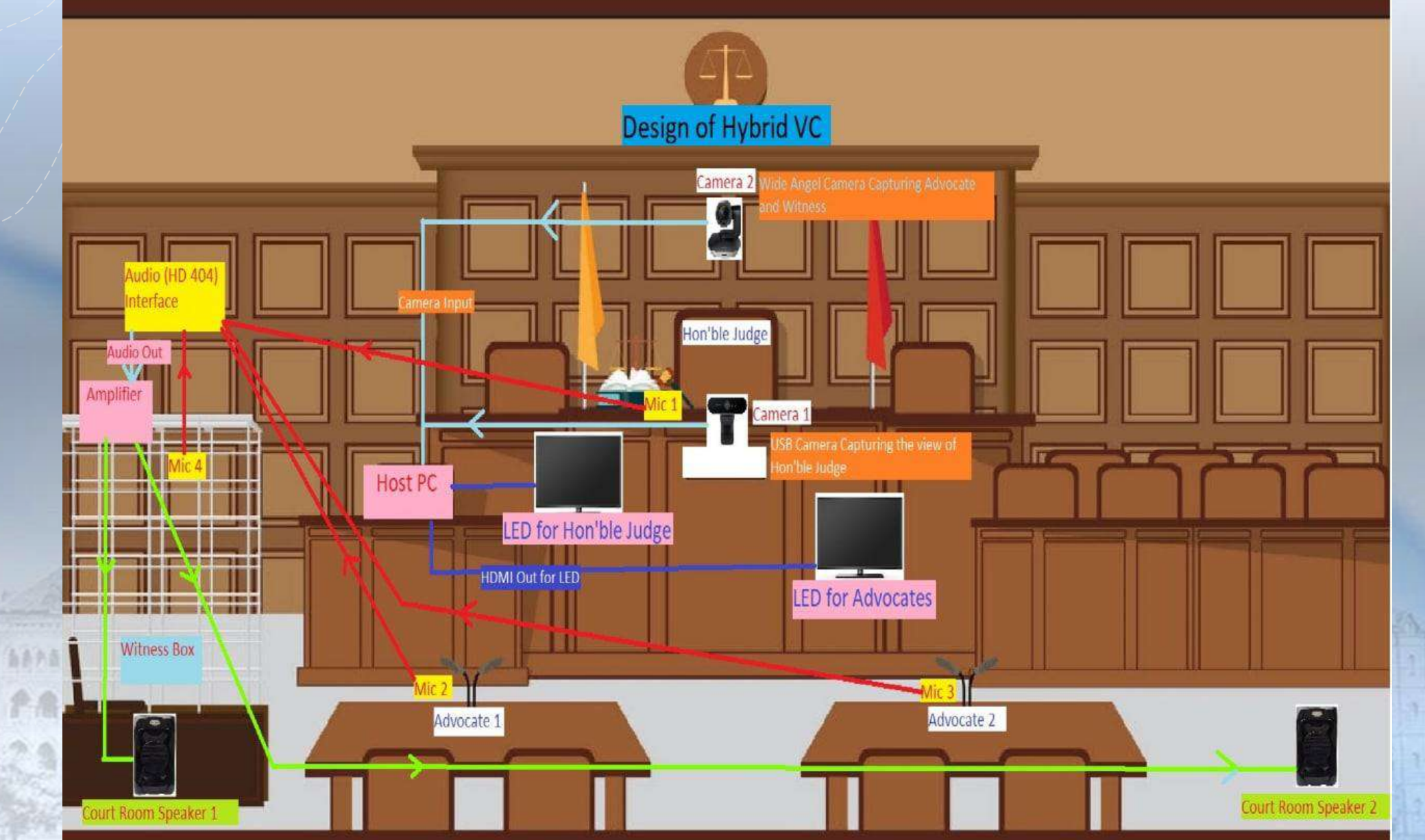

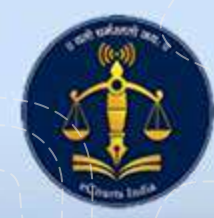

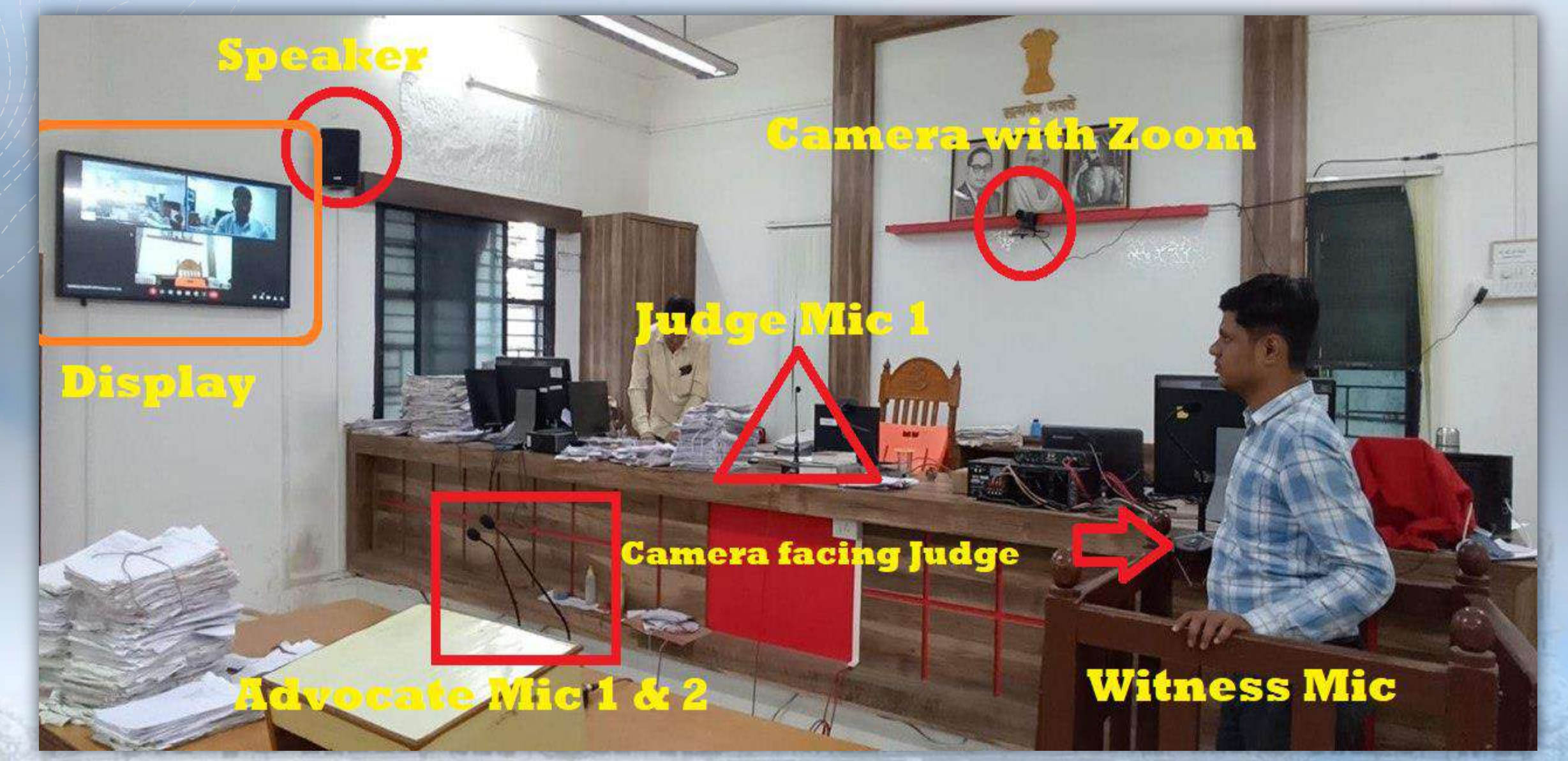

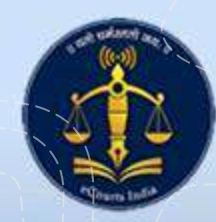

- All the Court rooms at Bombay, Benches at Nagpur and Aurangabad and High Court of Bombay at Goa at equipped with Hybrid Video Conferencing arrangement.
- All **60** Court rooms in High Court are equipped with Hybrid VC Arrangements.

RARGE ARR RARA A

- Approximately **950** Court rooms of District and Taluka Courts in Maharashtra are equipped with Hybrid Set up of video conferencing arrangements.
- All Central and District Prisons in Maharashtra and Goa are also equipped with facility of video conferencing.

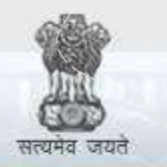

e-Courts

A Mission Mode Project to transform Justice delivery by ICT enablement of Courts

#### e-Filing at High Court & District Courts

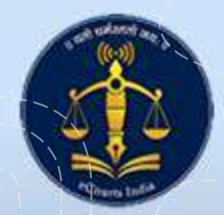

### E-Filing at High Court

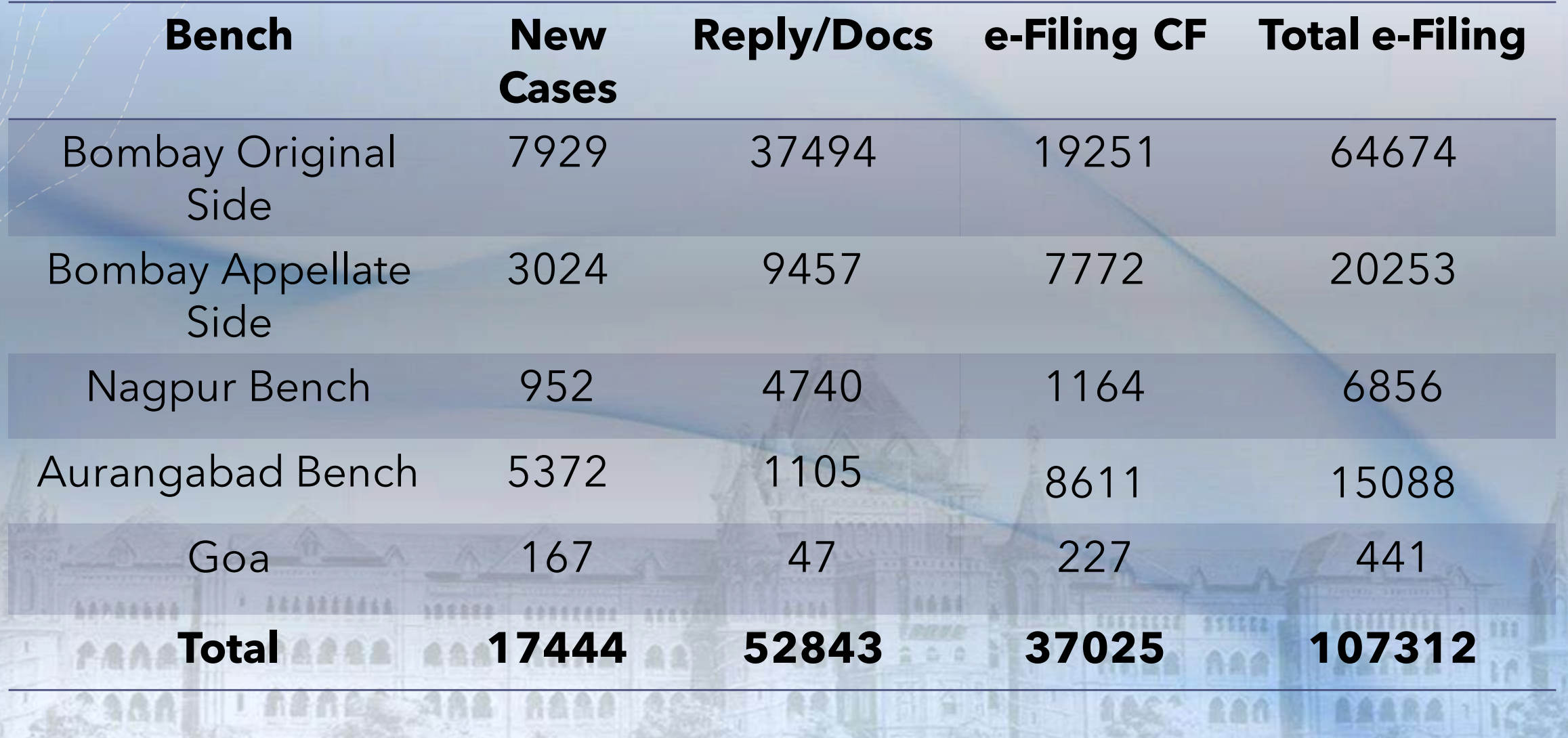

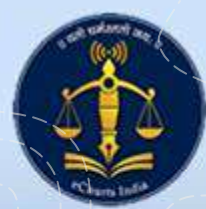

### E-Filing at Original Side BHC

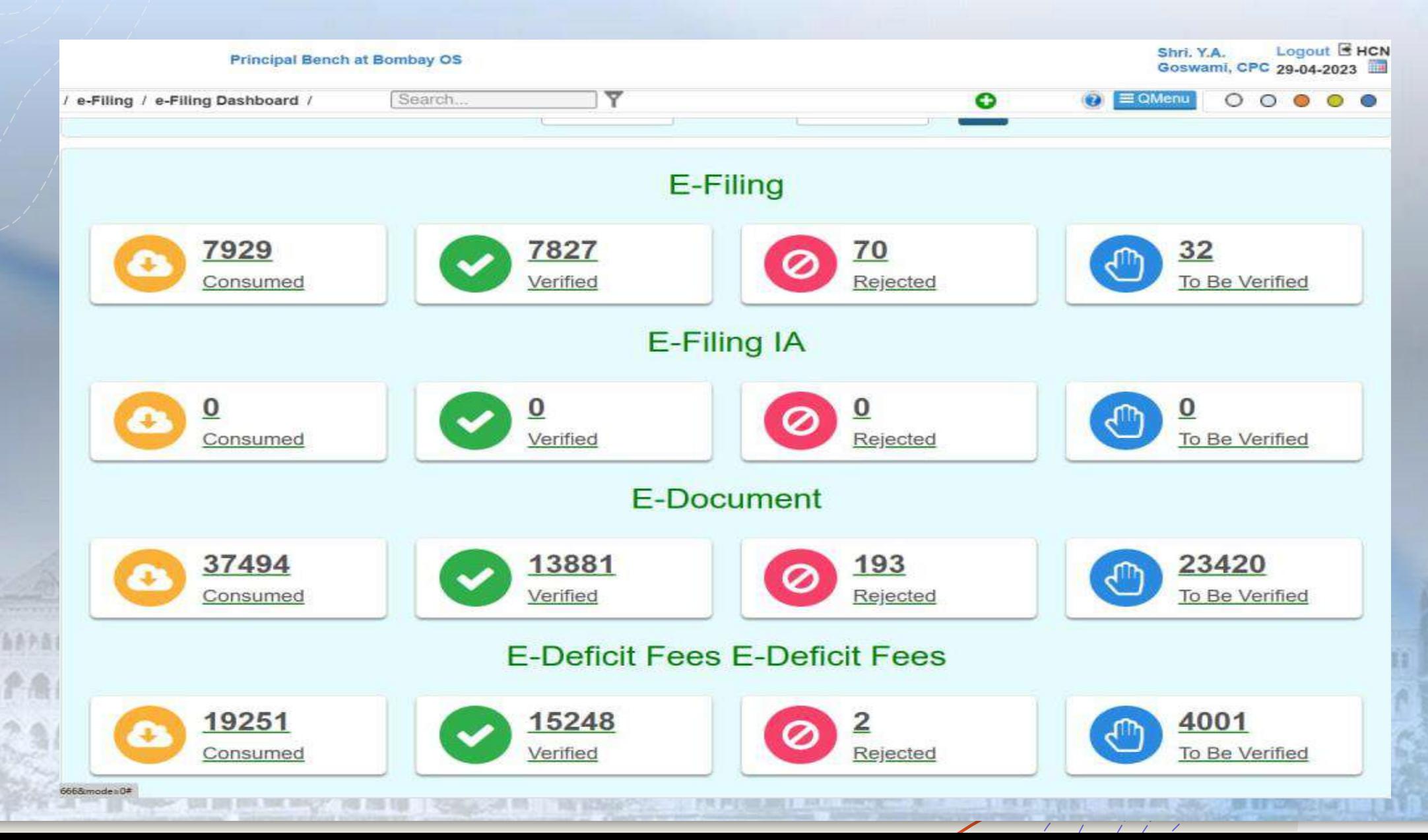

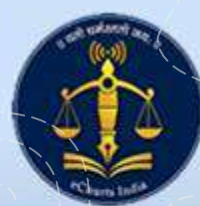

#### E-Filing at Appellate Side BHC

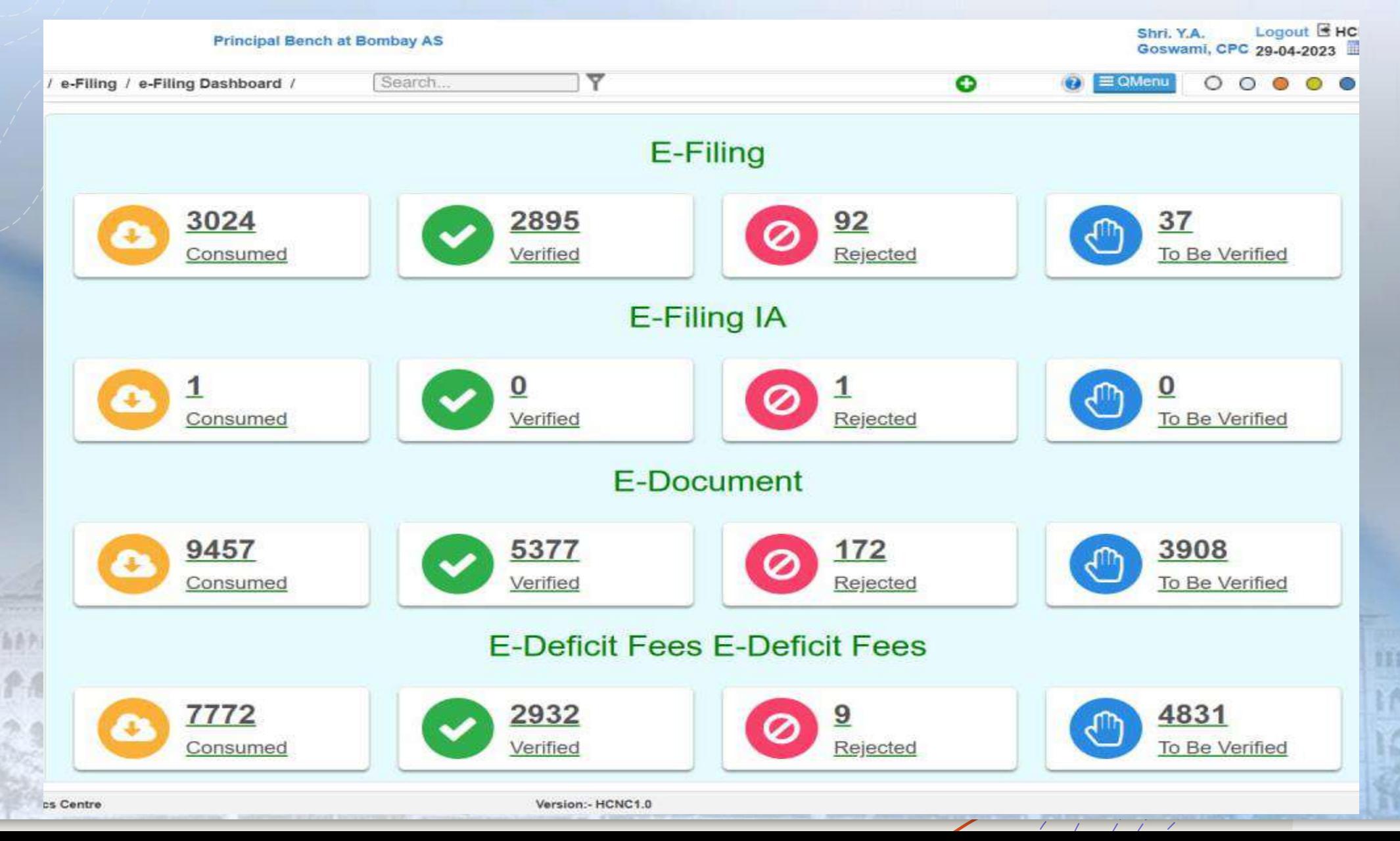

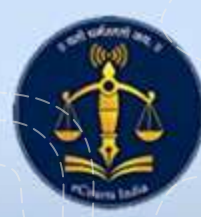

#### E-Filing at Nagpur Bench

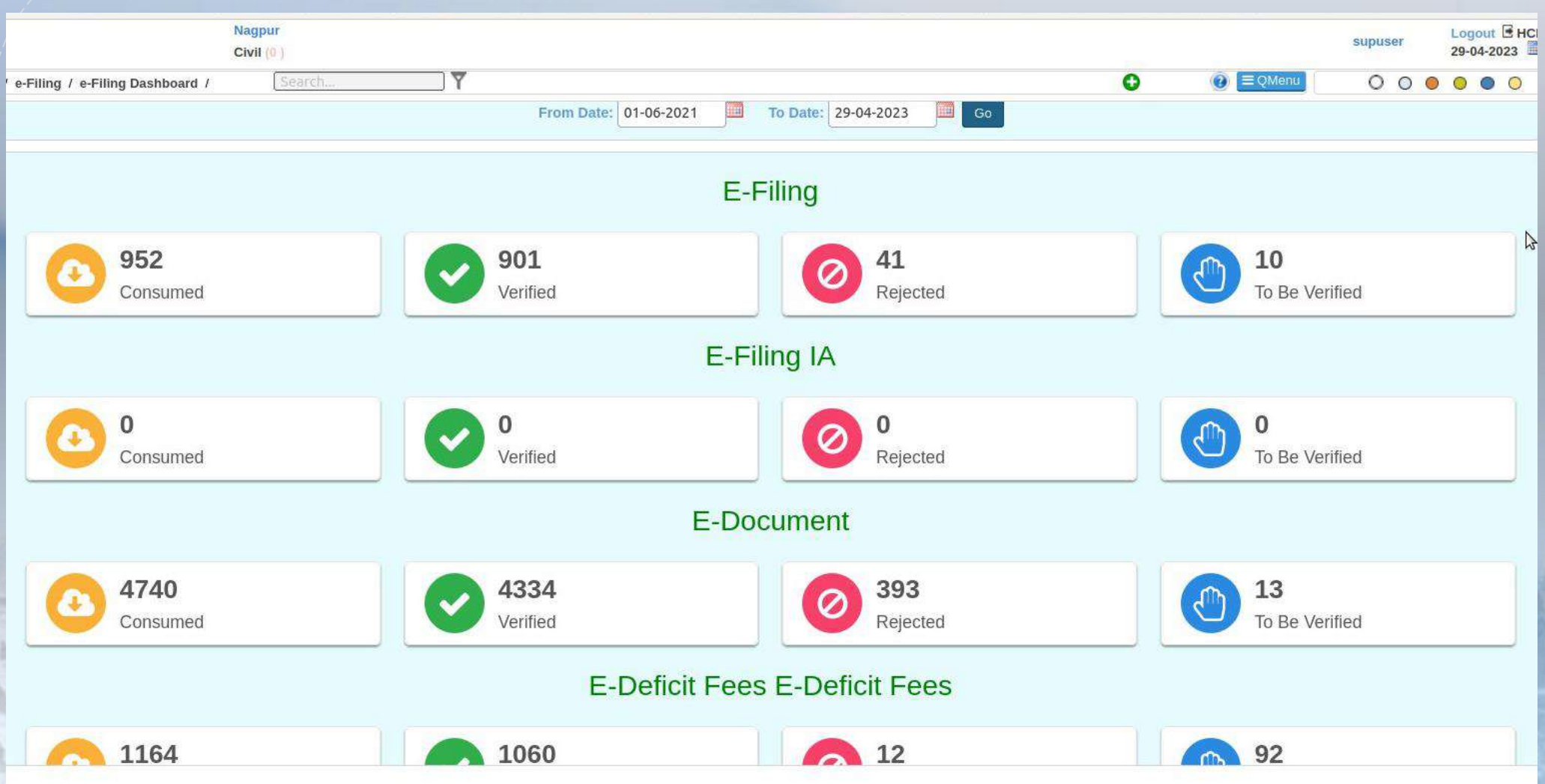

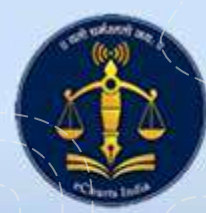

#### E-Filing at Aurangabad Bench

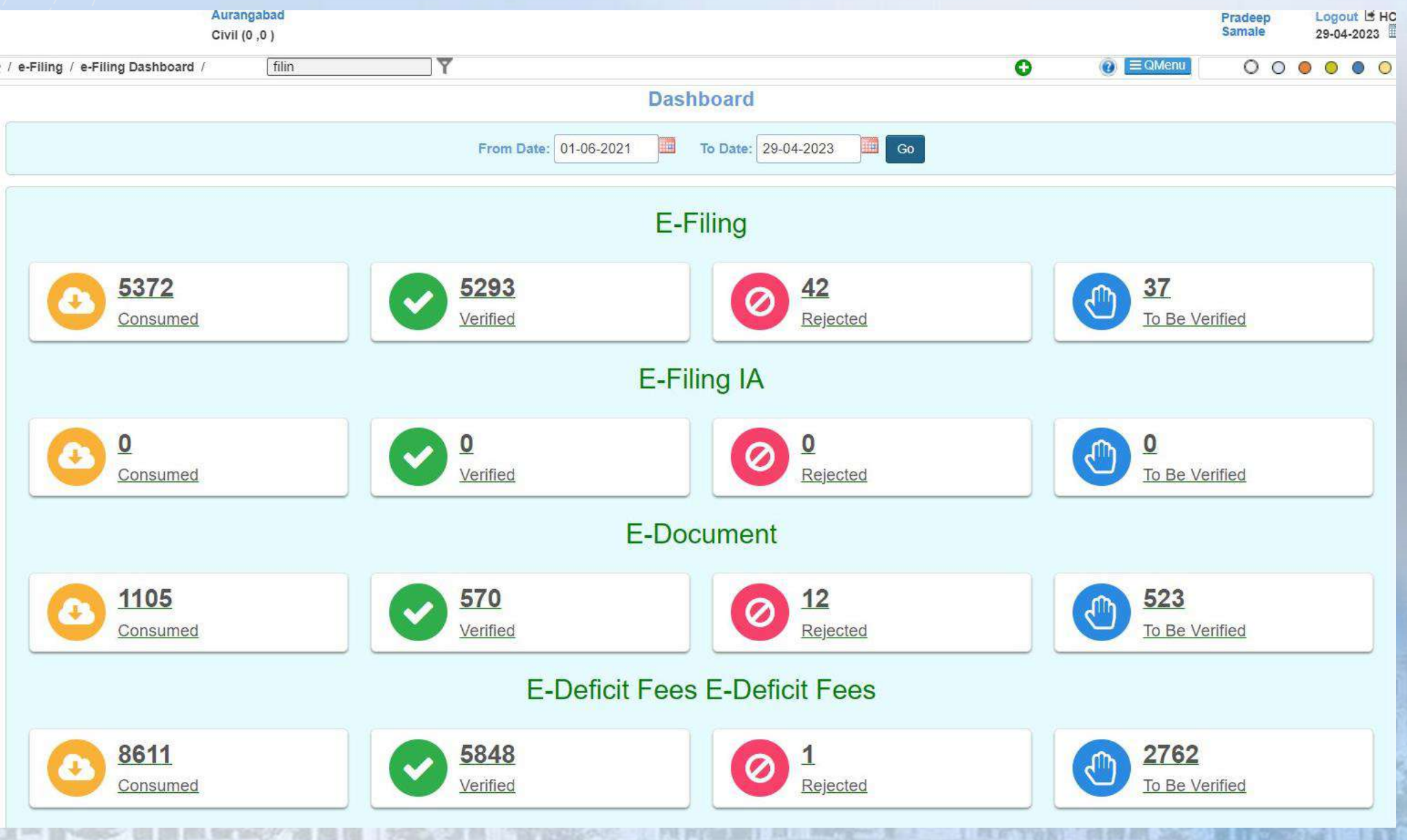

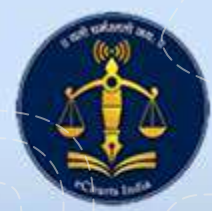

#### E-Filing at BHC at Goa

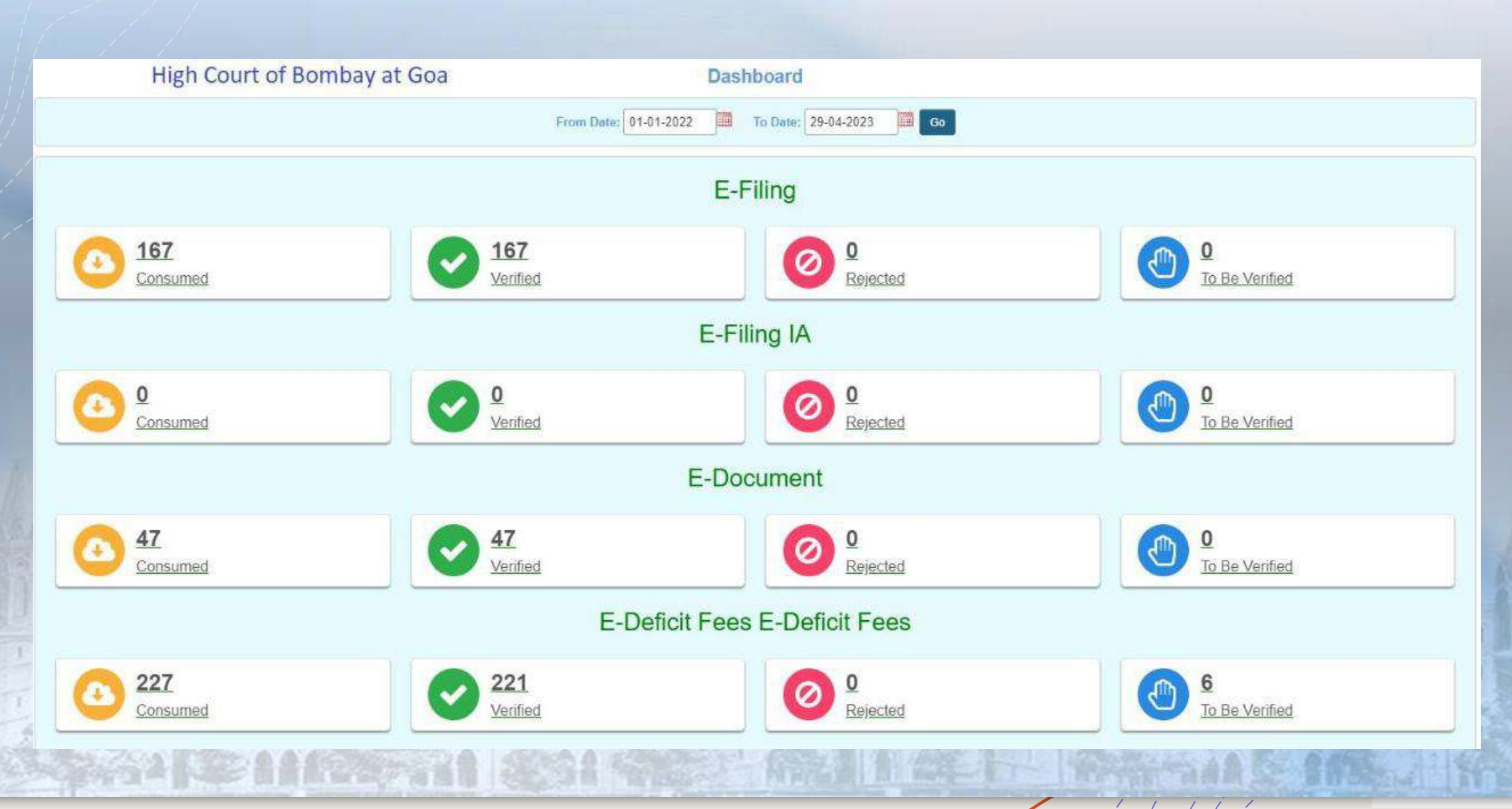

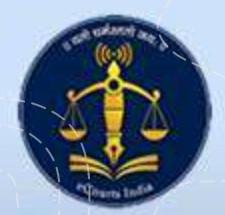

#### E-Filing at District & Taluka Courts

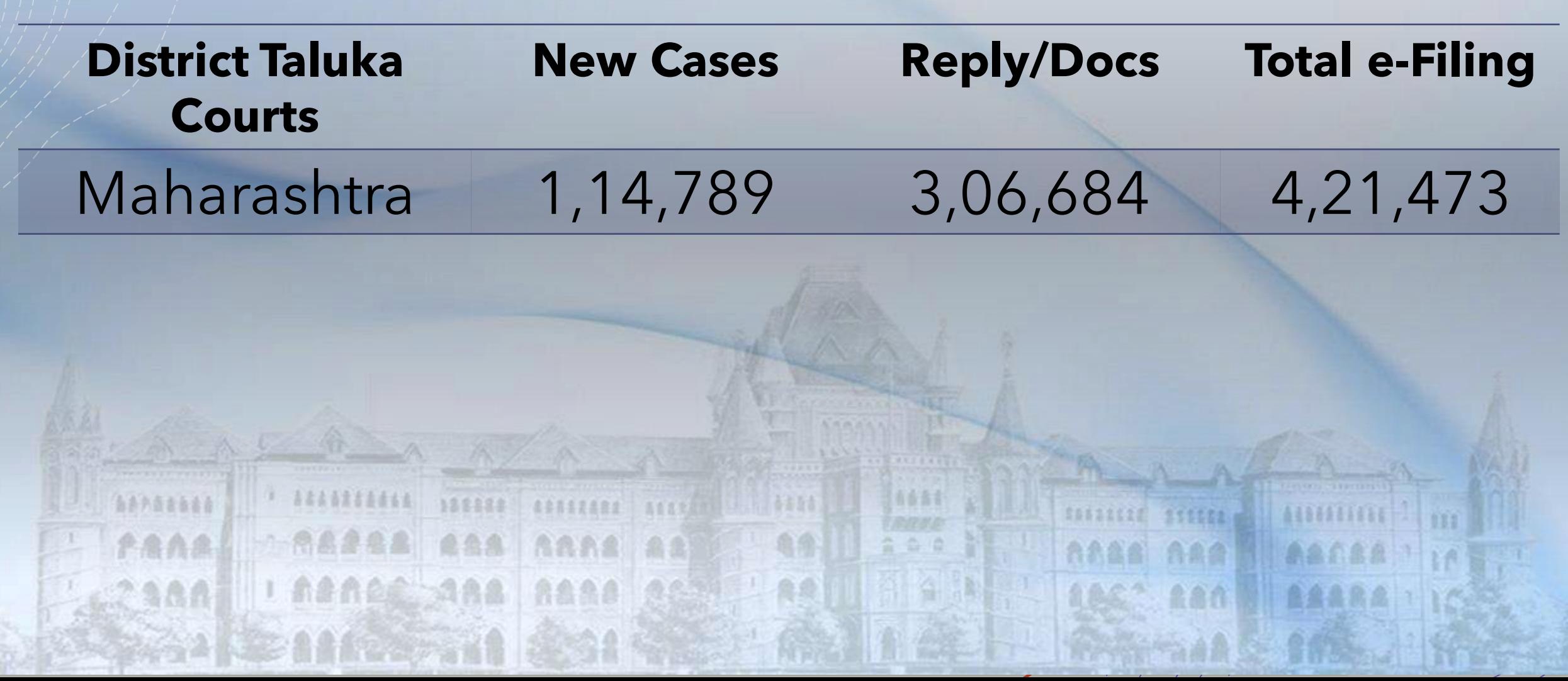

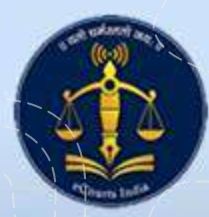

## Registration of Advocates for E-Filing at High Court

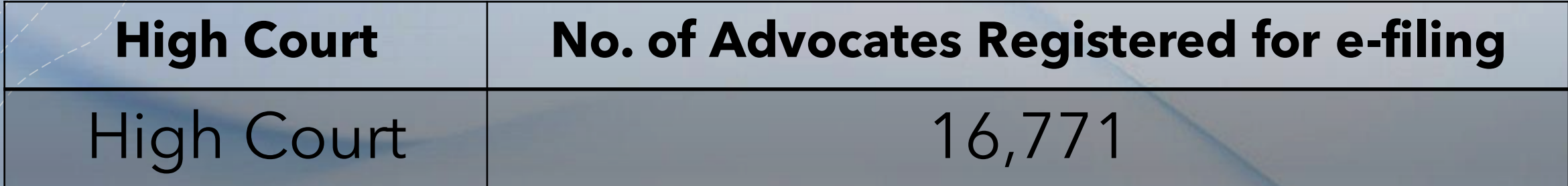

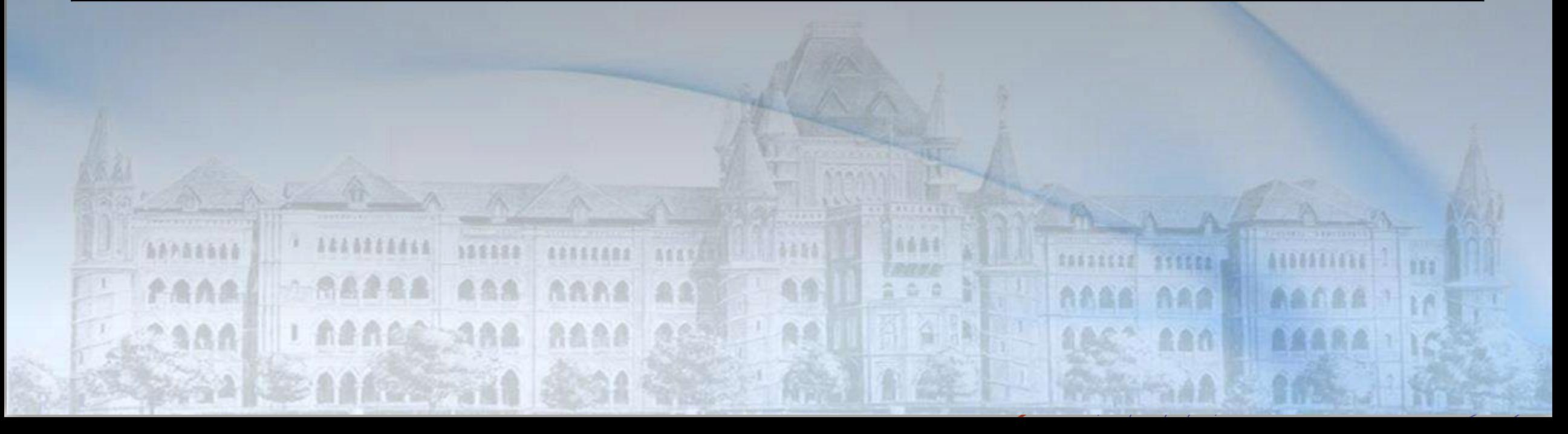

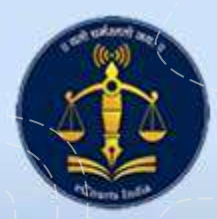

## Registration of Advocates for E-Filing at High Court

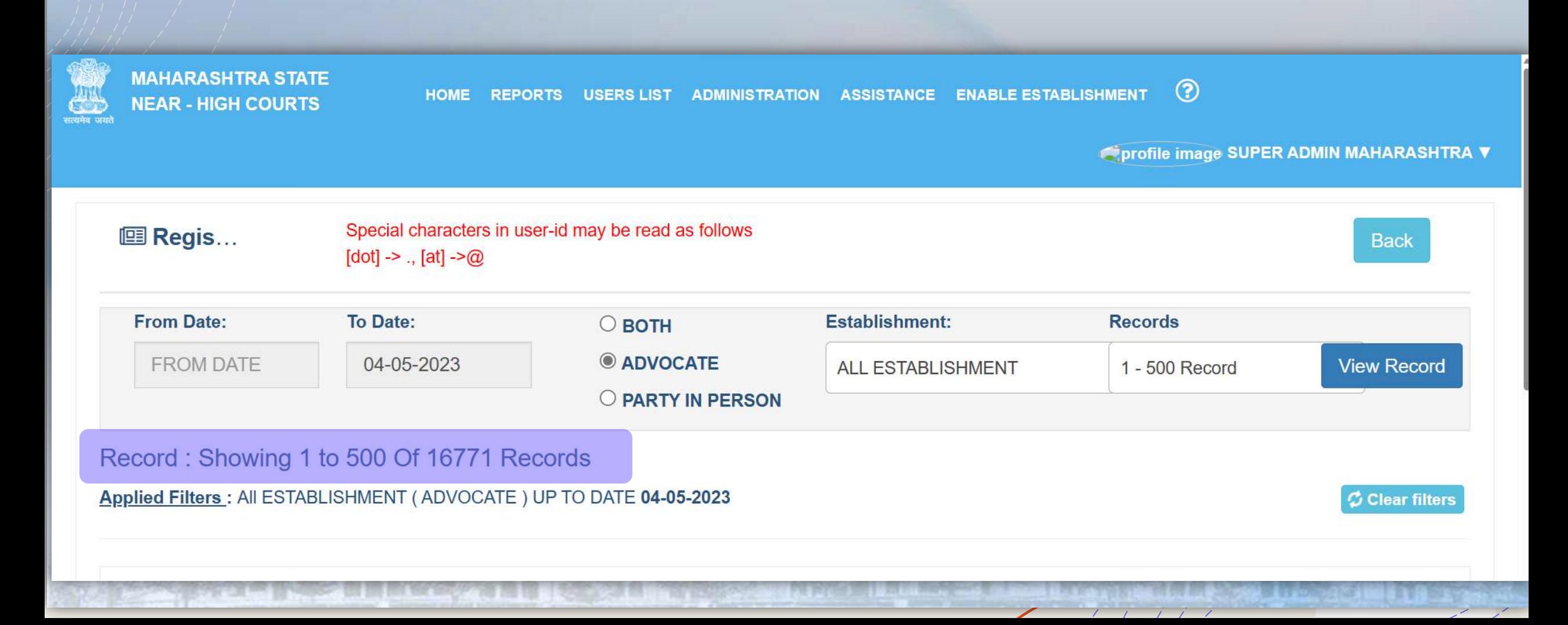

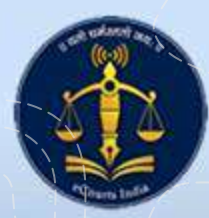

#### Registration of Advocates for E-Filing at District and Taluka Courts.

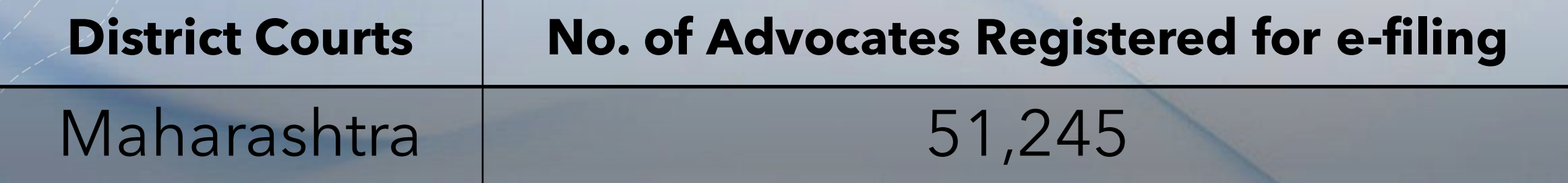

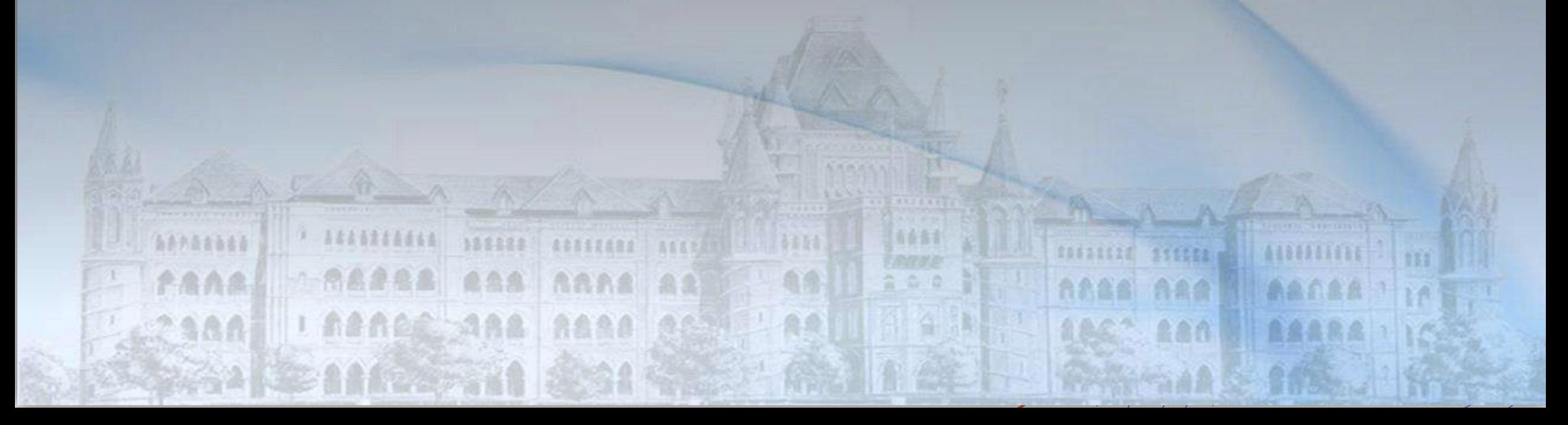

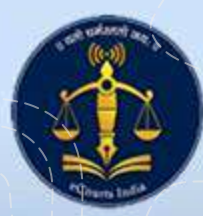

#### Registration of Advocates for E-Filing at District and Taluka Courts.

Maharashtra eFiling Dashboard

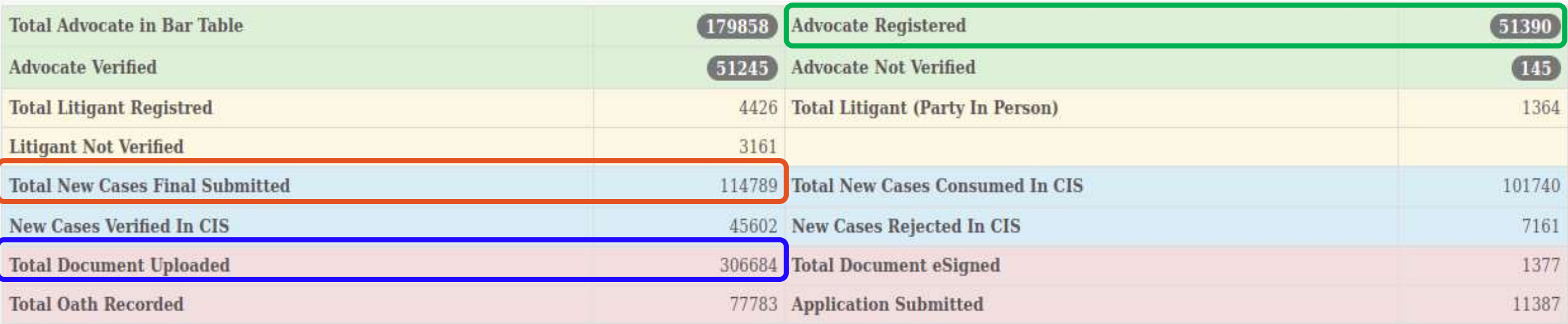

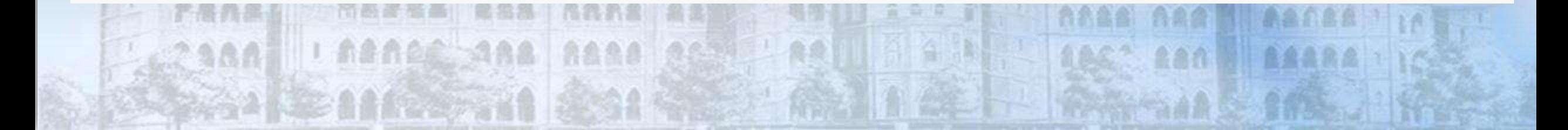

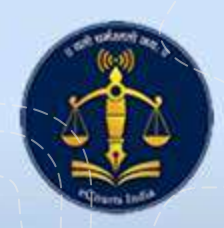

## Registration of Advocates for E-Filing at District and Taluka Courts.

Annexure 'A'

#### Case Types wherein e-filing shall be mandated from 02.01.2023

(Prosecutions or proceedings filed by State or it's agencies and Public / Private Institutions)

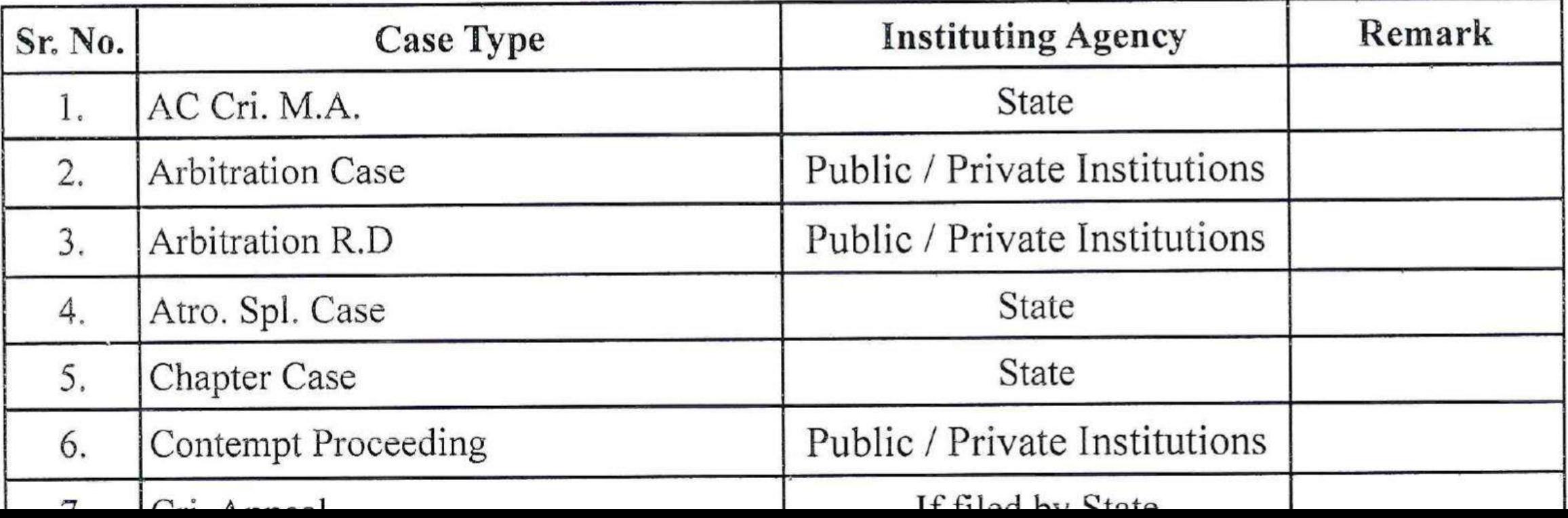

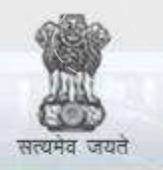

e-Courts A Mission Mode Project to transform Justice delivery by ICT enablement of Courts

#### Paperless Courts, Efforts & Planning

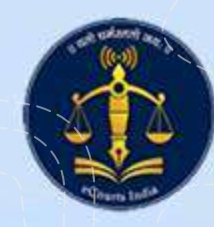

#### Hardware required for paperless Courts.

- All the Hon'ble Judges at Principal seat at Bombay, Benches at Nagpur and Aurangabad and High Court of Bombay at Goa are provided with Mac Book Pro laptops with M2 chipset.
- All the Hon'ble Judges at Principal seat at Bombay, Benches at Nagpur and Aurangabad and High Court of Bombay at Goa are provided with iPad Pro 12.9 inches device with pencil. Thus writing interface is provided to the Hon'ble Judges to facilitate annotations and notes taking on pdf file.

自急急

**ACC 188** 

AAAA

RAAA

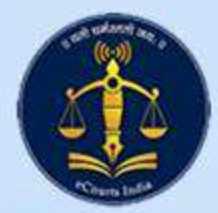

#### Sensitization and Awareness

- Hands on training session for all the Hon'ble Judges at Principal seat at Bombay, Benches at Nagpur and Aurangabad and High Court of Bombay at Goa is conducted under the directions of the then Hon'ble the Chief Justice of High Court of Bombay (Full Court meeting was called only for this training).
- The Hon'ble Chairperson of the Computer Committee conducted the training session with focus on applications in iPad which facilitate paperless mode of working.
- At present many High Court Judges are accessing their digitised case files through their iPads, laptops and computer provided in the Court room. It is indeed a proud moment that e-filed cases are not printed but accessed through iPads or laptops.

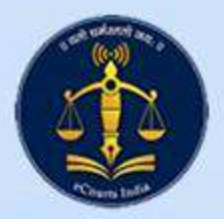

#### Management for paperless Courts

- There are certain case types wherein new cases can be instituted adopting mode of e-filing only.
- In such cases soft copies of the case files are shared to the Hon'ble Judges through online mode. The e-filed cases are never printed or shared in physical form with the Hon'ble Judges.
- The Hon'ble Judges, now, have accustomed to read the soft copies on their iPads. Often notes on digitised files are taken using tools provided encouraging paperless mode of working in the High Court.
- Staff of the High Court have also adjusted to paperless mode of working and acquired skills to arrange case files which contains their remarks, served notices/summons, reports, and orders passed by the Court from time to time.

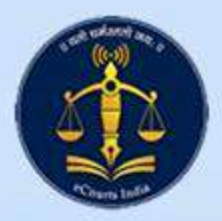

#### iPads for District and Taluka Courts

- Every Judicial Officer in the State of Maharashtra is provided with iPad and pen.
- All the Judicial Officers in the State have undergone training about iPad and making use of the iPad in paperless mode of working.
- Many judges have started using iPad for paperless mode of working.
- They download e-filed cases. They annotate the case files. They take notes.
- Judicial Officers use iPads for correcting their judgements and orders. This mode of working is resulting in saving paper and printing. The aggregate result of saving printing and paper is definitely saving the environment.

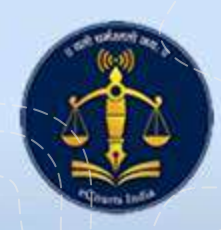

#### Use of iPads for paperless mode of work

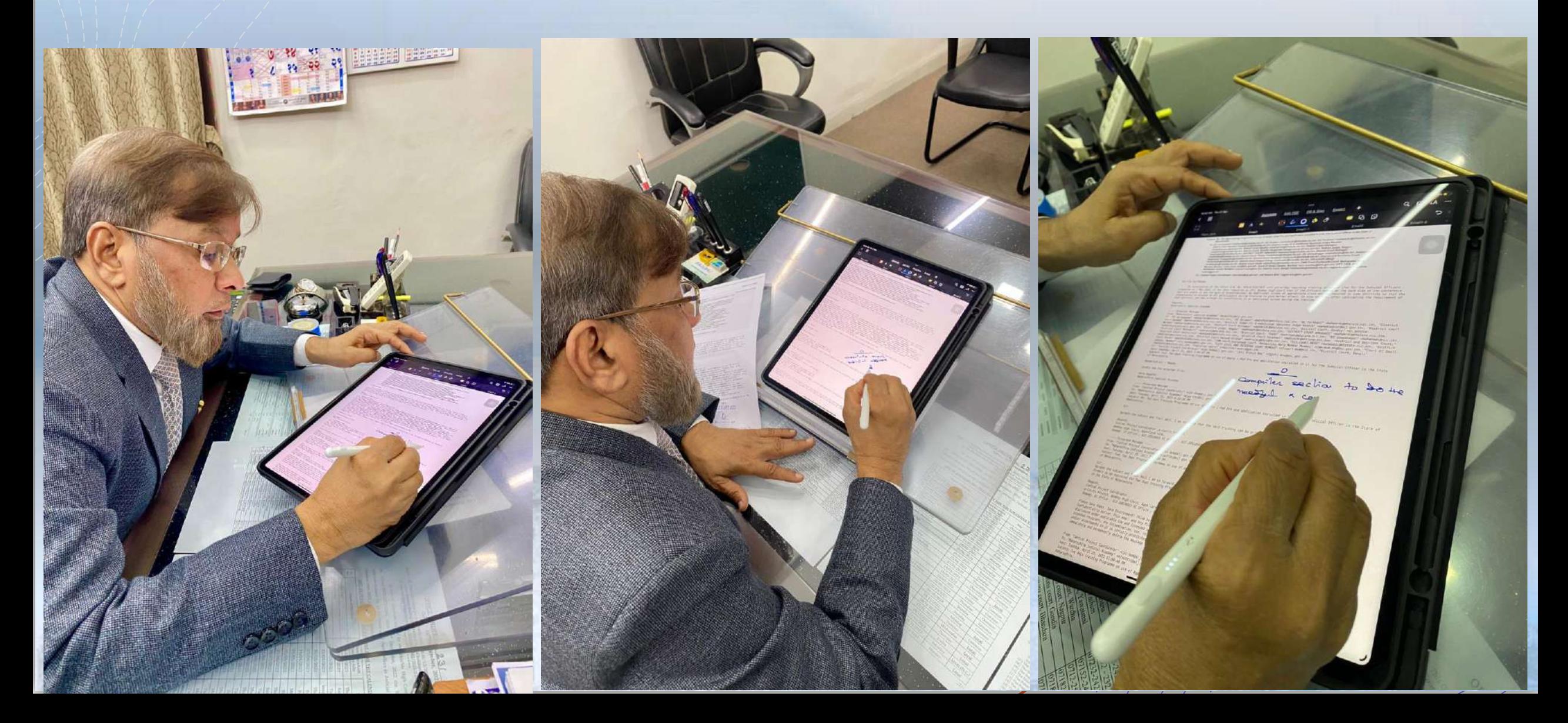

#### Use of iPads for paperless mode of work

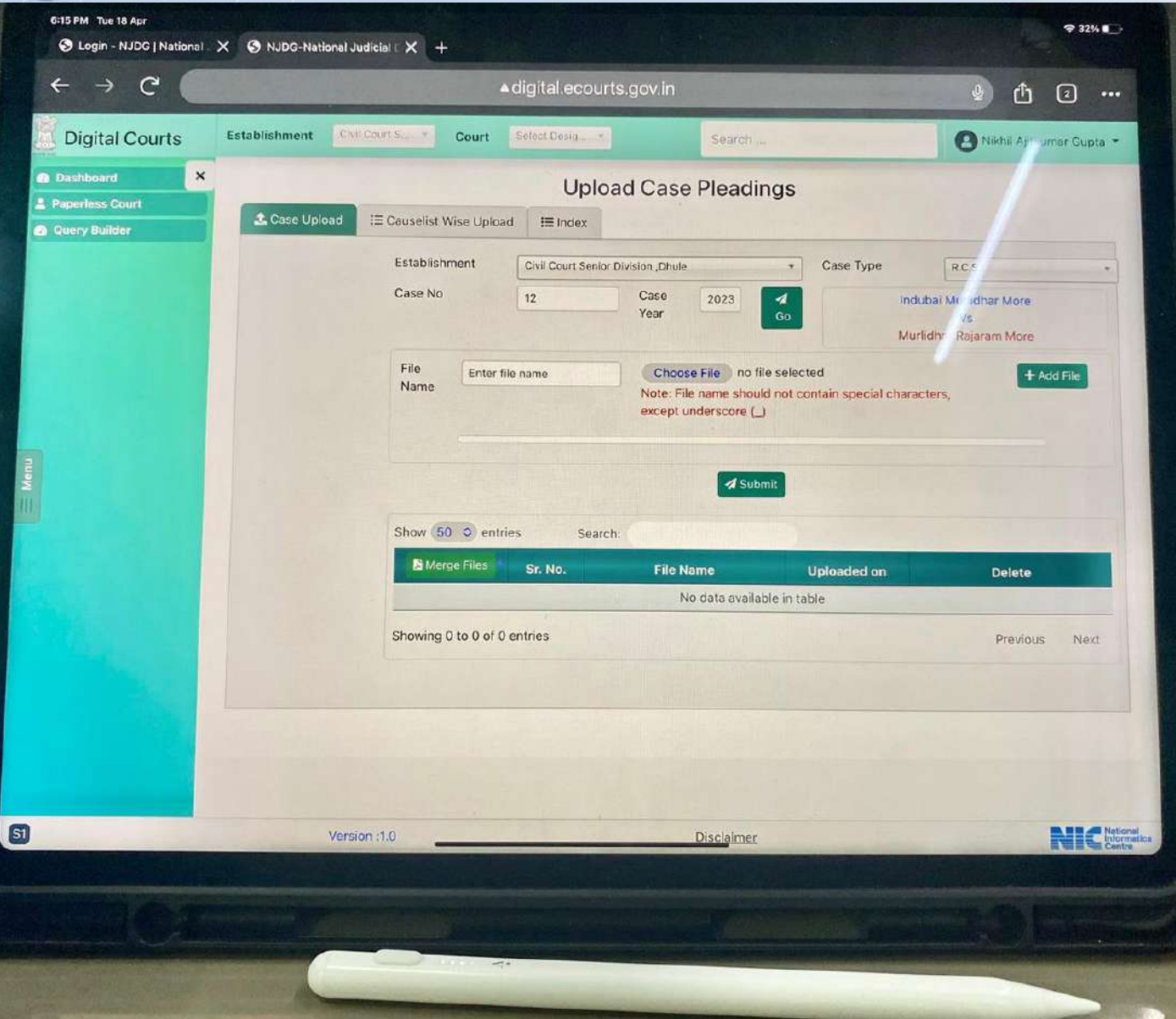

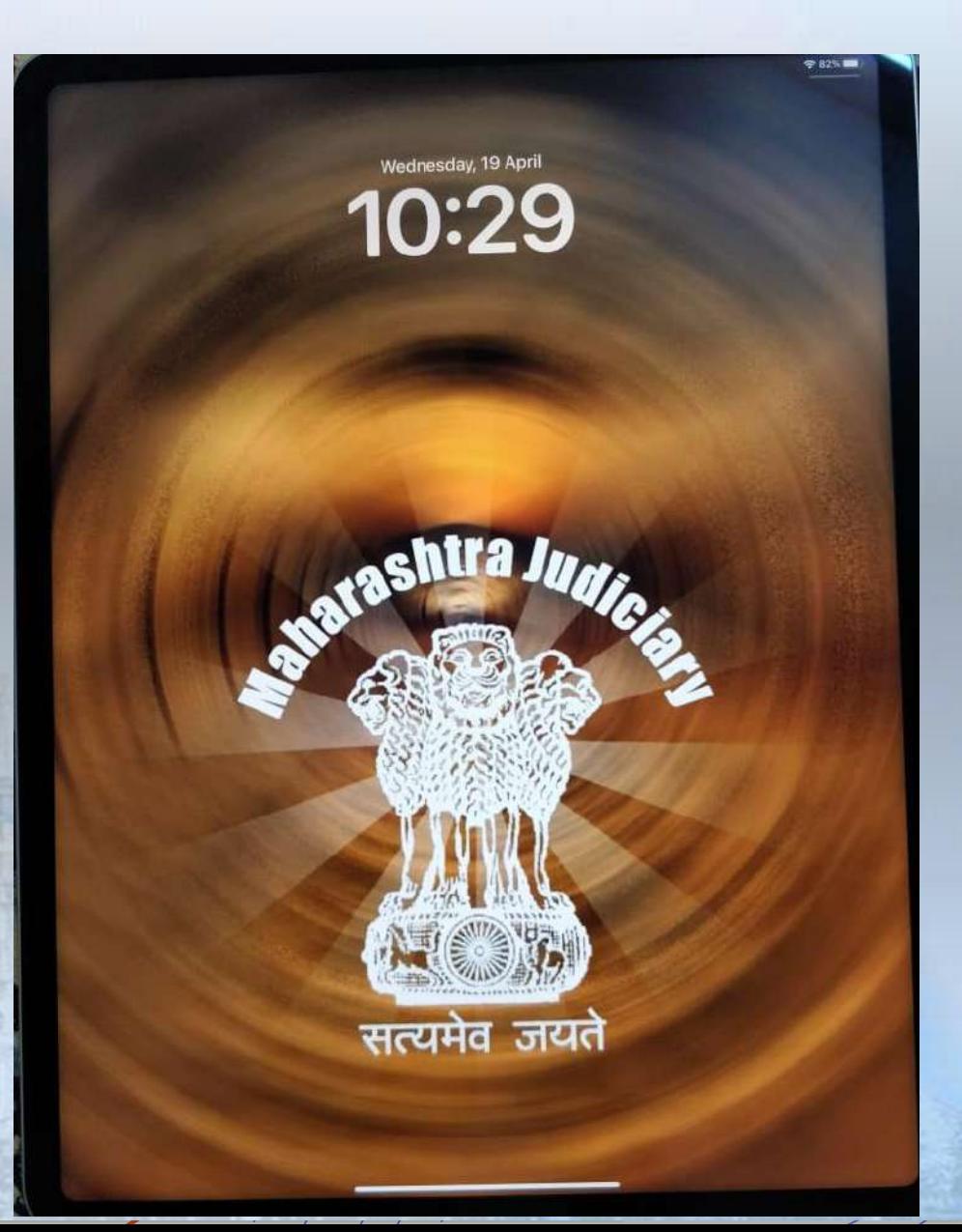

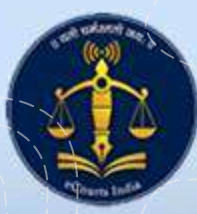

#### Use of iPads for paperless mode of work

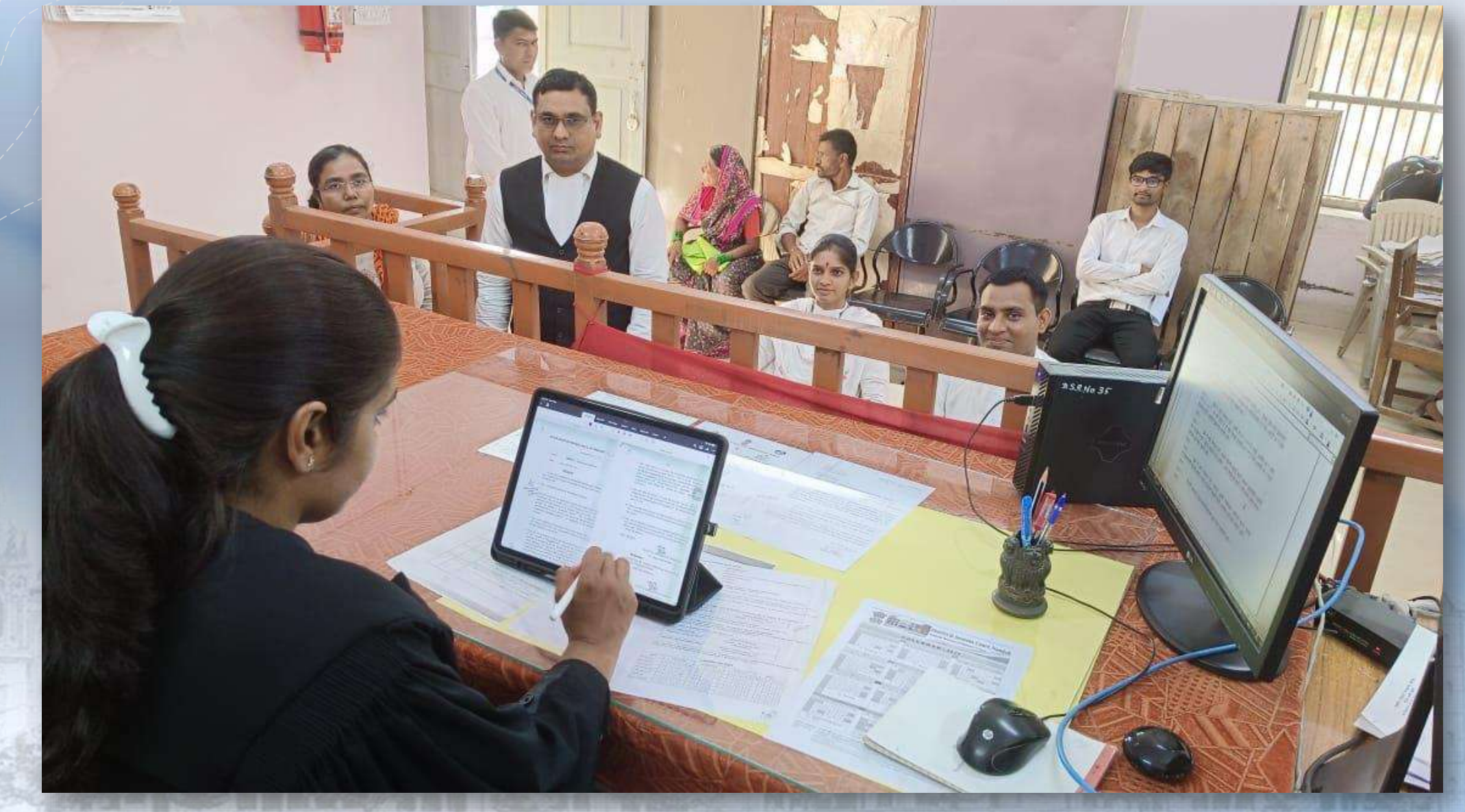
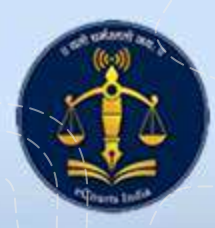

### Use of iPads for paperless mode of work

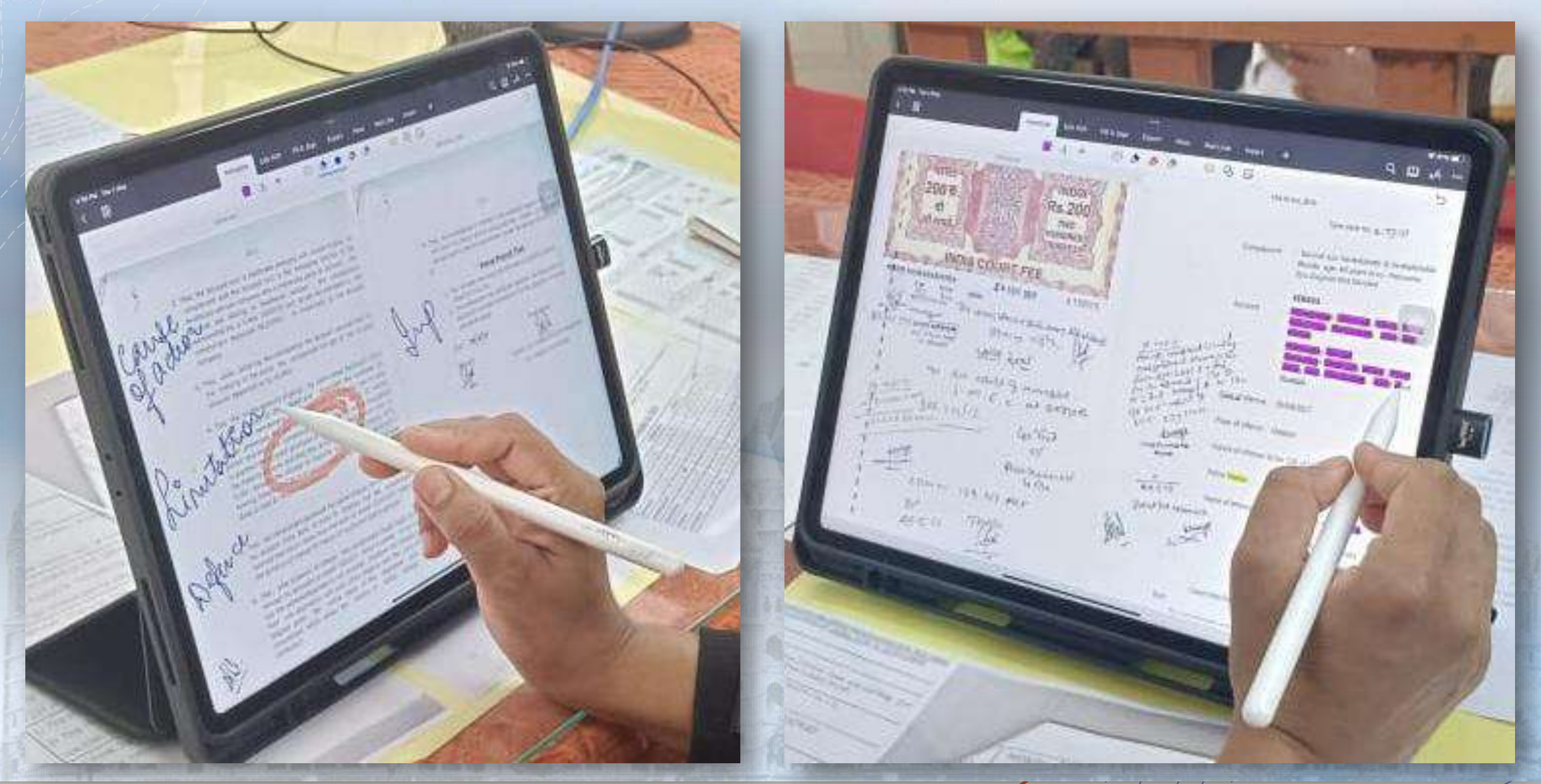

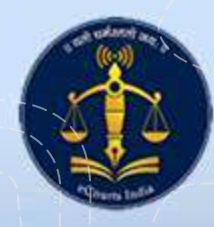

#### Use of iPads for paperless mode of work

**GS PATEL** JUDGE

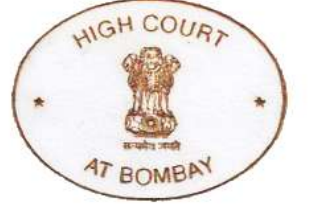

CHAMBER 67, 3RD FLOOR **BOMBAY HIGH COURT** DR PV KANE MARG **MUMBAI 400 032** CELL: +91 98210 88711 EMAIL: gautam@gautampatel.com

4 May 2023

**All Principal District Judges** and Principal Judges

Dear Judge,

I am sure you will agree with me that *paperless courts* are no longer a distant dream: they are a reality that can be achieved. It will take your leadership to reach this goal.

You know that our staff organized a one-day training programme on 1st May 2023 and 5th May 2023 on the suggested use of the iPad Pros newly provided to each judge. Applications for efficiency in paperless mode were demonstrated. The programme was directed to every judicial officer in the State. We have also conducted similar awareness sessions at the High Court.

I should enter a clarification here: there is no 'one right way' to use the iPad, nor is there one 'perfect' app. The iPad is, by design, flexible, malleable, and adaptable — it lends itself beautifully to working with *any* app of choice. Some users will prefer one app over the other. From our perspective, this is *perfectly all right*, and we do not insist on anyone using the iPad for a paperless court in one particular way. Indeed, and on the contrary, we encourage you and each of your fellow judges to experiment and try out different anns to Please also remember that your laptops should be used for CIS and video-conferencing (VC), and the iPads for all other work.

It is my very great privilege to tell you that many of my own colleagues, even those who were at first hesitant, have embraced this new methodology not only with great enthusiasm, but also with remarkable success.

The staff, too, needs to be sensitized and made aware of the new working protocols and advantages. As judges migrate to paperless courts, the support staff must follow. Again, this is an initial additional task for the head of each establishment. Yet, we have every confidence in all our judicial officers, and are sure that with your constant guidance and steering, we will achieve our goal sooner rather than later.

But the lead must be yours, and yours alone. As the administrative head of the entire district, this burden is on you. I would encourage you to advise the District Computer Committee members to formulate policies and put out suggestions for daily paperless court working. The DCC can assist you in monitoring progress and resolving issues.

Separately, we have already provided District Court with advanced high-end scanners. Taluka courts will be similarly provisioned soon. Physical/paper files can thus be rapidly converted to digital documents. But this means establishing a system (initially at least for final hearing and judgment caption matters) so that the judges have soft copies easily accessible in an organized and systematic manner. My CPC and I are always available should you have any issues.

Judicial officers who encounter any issues should be allowed to inform the DCCs. A brief consolidated report of these issues can then be sent to the office of our Central Project Coordinator for suggested action and corrective measures. Based on your feedback, follow up sessions can be arranged, and training videos can be prepared in identified areas for Judicial Officers who require further assistance.

My best wishes for progress in the paperless courts project.

Regards,

Digitally signed by Gautam Patel Date: 2023.05.04 09:45:49 +01'00'

Gautam Patel Chairperson

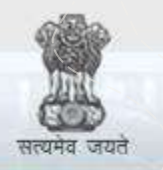

e-Courts A Mission Mode Project to transform Justice delivery by ICT enablement of Courts

#### Data Driven Decisions & Data Accuracy

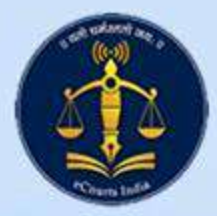

### Data Driven Decision

- Large repository of data stored in CIS or NJDG can be put to use only when the data entered is accurate and reliable.
- Bombay High Court has taken corrective measures to improve the data entered in CIS from time to time.
- Data Accuracy exercise must have been conducted on dozens of times only with an object that the data in CIS must be so accurate that it can be acted upon for various administrative and policy decisions.
- The Computer Committee of the Bombay High Court has taken decision that business entered in CIS shall be primary record and printed copy of roznama shall be the secondary. For this decision, the litigants in Maharashtra are now habituated to read the business transacted in a case on listed before the Court through the mobile app or the website.

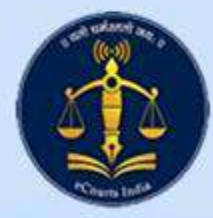

### Data Driven Decision

- The reports generated through NJDG are believable as data is accurate.
- Act and Sections entered in a case are effectively monitored at the time of institution. Seldom cases wherein entries are missed are captured in data accuracy drives.
- Office of SCMS Committee of the High Court used NJDG tools to provide list of more than 10 years old, 20 years old, 30 years old cases pending before 2000 officers.
- Each Judicial Officer was supplied with list of cases which are to be targeted for this year. The list is updated again after the Annual General Transfers. This is possible only due to NJDG and data accuracy.

AAA.

**RASSE AAA RAAA** 

**AAAAAAAAAAA** 

I RANGE ARA RARA

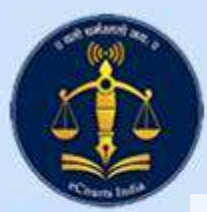

#### Monthly Planner for DCC and DPC

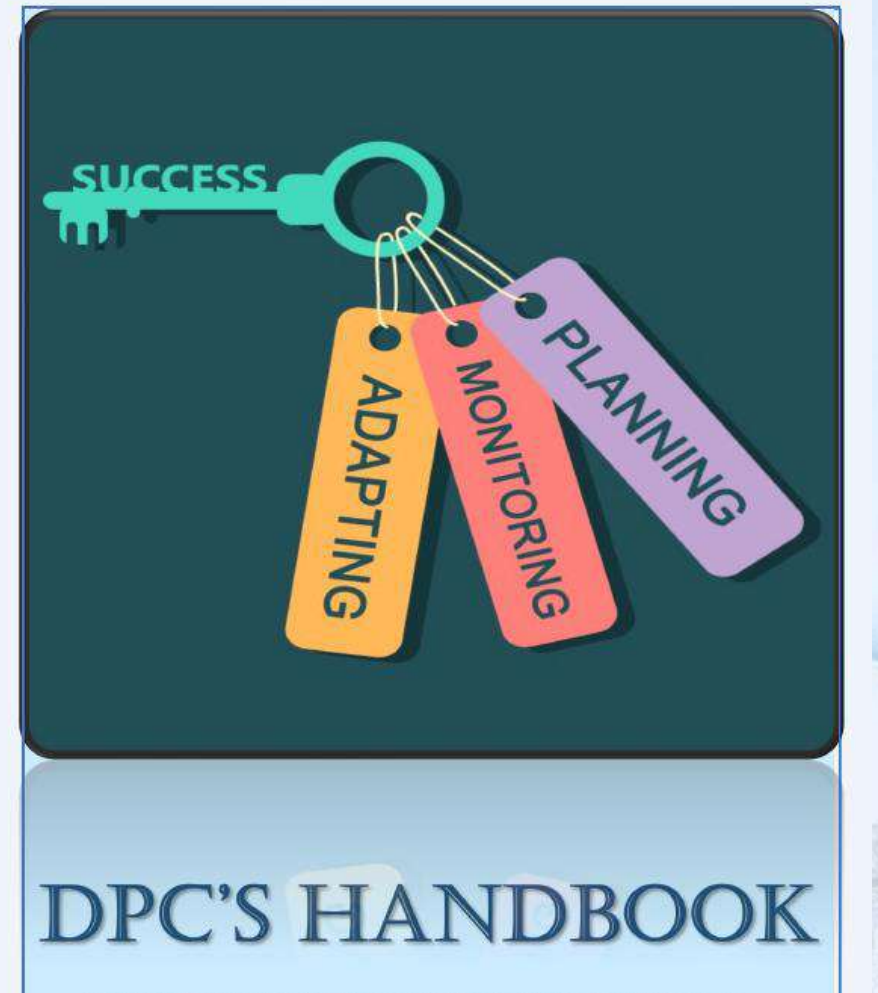

**Handbook for District Computer Committees to use IT Tools** 

#### **DATA DRIVEN ACTIONS**

MONTHLY PLANNER OF ACTIVITIES FOR DISTRICT COURT COMPUTER **COMMIITTEES AND DISTRICT PROJECT COORDINATORS** 

**Computer Committee High Court of Bombay** 

**High Court of Bomba** 

**Computer Committee** 

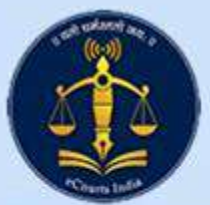

# Monthly Planner for DCC and DPC

- A Monthly Planner concentrates on key areas under the eCourts Project. It helps the District as a unit diagnose its problems of pendency and bottlenecks in e-Governance.
- The Monthly Planner is for District Court Computer Committees to monitor regular updation and citizen centric services.
- The Court Managers are primarily assigned with responsibilities to generate different reports and place it before the Committee after necessary analysis, as per the fixed schedule of subjects and week mentioned in the Monthly Planner.
- The Monthly Planner helps to supervise IT based initiatives and services under eCourts Project, data accuracy in CIS and Data Driven Decisions through the tools provided under NJDG.

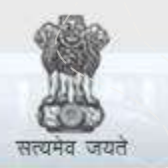

 $\frac{6}{10}$ 

e-Courts

A Mission Mode Project to transform Justice delivery by ICT enablement of Courts

N-STEP

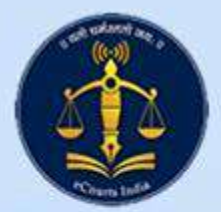

1 1211111111

86268

**1 ASAGE ARA** 

188888

eas

ABREZARA

AAAA

**AAAA** 

省金

**AAPARAAA** 

**PAAA** 

9 A A I

### USE OF NSTEP IN SERVICE

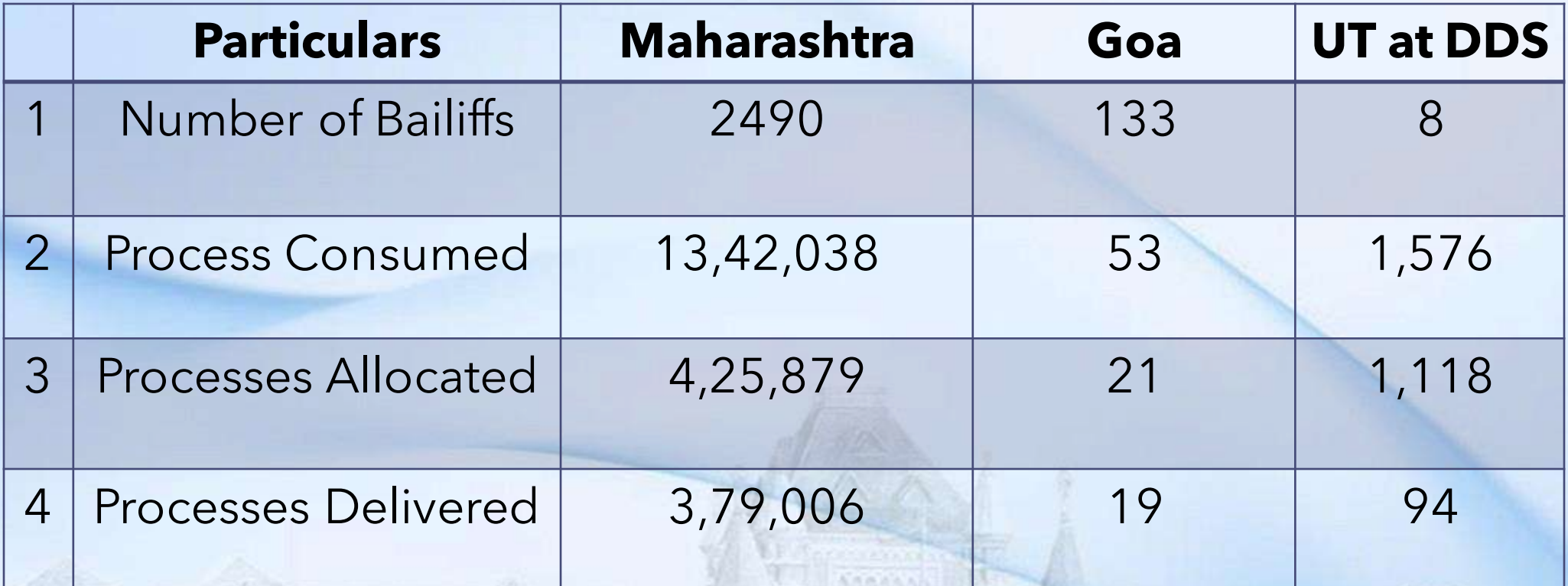

\*2184 Smart Phones are provided to Bailiffs

**Aan** 

鱼金品风应

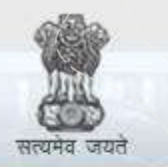

 $\frac{6}{10}$ 

e-Courts

A Mission Mode Project to transform Justice delivery by ICT enablement of Courts

ICJS

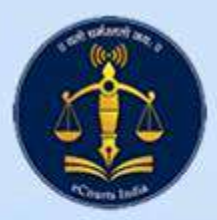

### USE OF ICJS IN ELECTRONIC EXCHANGE

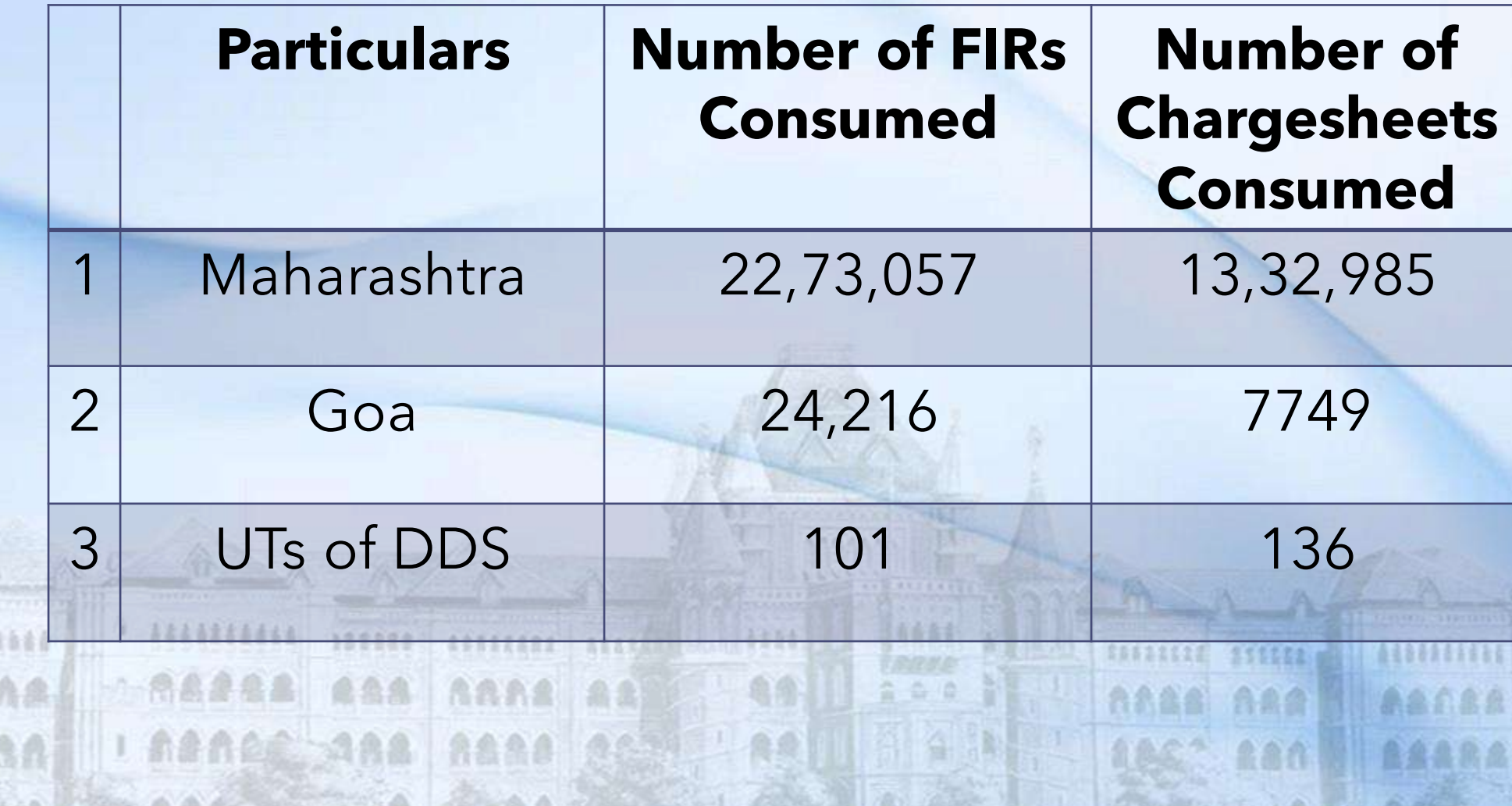

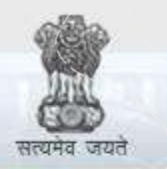

e-Courts

A Mission Mode Project to transform Justice delivery by ICT enablement of Courts

#### VIRTUAL COURTS

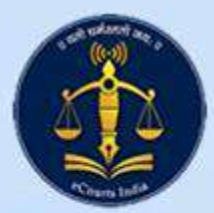

# Virtual Courts – Traffic Challan

- 15<sup>th</sup> May 2020 first Virtual Court for traffic Challan was inaugurated at Pune
- On 31<sup>st</sup> October 2020 Virtual Court for Transport related Challans was made operational.
- The Government of Maharashtra adopted "One State One Challan" system for generation of traffic challans.
- Integration of Virtual Courts is completed with OSOC.
- Now there is a reason to believe that the State Government is adopting e-Challan system for generation of traffic challans. The Hon'ble Acting Chief Justice asked to roll out virtual courts for all the Districts.

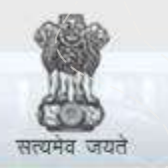

 $\frac{6}{10}$ 

e-Courts

A Mission Mode Project to transform Justice delivery by ICT enablement of Courts

e-Pay

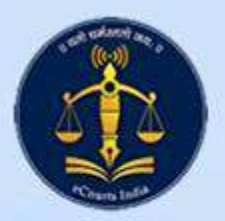

- For Court fees ePay ([https://pay.ecourts.gov.in](https://pay.ecourts.gov.in/)) is integrated with GRAS -Government Receipt and Accounting System of Government of Maharashtra.
- For Judicial Deposits, Fine, Penalty and other payments ePay is integrated with SBI ePay which ultimately connects with targeted bank accounts opened for each Court Establishment.
- The Government of Maharashtra issued Government Resolution to permit opening and integration of targeted bank accounts.
- Tripartite Agreement between Bombay High Court, SBI and Government of Maharashtra is executed and as such **620 Court Establishments**  were integrated with ePay facility for the litigants and lawyers.

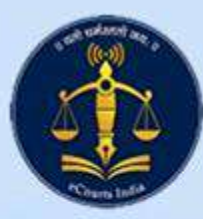

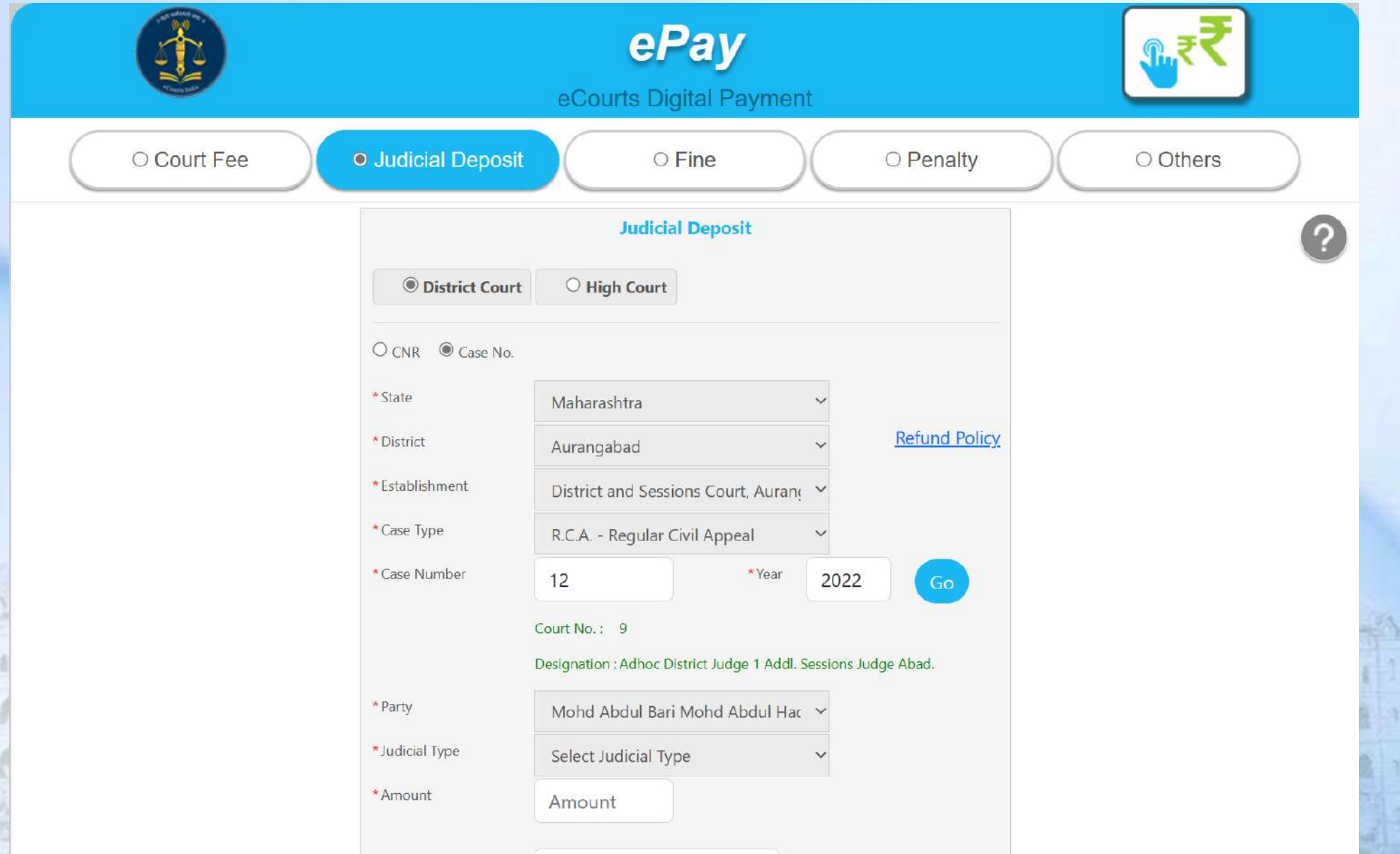

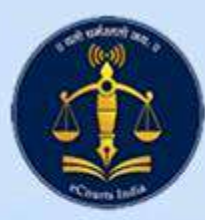

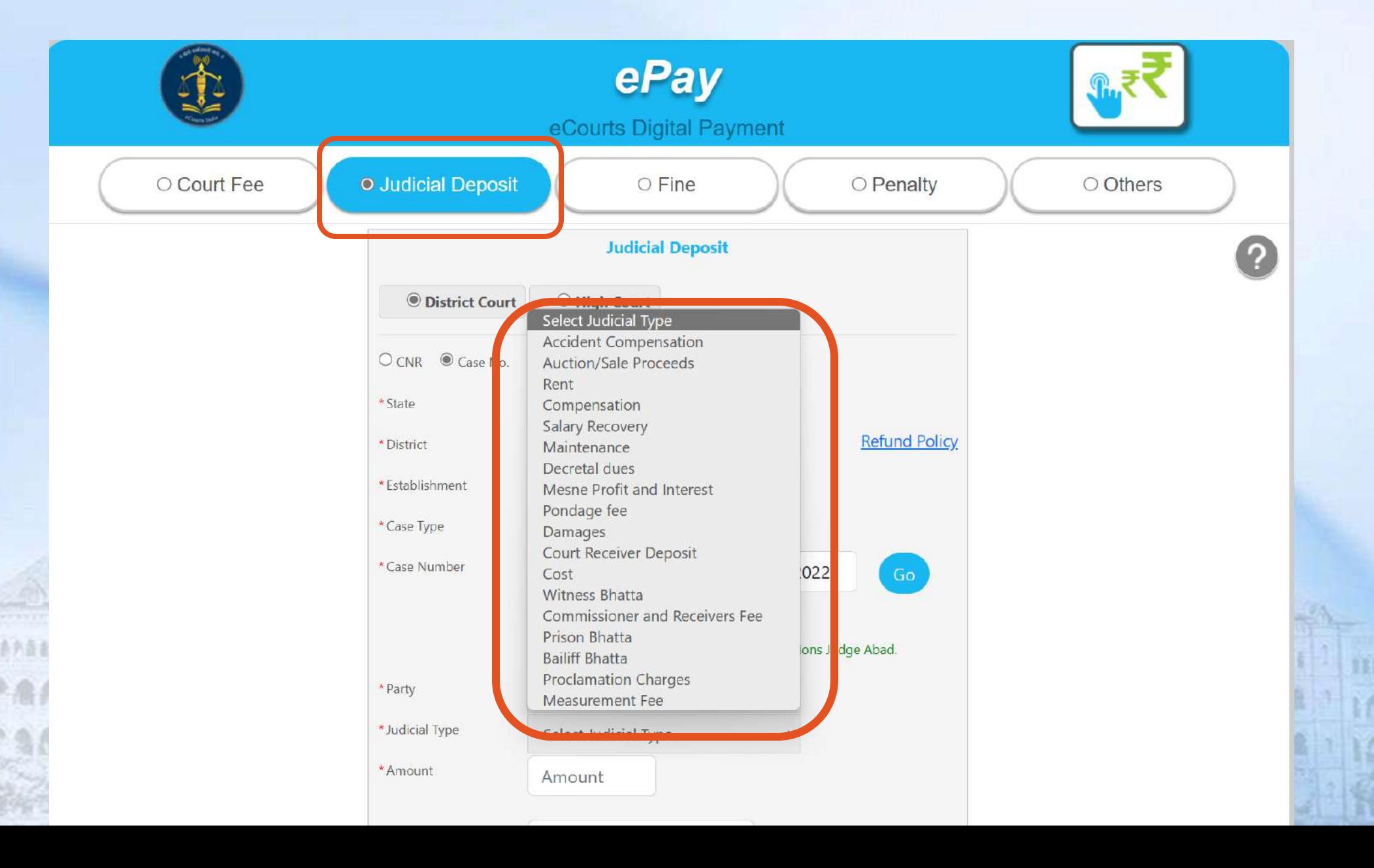

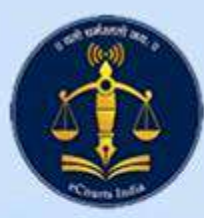

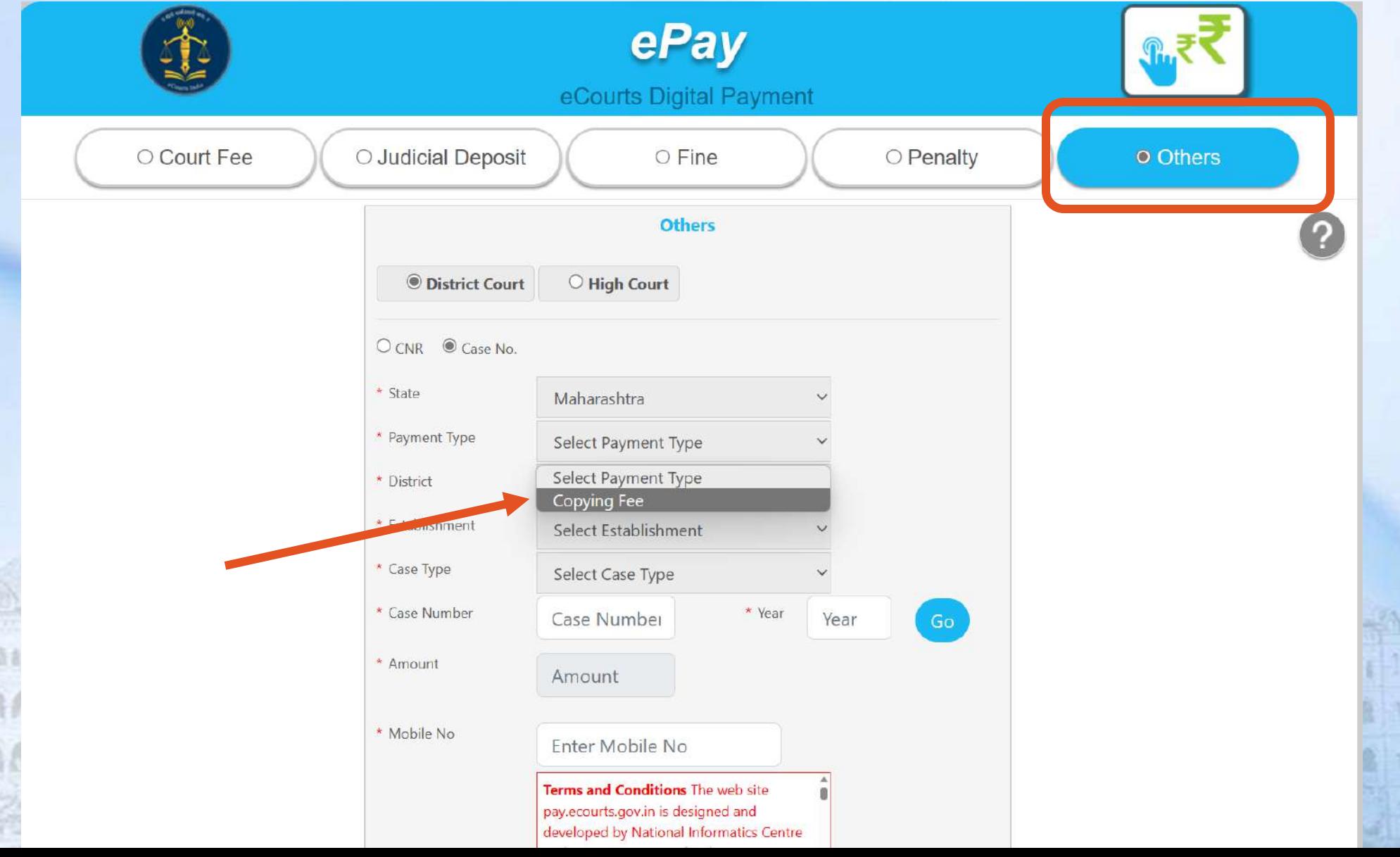

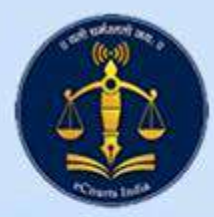

# e-Pay for High Court

- For Court fees ePay ([https://pay.ecourts.gov.in](https://pay.ecourts.gov.in/)) is integrated with GRAS -Government Receipt and Accounting System of Government of Maharashtra.
- For Judicial Deposits, Fine, Penalty and other payments ePay is integrated with SBI ePay which ultimately connects with targeted bank accounts opened for each High Court Establishment.
- The Government of Maharashtra issued Government Resolution to permit opening and integration of targeted bank accounts.
- Tripartite Agreement between Bombay High Court, SBI and Government of Maharashtra is executed and as such **10 High Court Establishments**  were integrated with ePay facility for the litigants and lawyers.

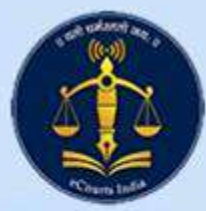

## e-Pay for High Court

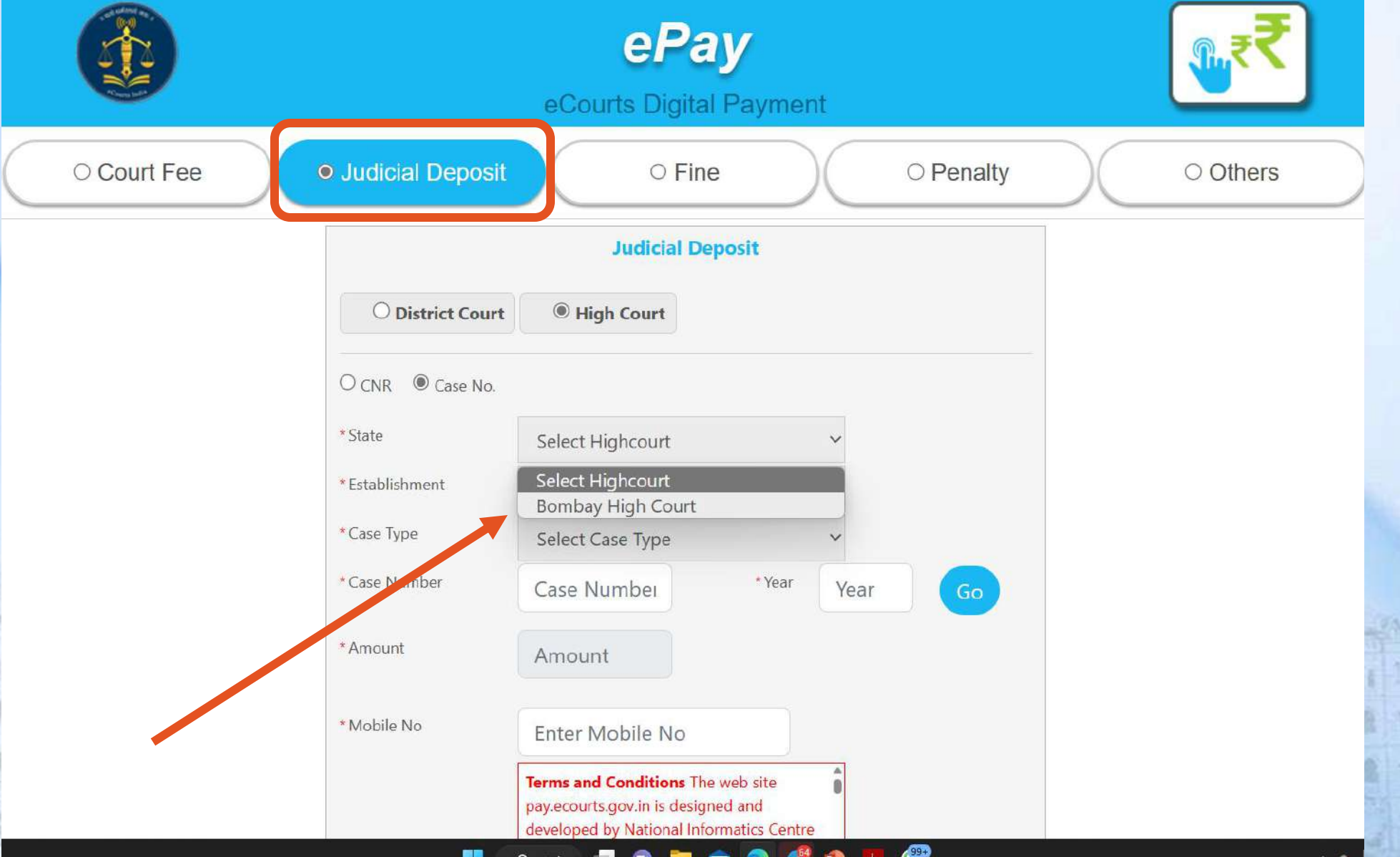

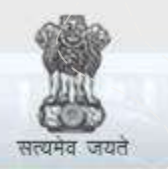

e-Courts

A Mission Mode Project to transform Justice delivery by ICT enablement of Courts

#### **Digitisation**

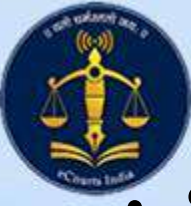

# **Digitisation**

Services of NICSI empanelled vendor DataSoft are hired under Contract. Demonstration was given wherein it was ensured final output in DSpace is in conformity with the SOP given by the eCommittee, Supreme Court of India.

- Locations for scanning activities at Bombay, Nagpur, Aurangabad and Goa are identified and necessary site preparations are done.
- Four High end servers are deployed at Four Locations and testing completed. 1Gbps separate internet connectivity line obtained only for digitisation.
- "**BHC Ingestion**" and "**BHC Interact**" two software are deployed at all four locations and tested for entire scanning flow.
- "**BHC Connect**" is software deployed at four locations which permits the District and Taluka Courts to upload record and proceedings concerning any case at High Court. After uploading, the record and proceeding becomes accessible to the Hon'ble Judges in the cause-list along with main case record.

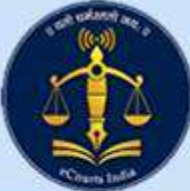

#### BHC Ingestion

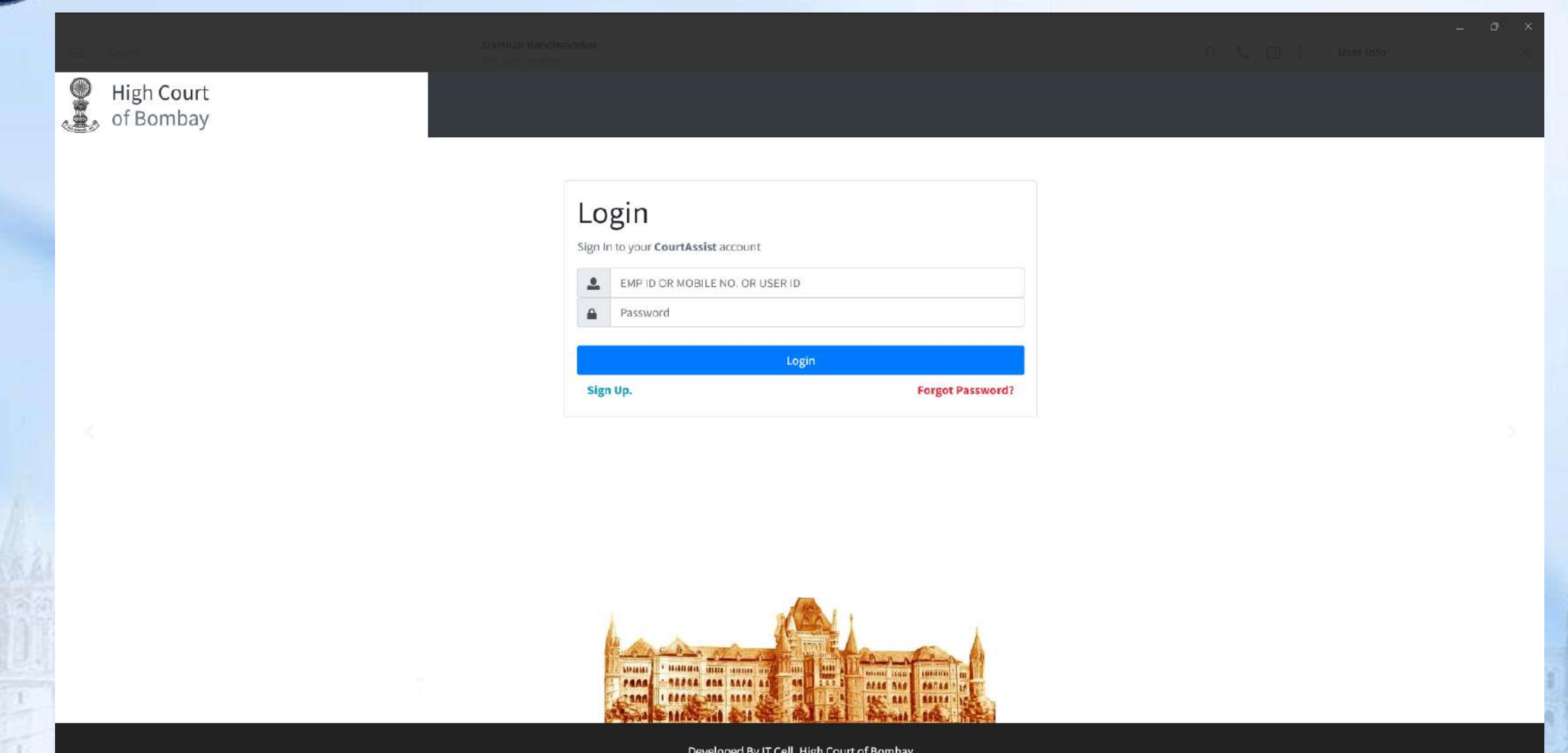

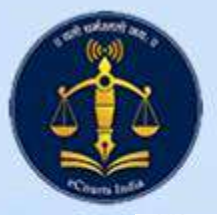

#### BHC Ingestion

High Court<br>of Bombay

Logout

#### Digitization | Create Bundle & Add matter

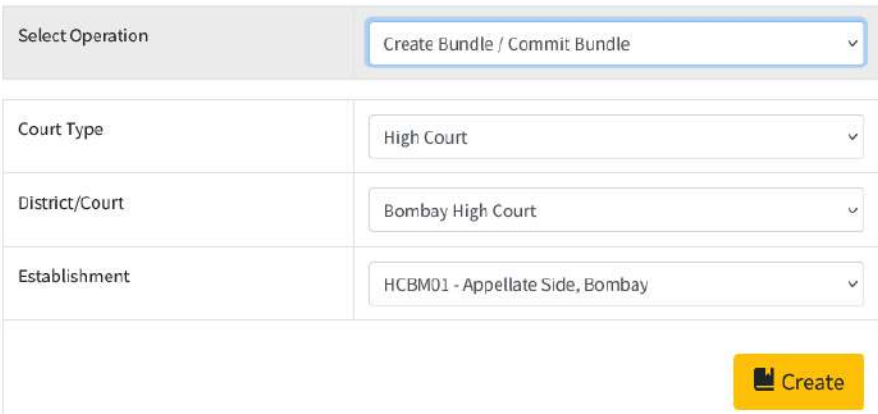

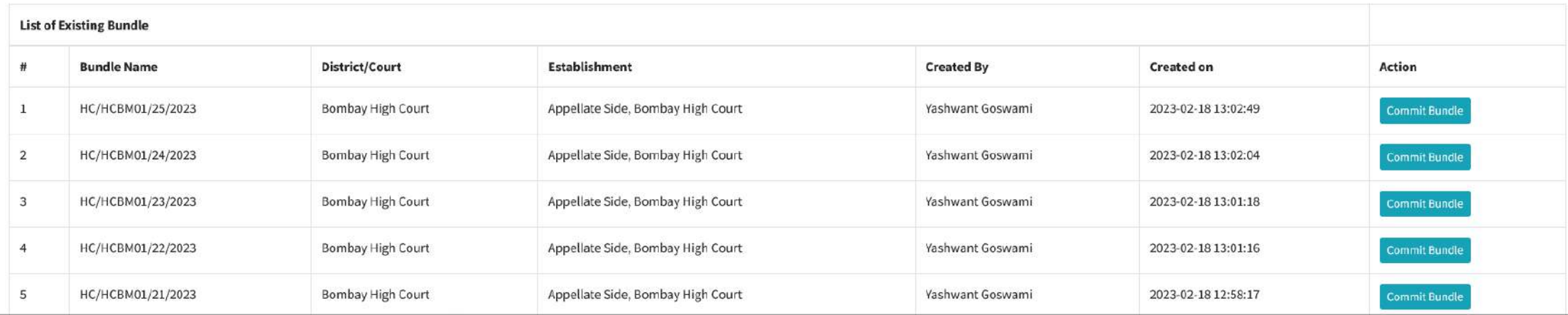

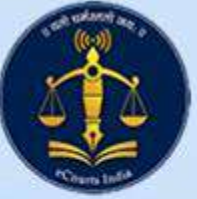

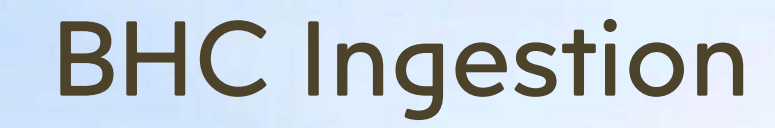

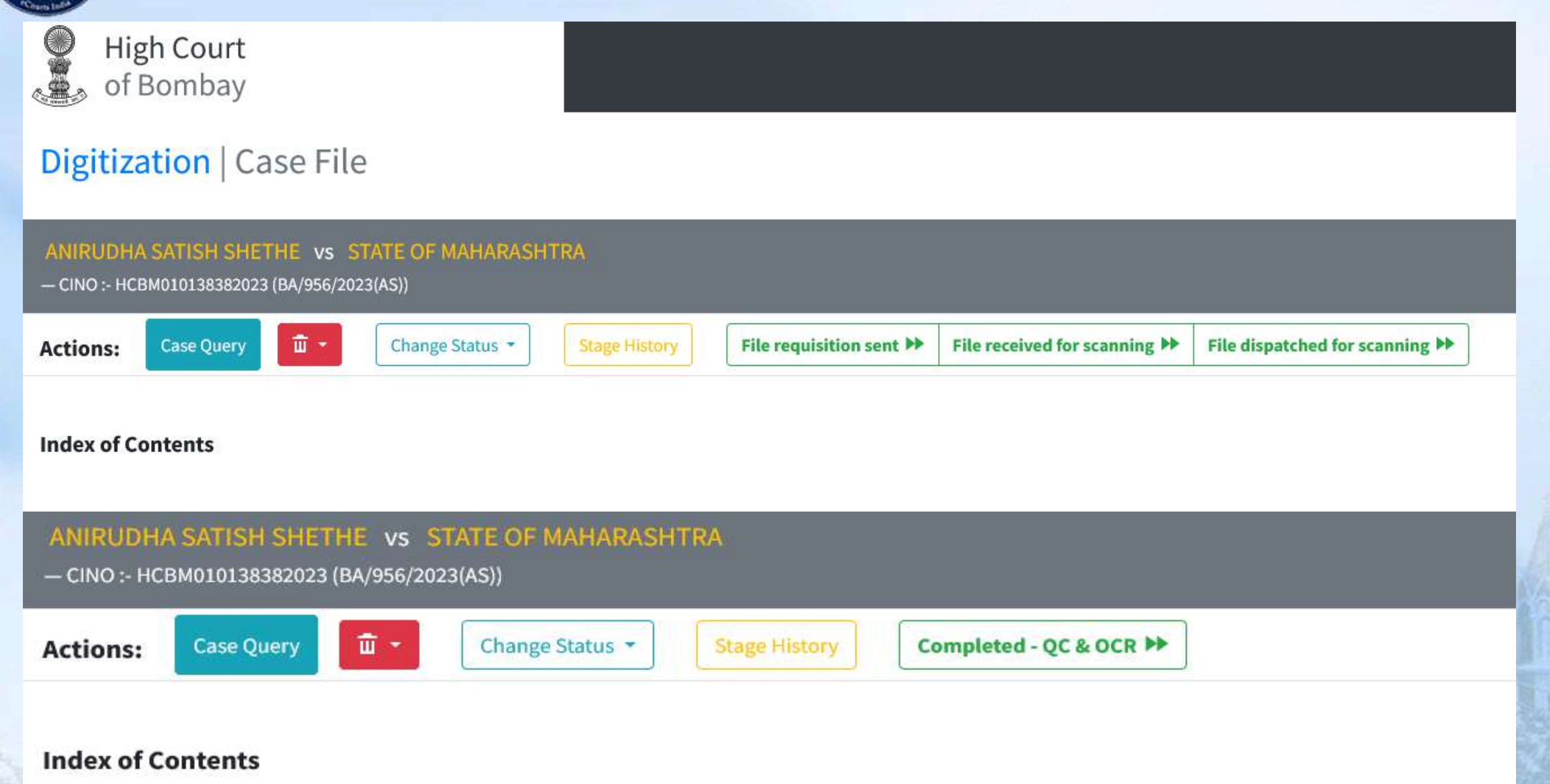

**GE ST HARVESTER** 

**BA 85** 

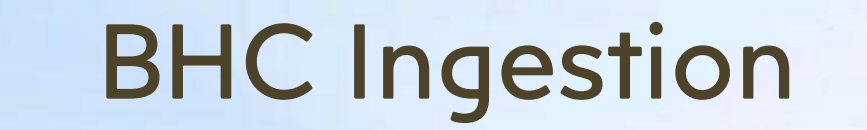

dex / Bookmark added. Bookmarking for this file is completed. Now, you may proceed with next stage(s).

ou may need to move the case to next stage (from Actions below) to view the bookmarked pages.

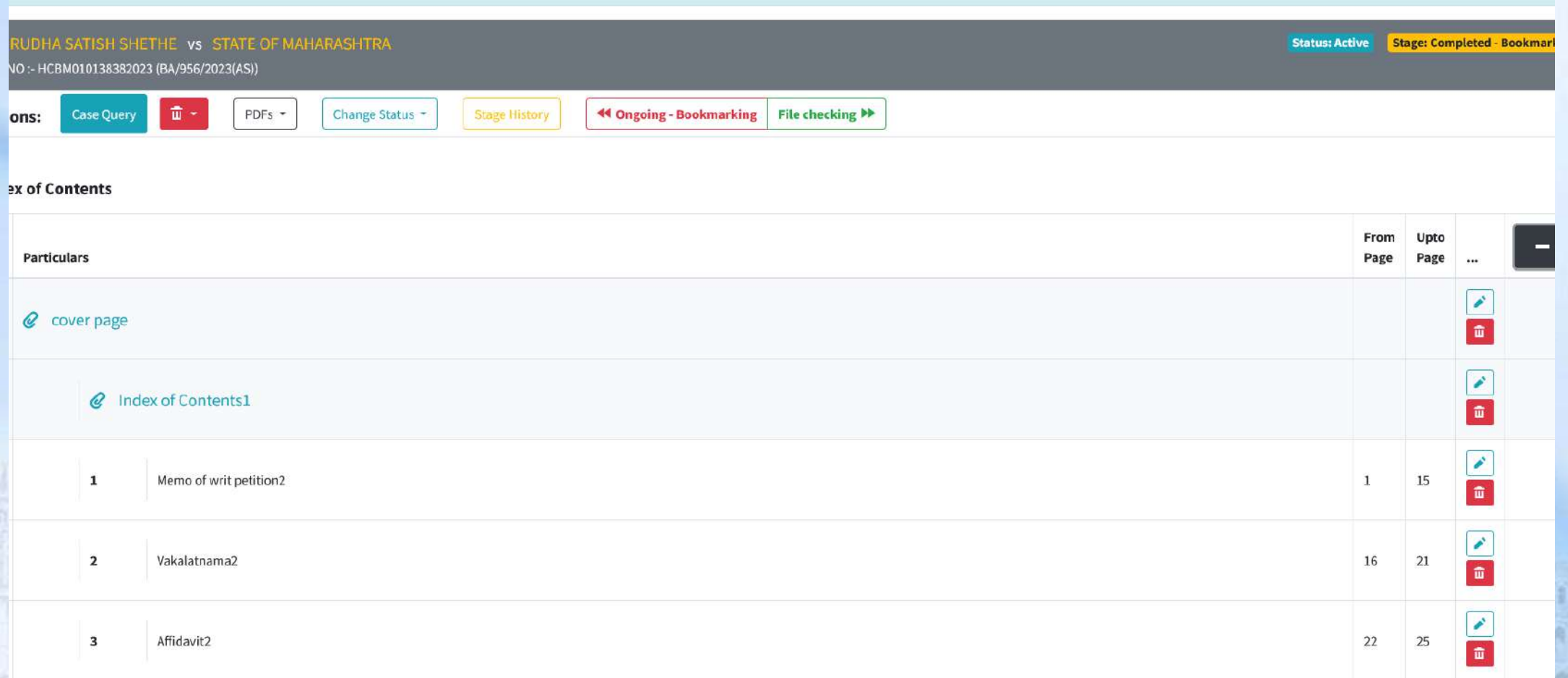

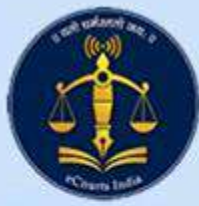

#### BHC Interact

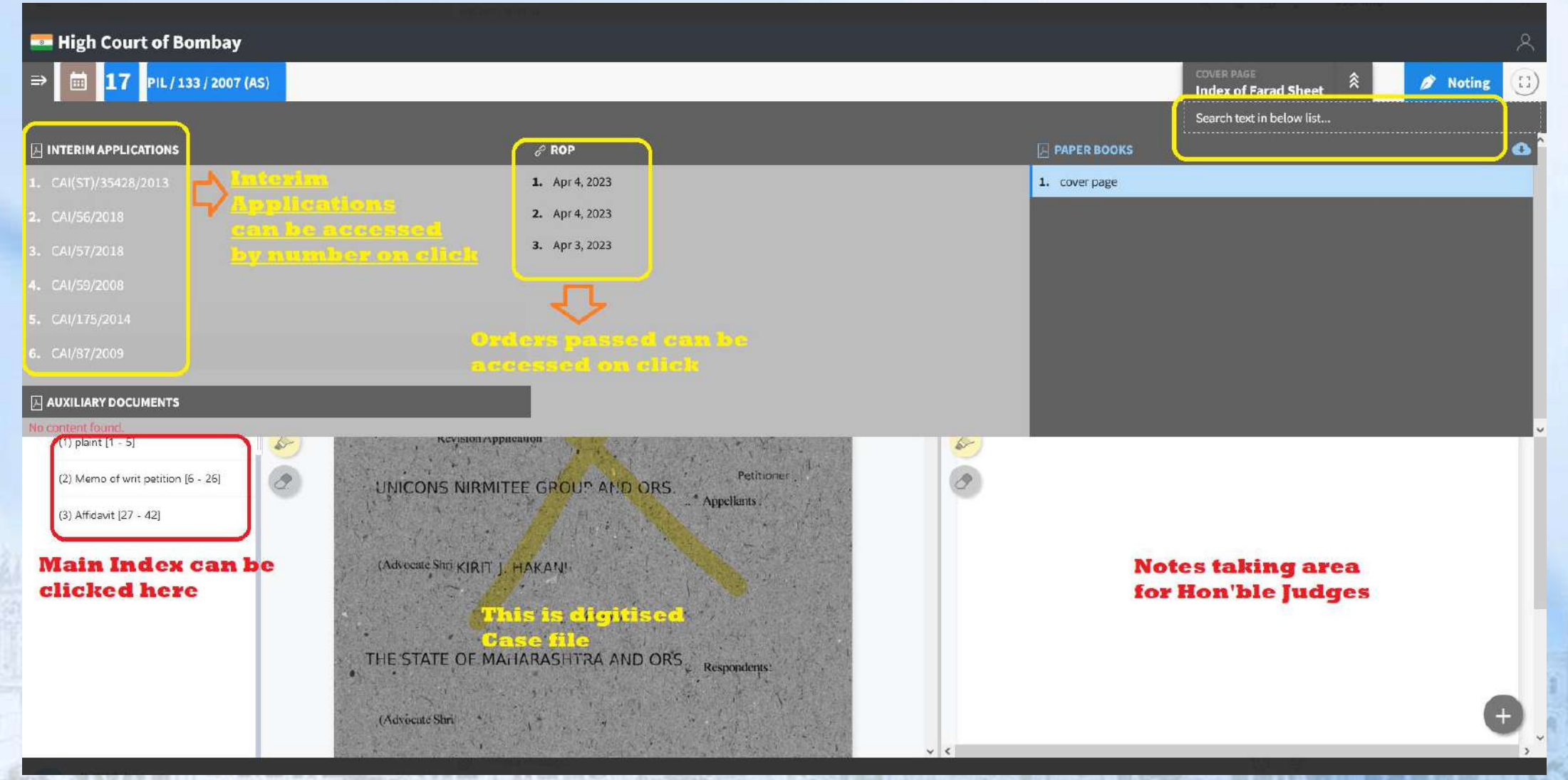

#### BHC Interact

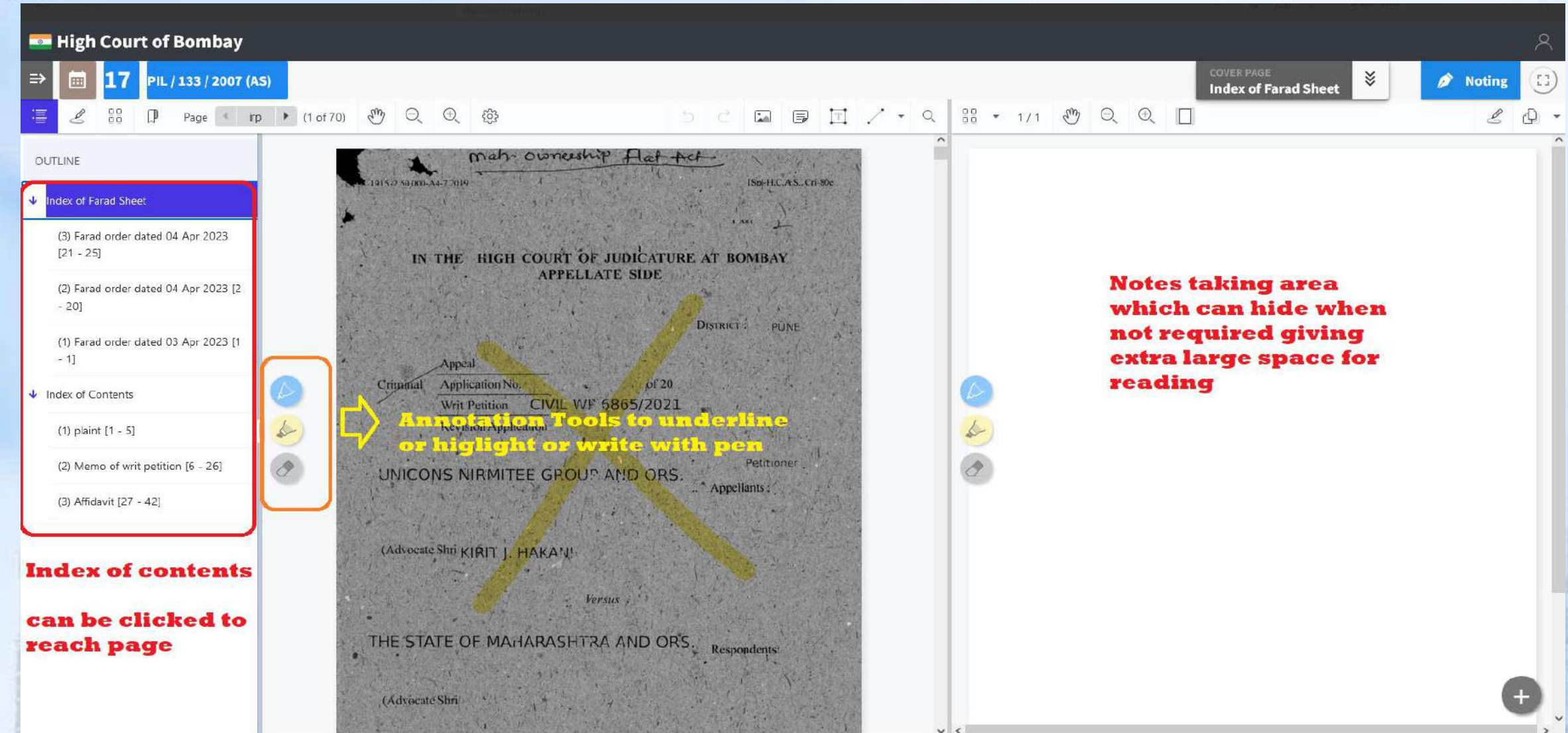

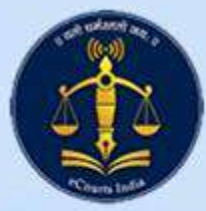

#### BHC Connect

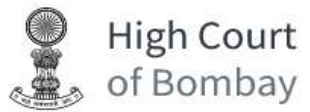

#### Digitization | Notify District Court

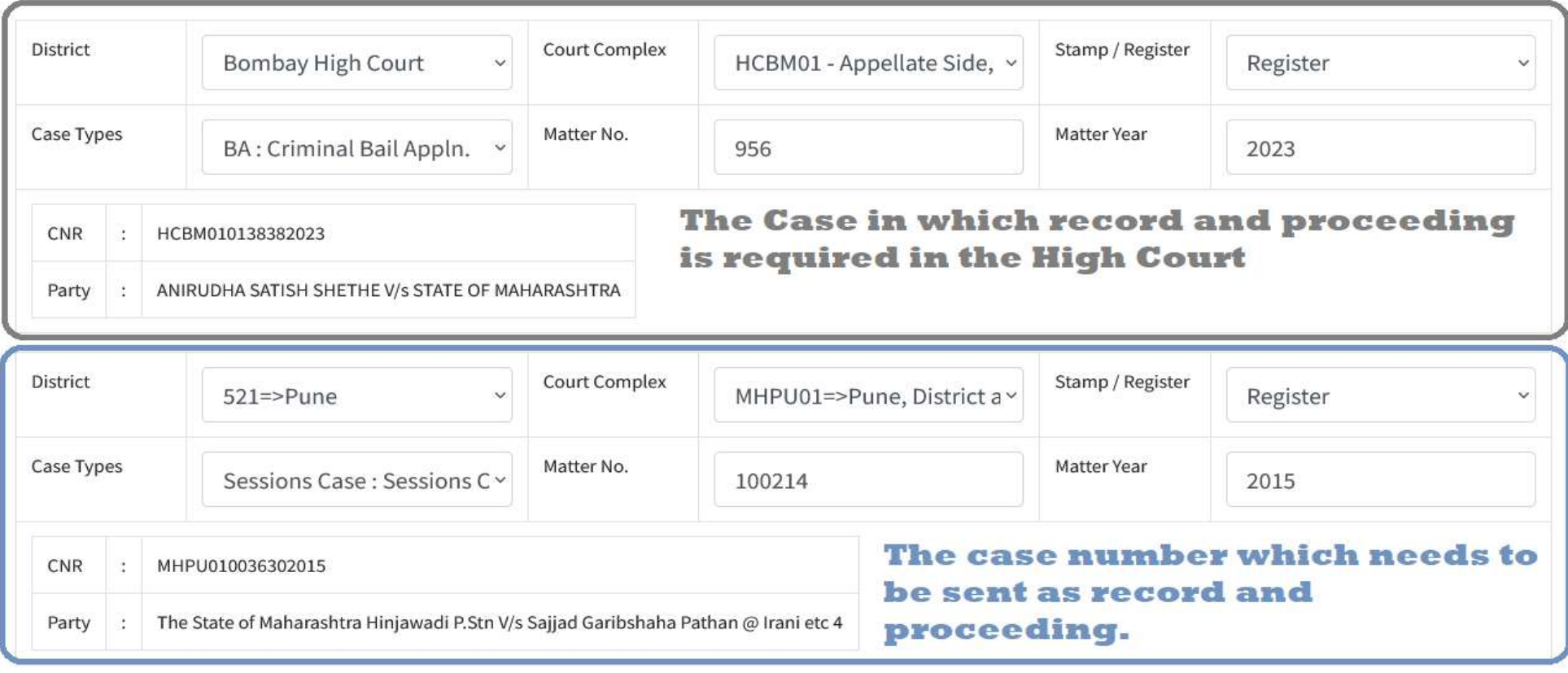

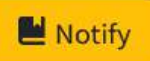

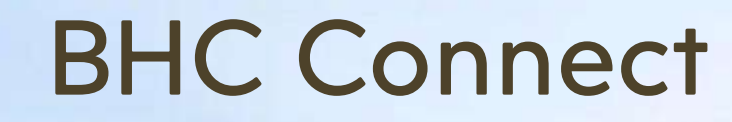

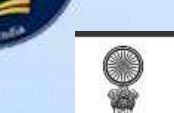

#### High Court<br>
of Bombay

Logout

#### Welcome: Yashwant Goswami (1) [ Registrar ]

#### **. User Master**

-Digitization - Case File

**Legacy Data** 

#### **Bundle Entry**

-BHC Connect - Notify

**District** 

#### -BHC-Interact

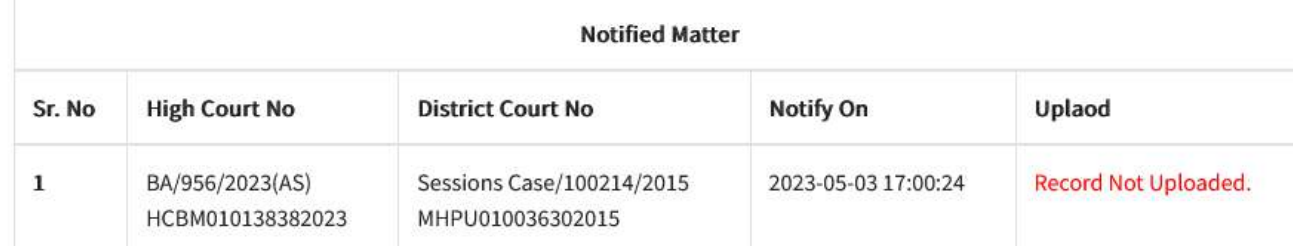

#### **Provision to notify District or Taluka Court Establishments for uploading record.**

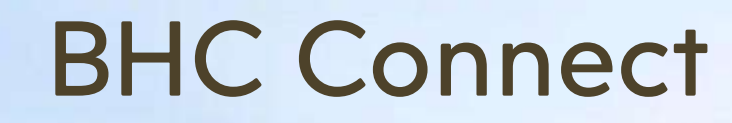

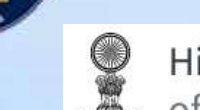

High Court<br>of Bombay

#### Logout

#### Welcome: Yashwant Goswami (1) [ Registrar ]

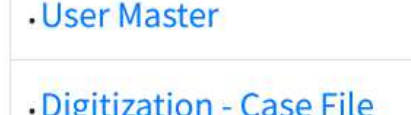

**Legacy Data** 

#### **Bundle Entry**

**BHC Connect - Notify District** 

-BHC-Interact

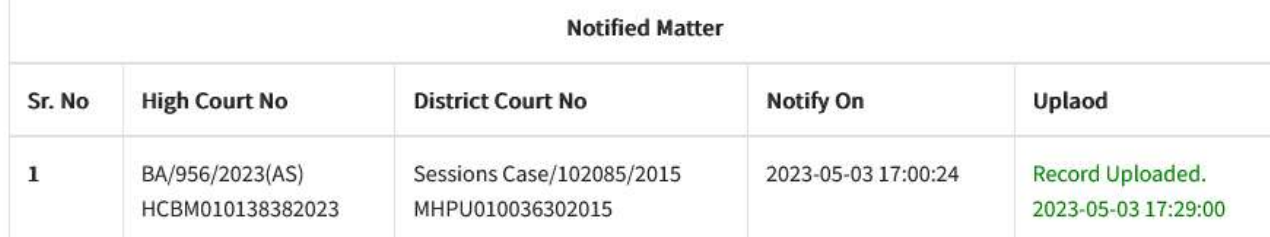

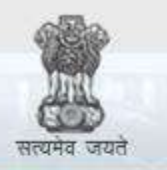

 $\odot$ 

e-Courts A Mission Mode Project to transform Justice delivery by ICT enablement of Courts

eCopying

 $\circ$ 

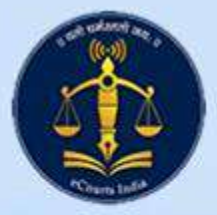

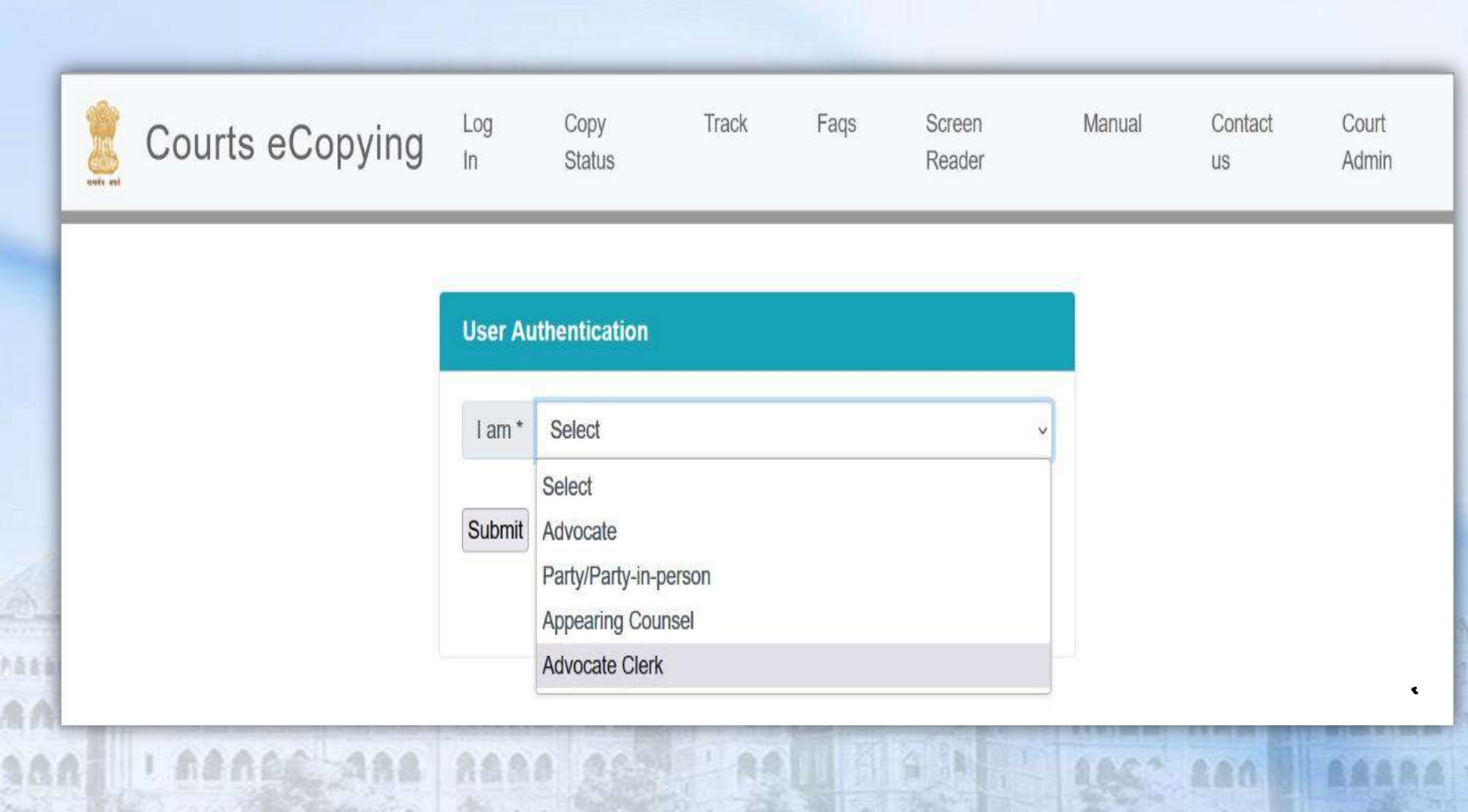

eCopying

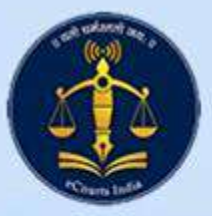

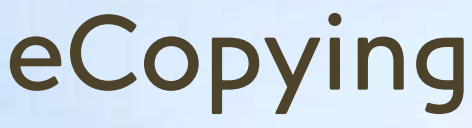

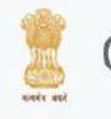

**SALA** 

PANA

 $3300$ 

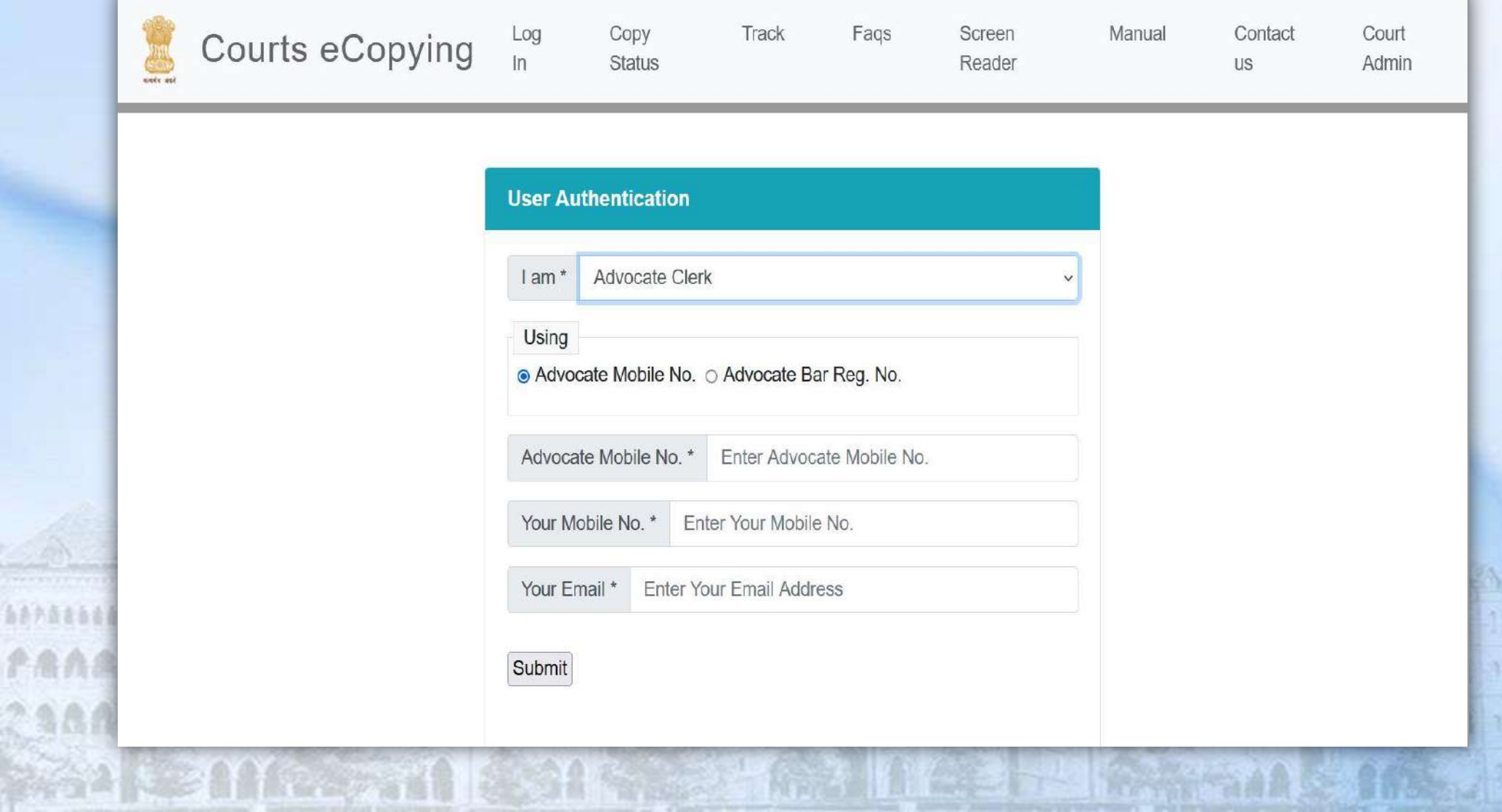

**MPAS HOLLANDS** 

**ALCOHOL: AND** 

RADI TIME

m

Ĥ

# eCopying - make online request -

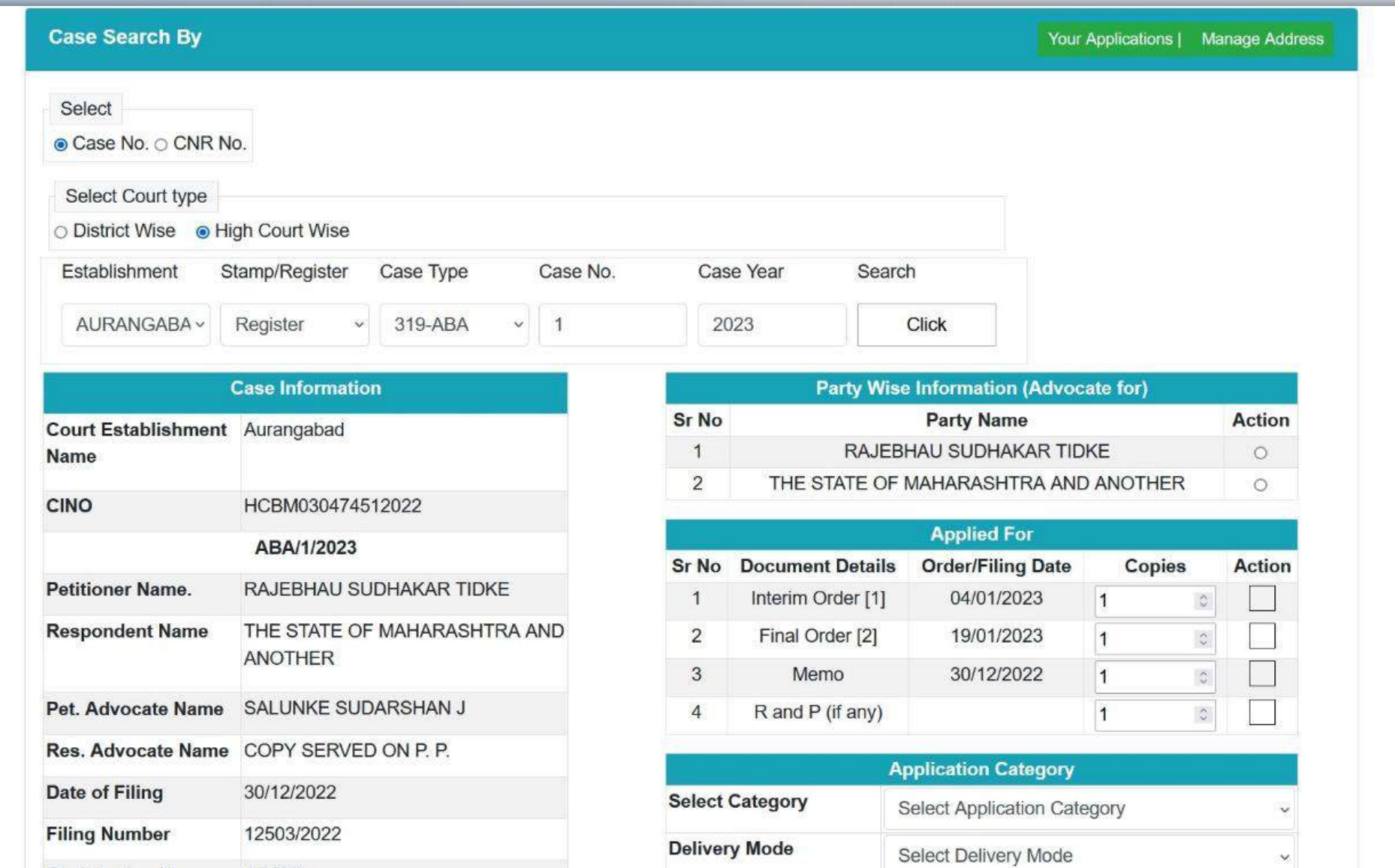

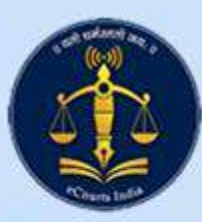

# eCopying - Admin Monitoring interface

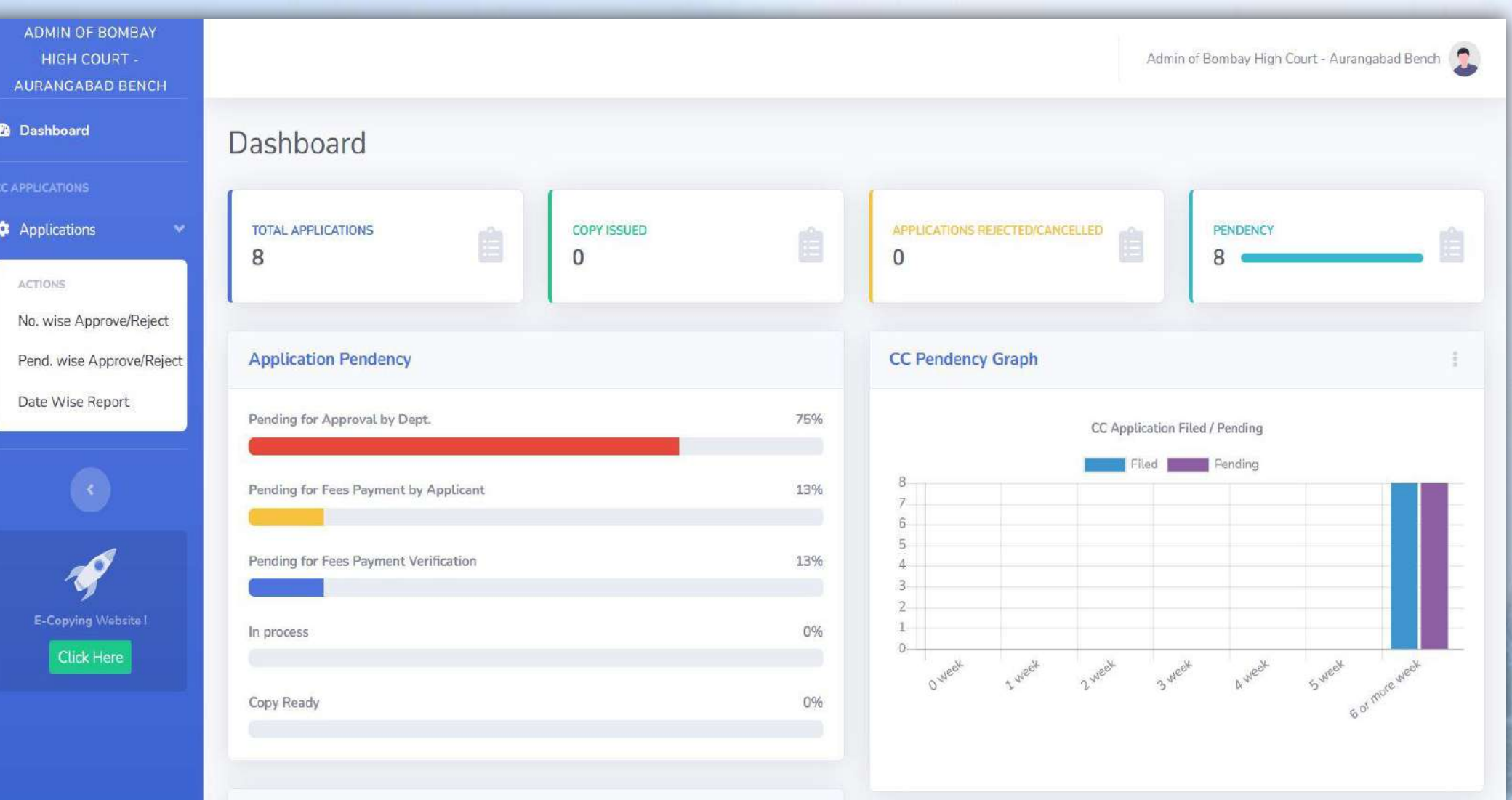
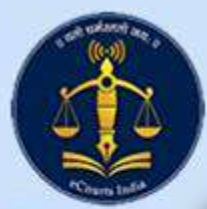

# eCopying - verification & Approval

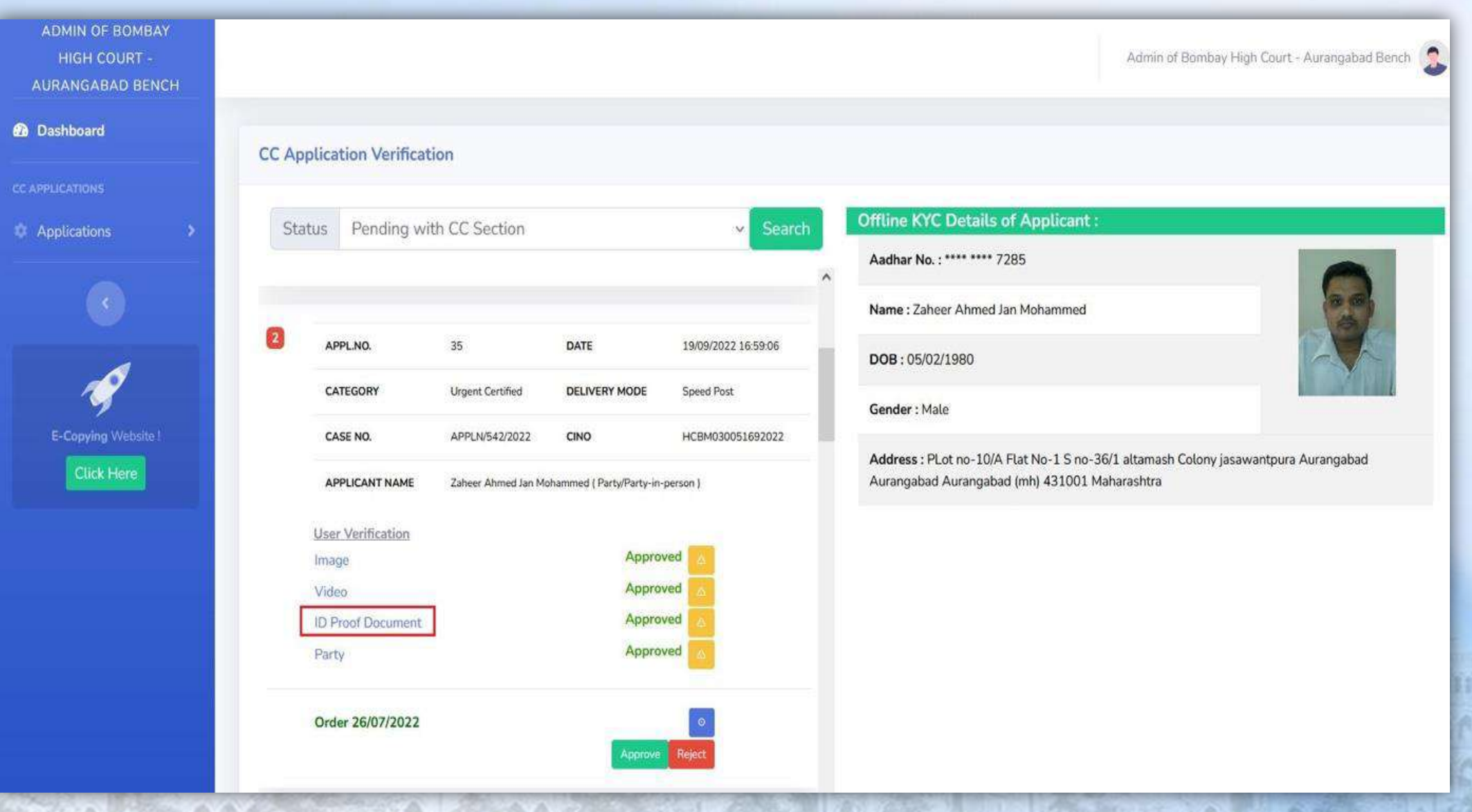

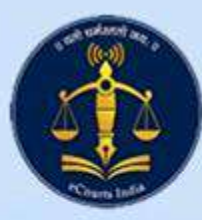

# eCopying - verifying copy before eSign

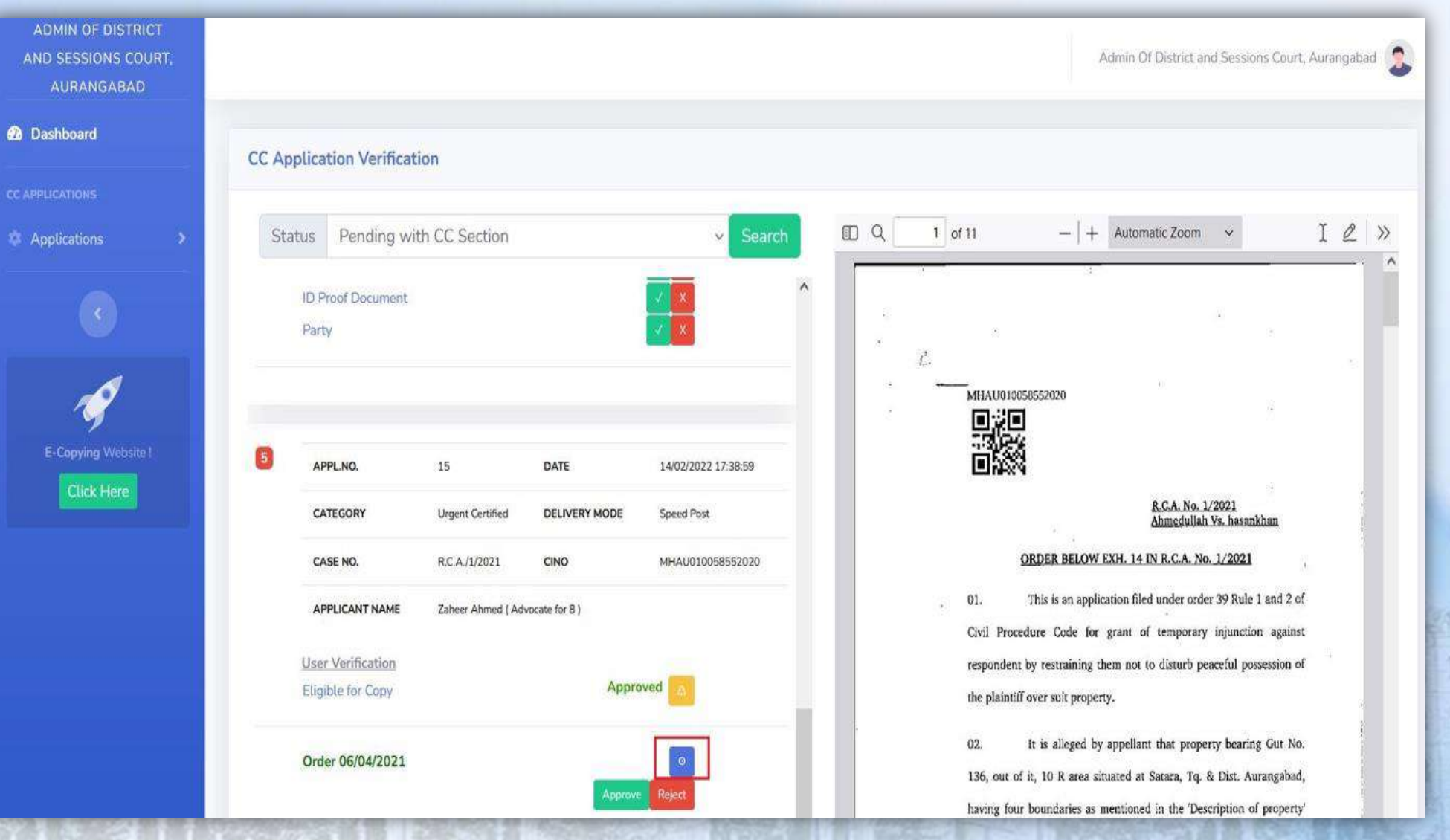

# eCopying - auto-calculation of postal charges

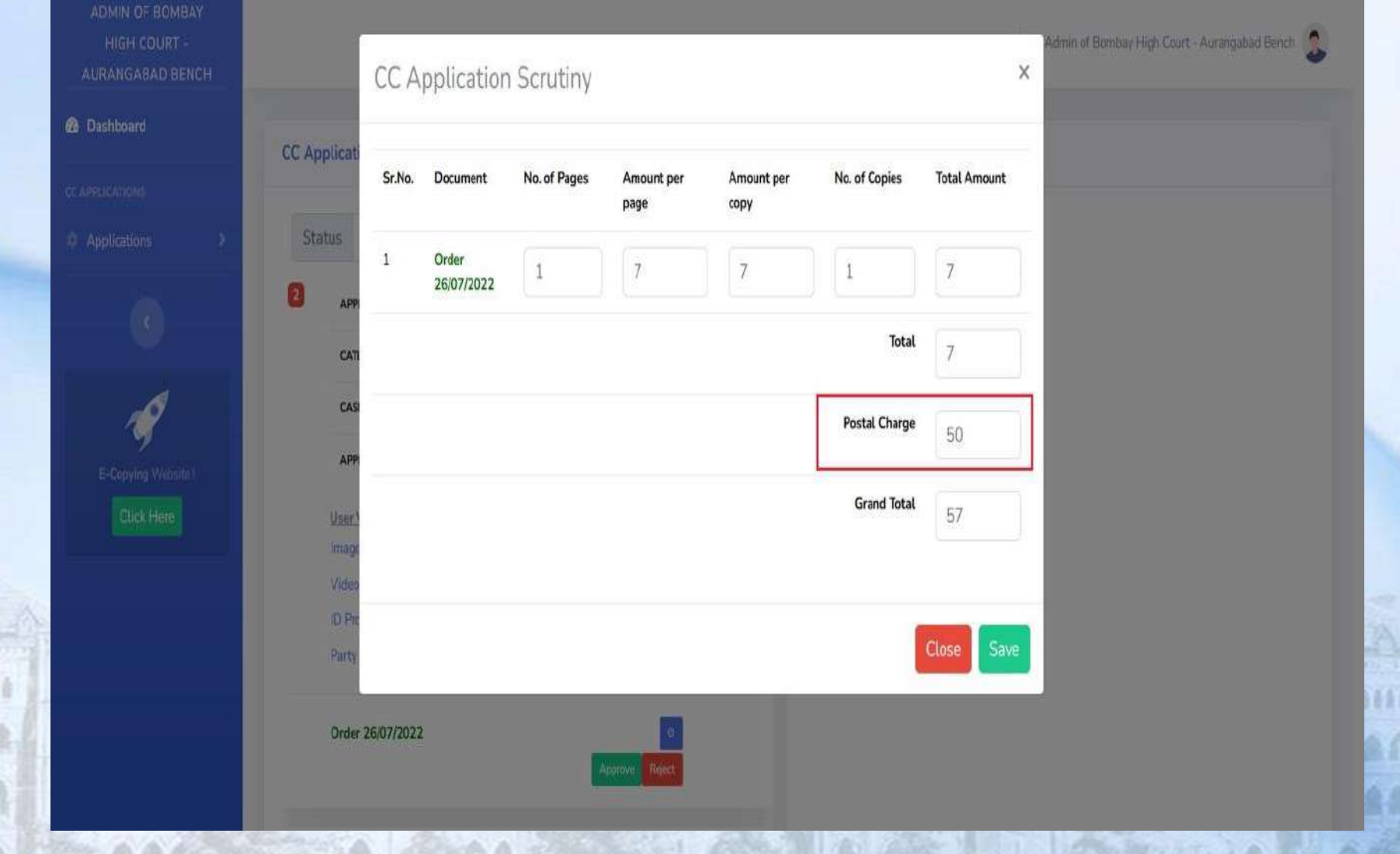

会意の

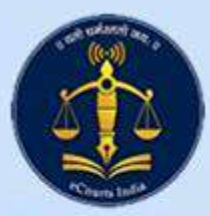

 $\alpha$ 

# eCopying - referring to Sections

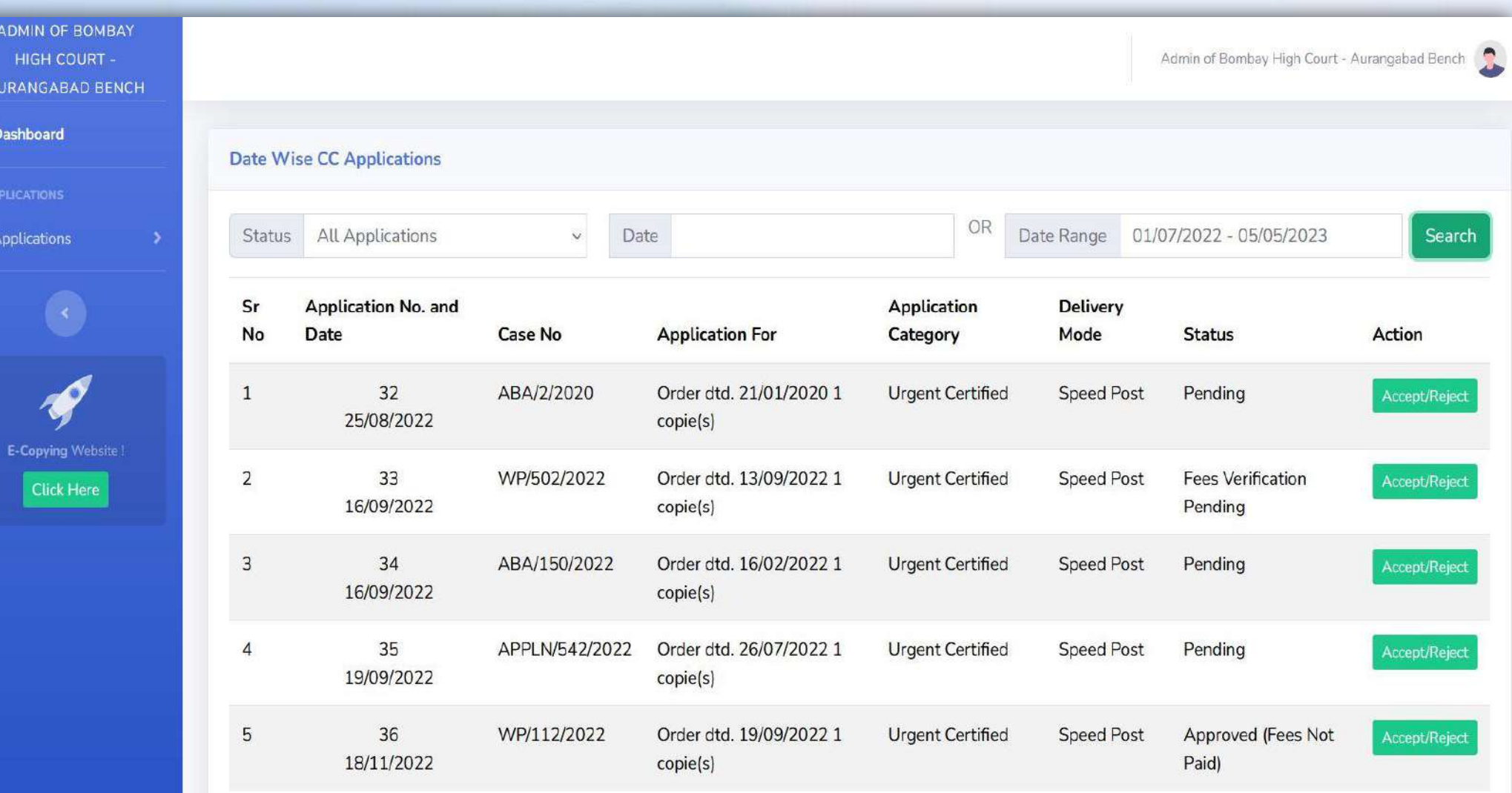

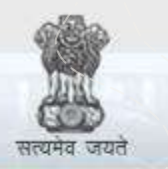

e-Courts

A Mission Mode Project to transform Justice delivery by ICT enablement of Courts

### **TRAININGS**

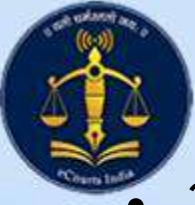

### TRAININGS

32 various training programs were organized for Advocates, Registered Clerks, Staff members, Law firms, on different dates at Mumbai, Nagpur, Aurangabad and Goa.

- For staff members almost Continuous Learning Programme was organised for about three months after rolling out e-filing.
- These training programs were organized by the High Court of Bombay.
- Besides this, each District 13 training programs were conducted as per the schedule given by the eCommittee, Supreme Court of India.
- One ToT and one iPad Training programs were organized on 01<sup>st</sup> and 05<sup>th</sup> May 2023. One training program consists almost 40 training separate training session at each District.

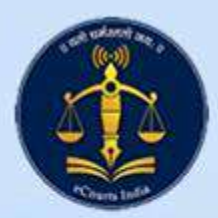

### e-Filing Training for staff at High Court

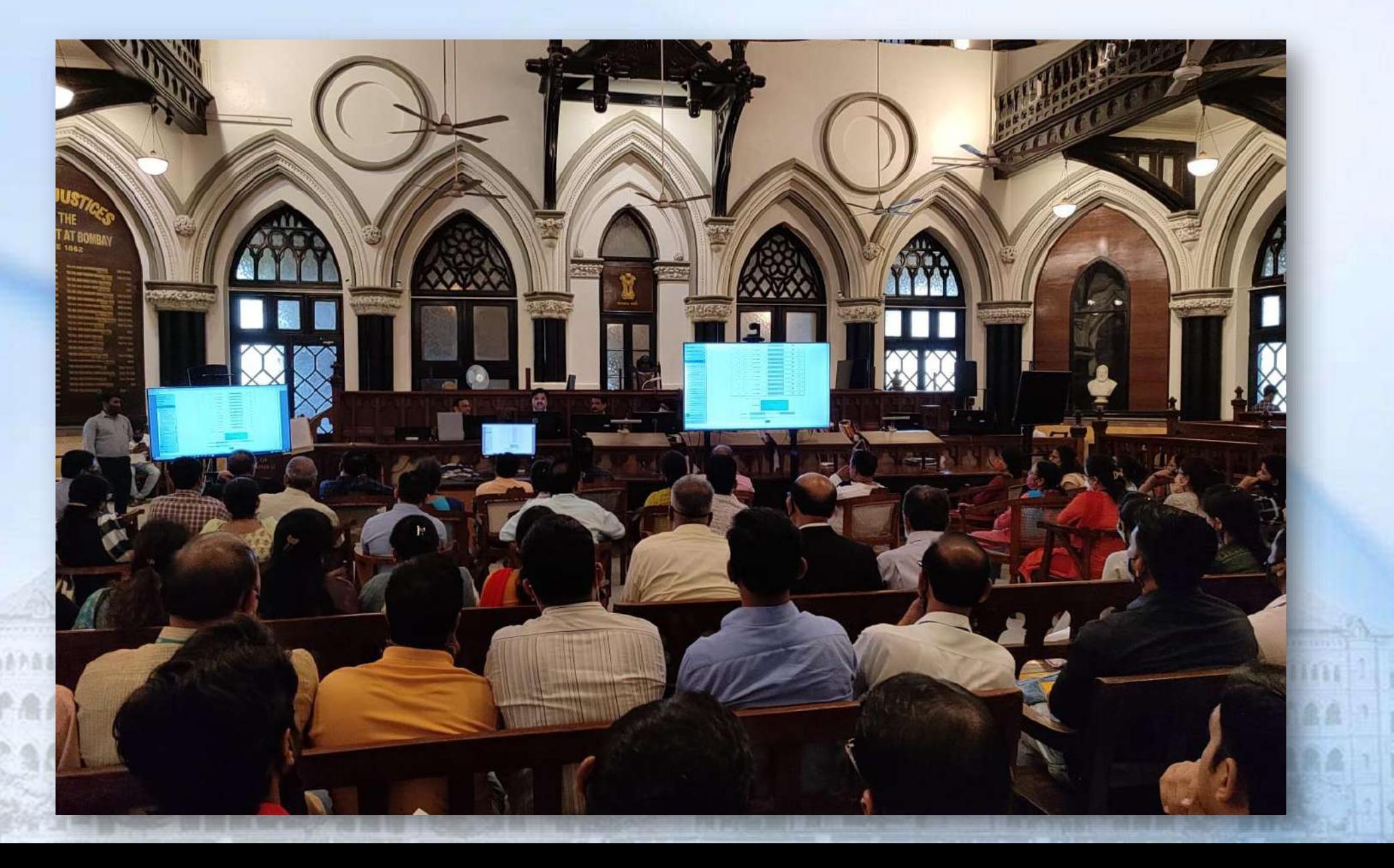

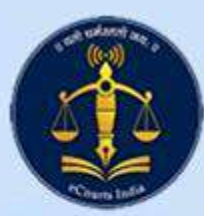

## e-Filing Training for staff at Aurangabad

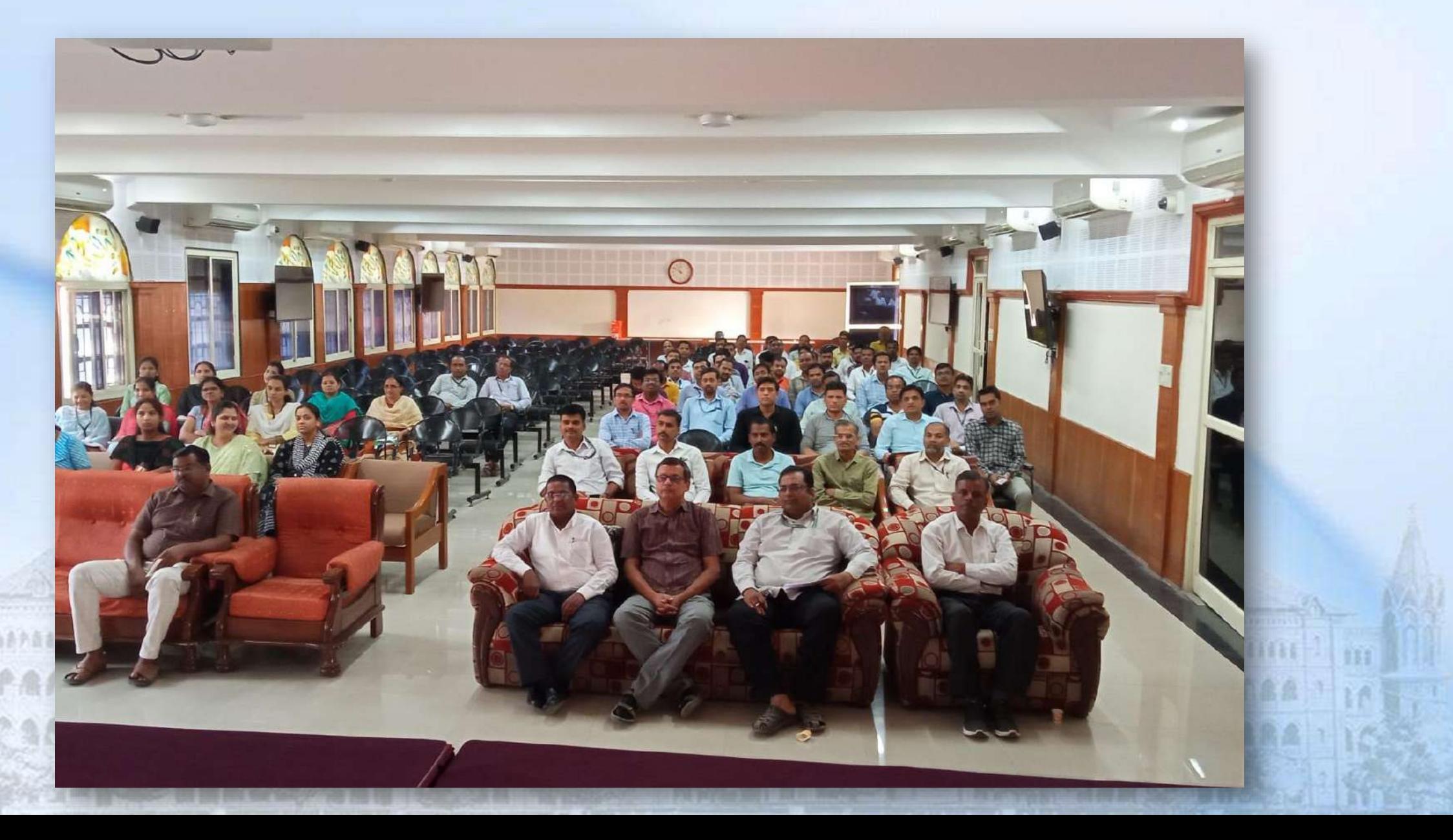

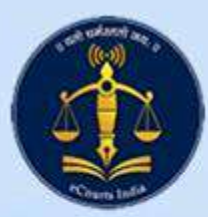

## e-Filing Training for staff at Aurangabad

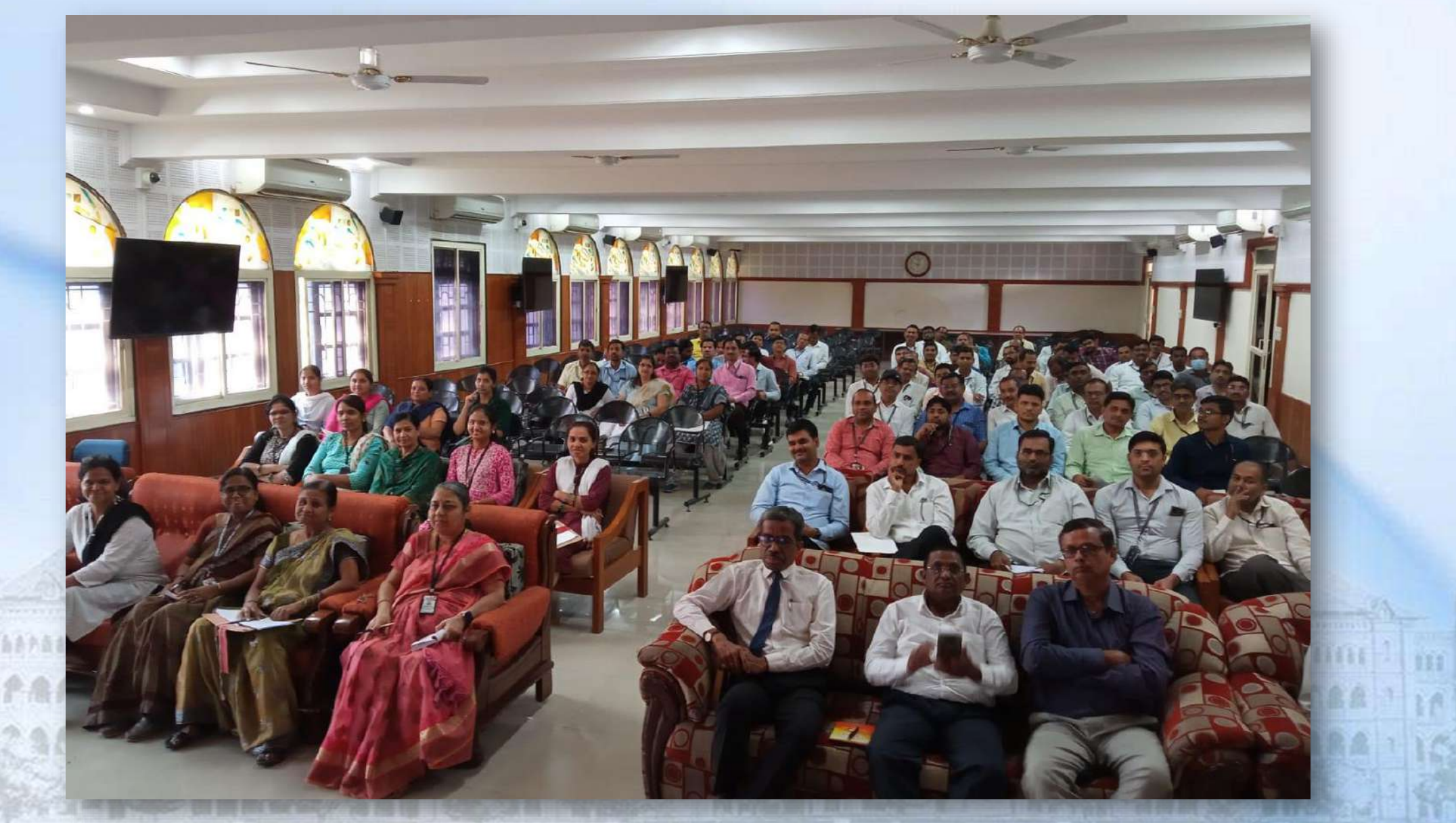

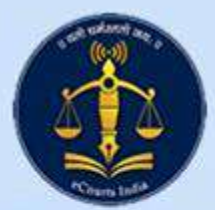

### e-Filing Training for staff at Goa

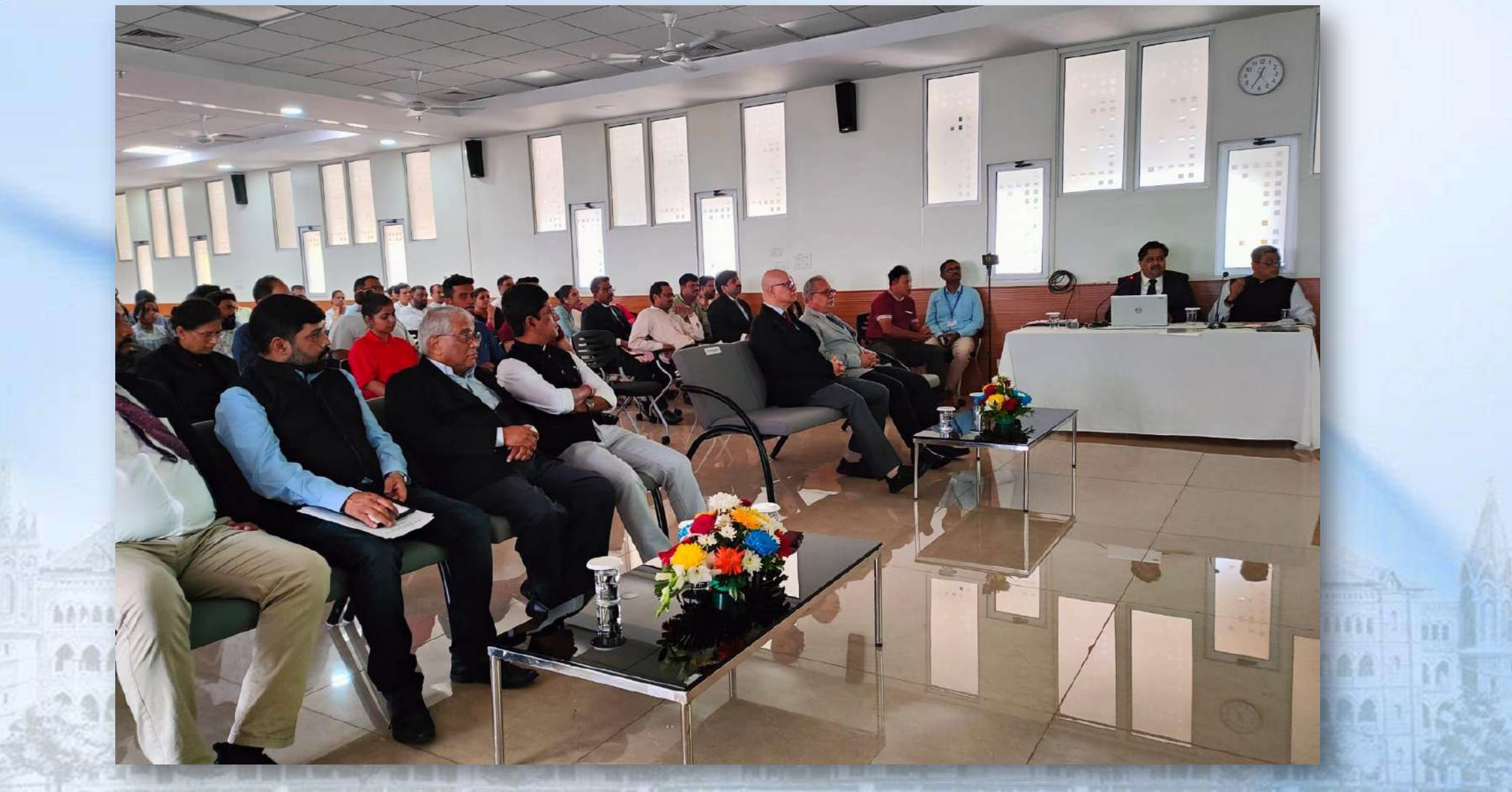

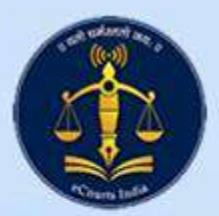

### e-Filing Training for staff at High Court

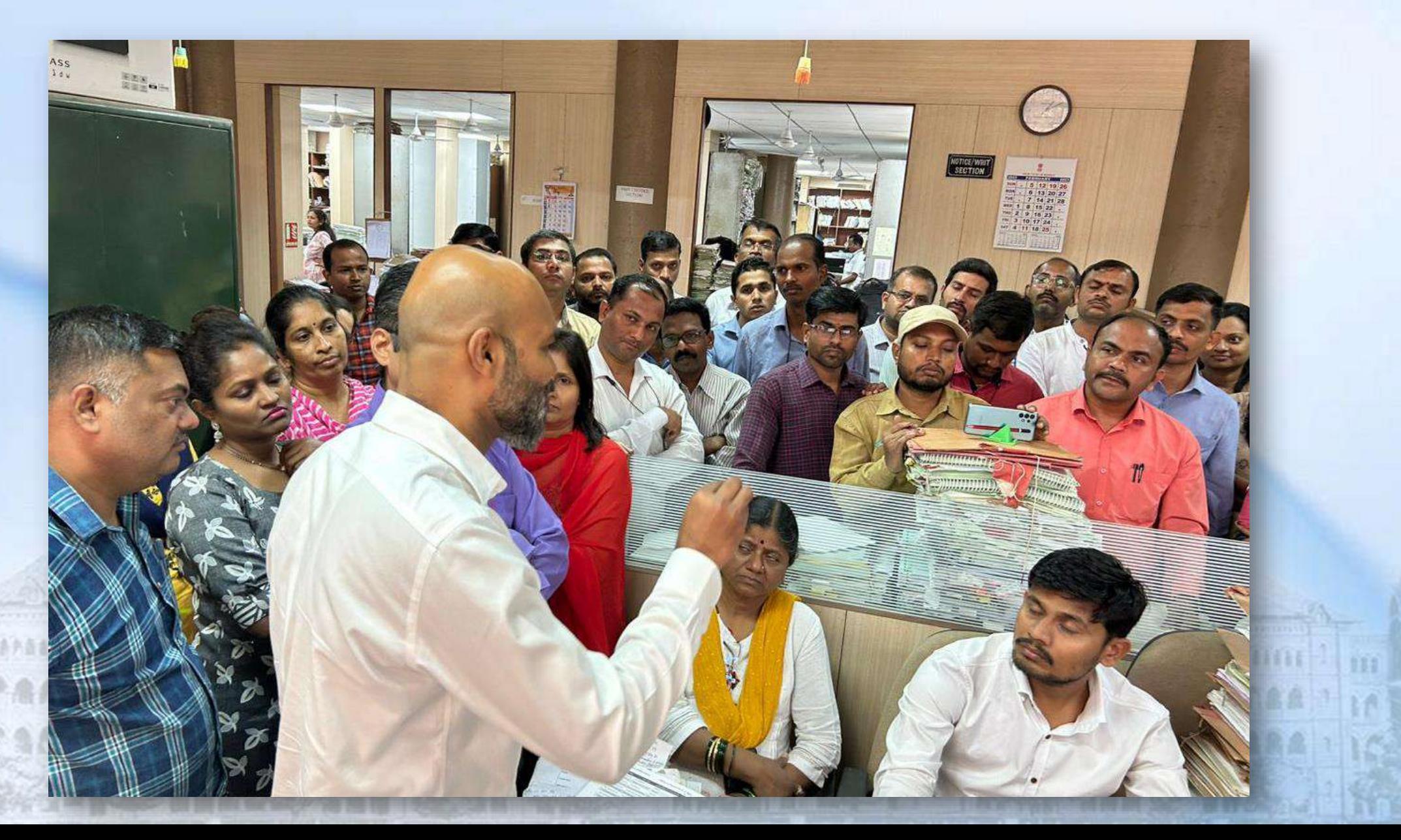

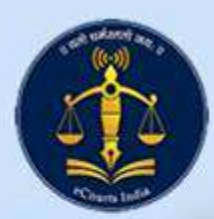

### e-Filing Training for staff at High Court

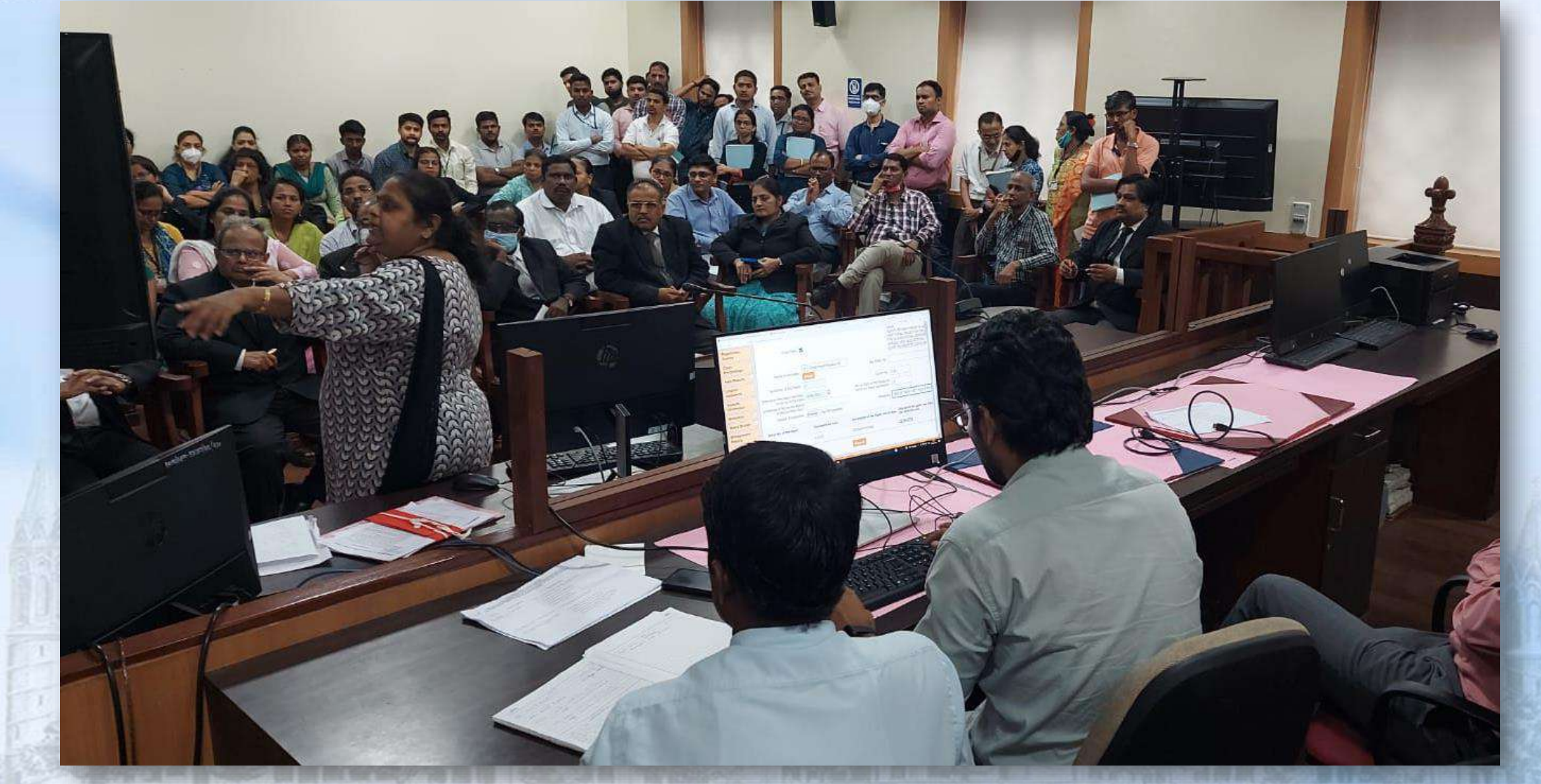

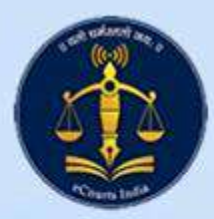

## .e-Filing Training for staff at High Court

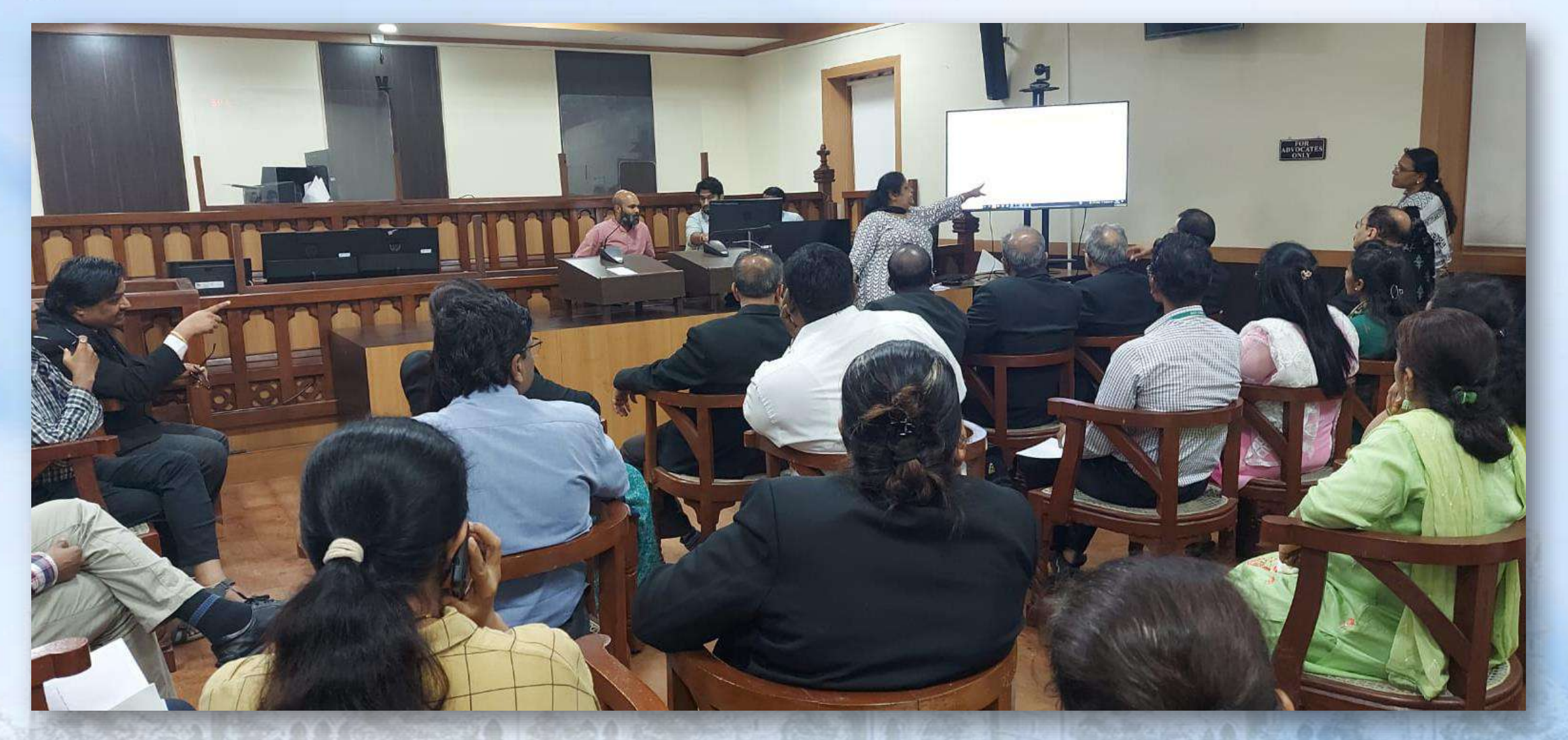

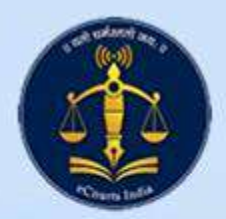

### e-Filing Training for Advocate Clerks

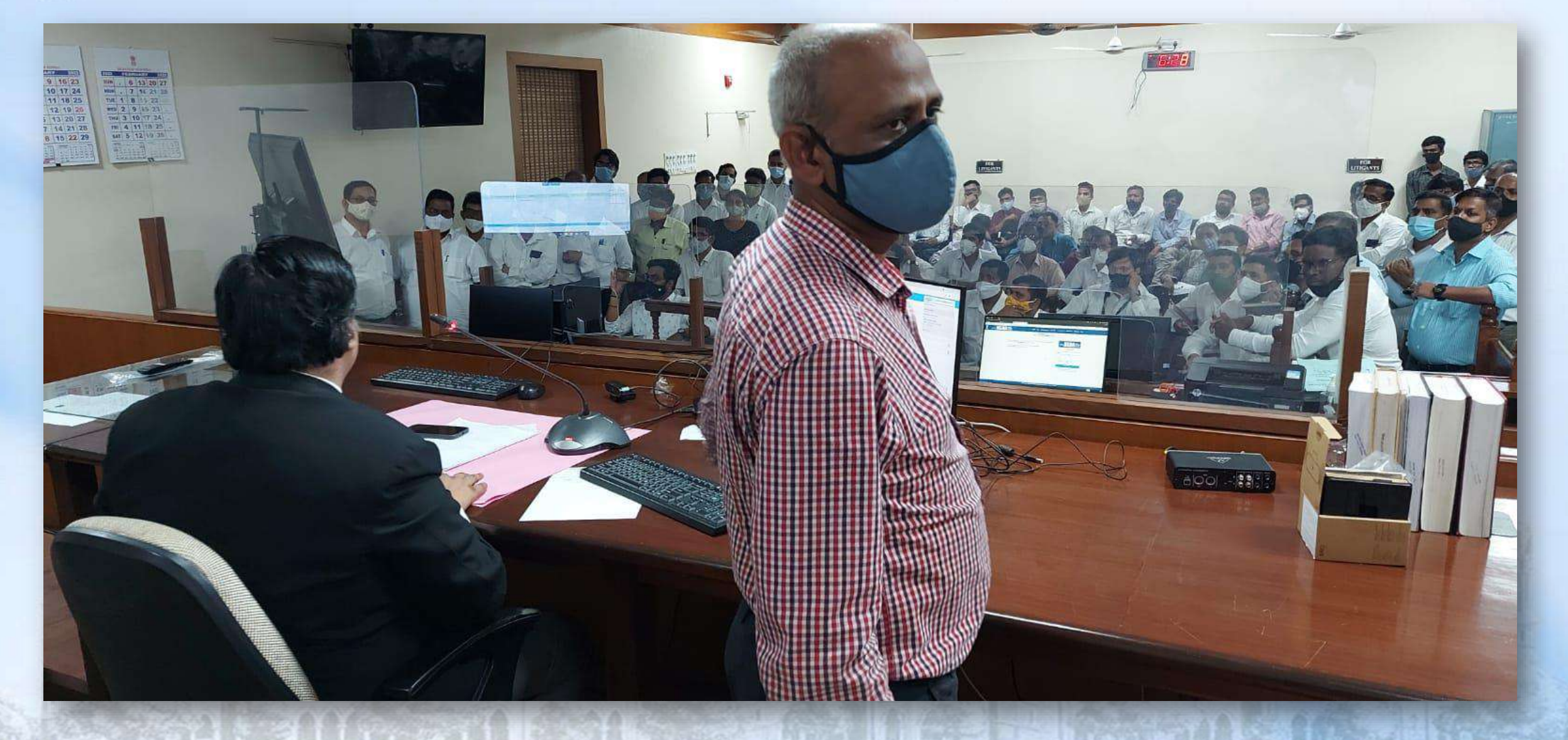

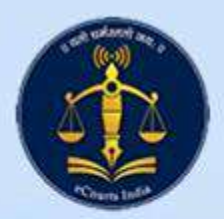

## e-Filing Training for Officers of HC

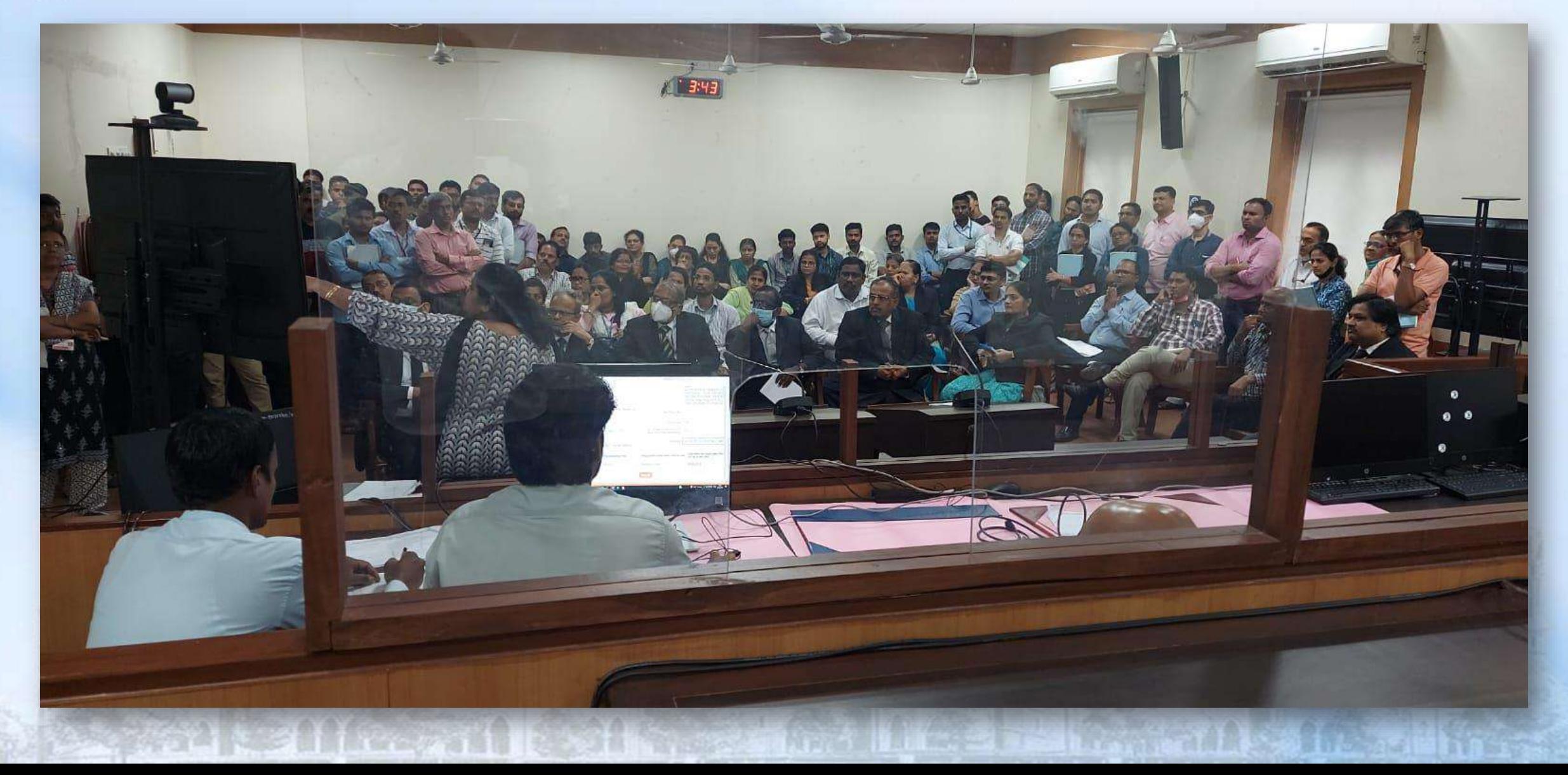

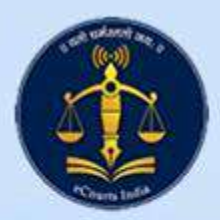

### e-Filing Training for Officers of Goa

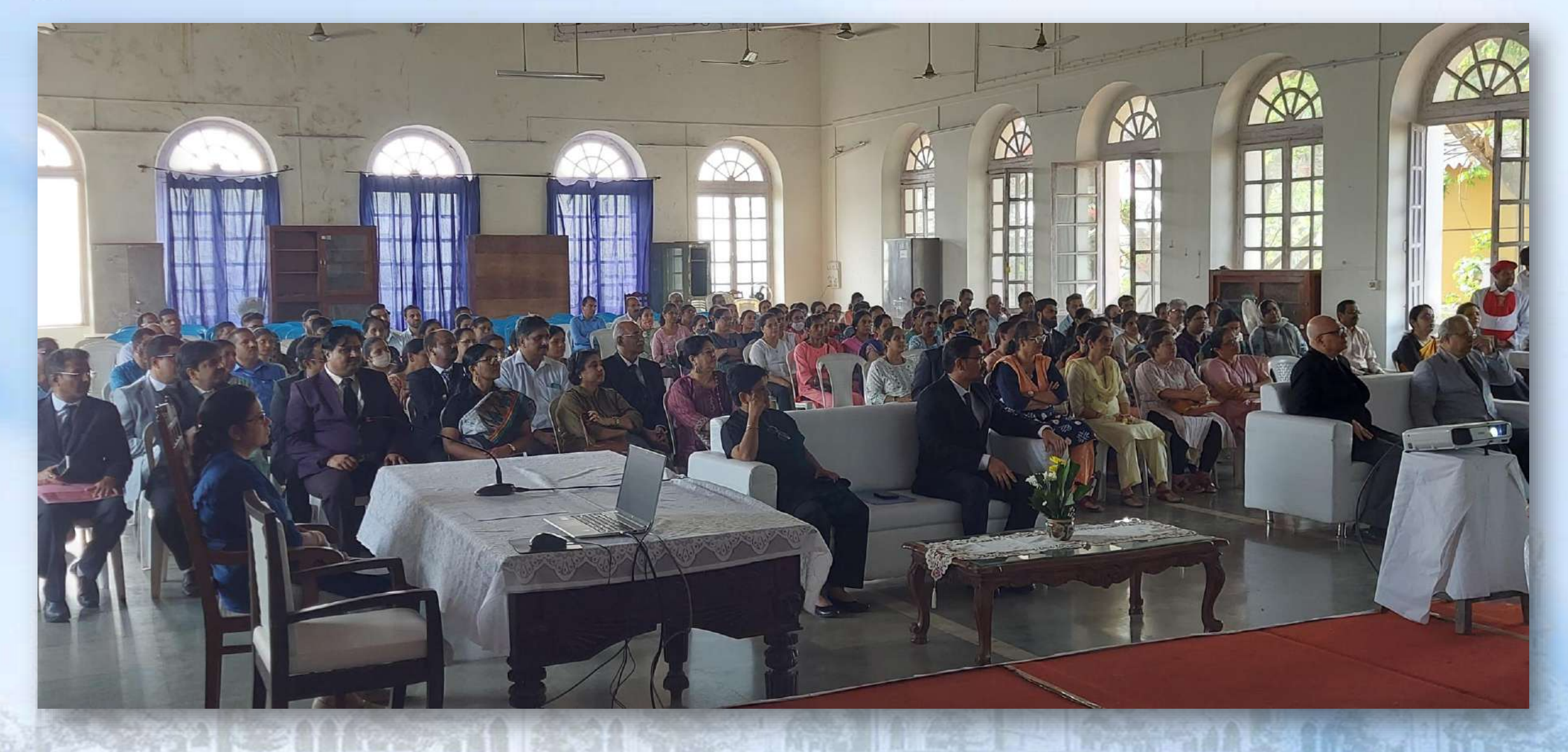

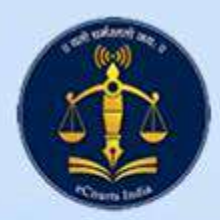

### e-Filing Training for Officers of Goa

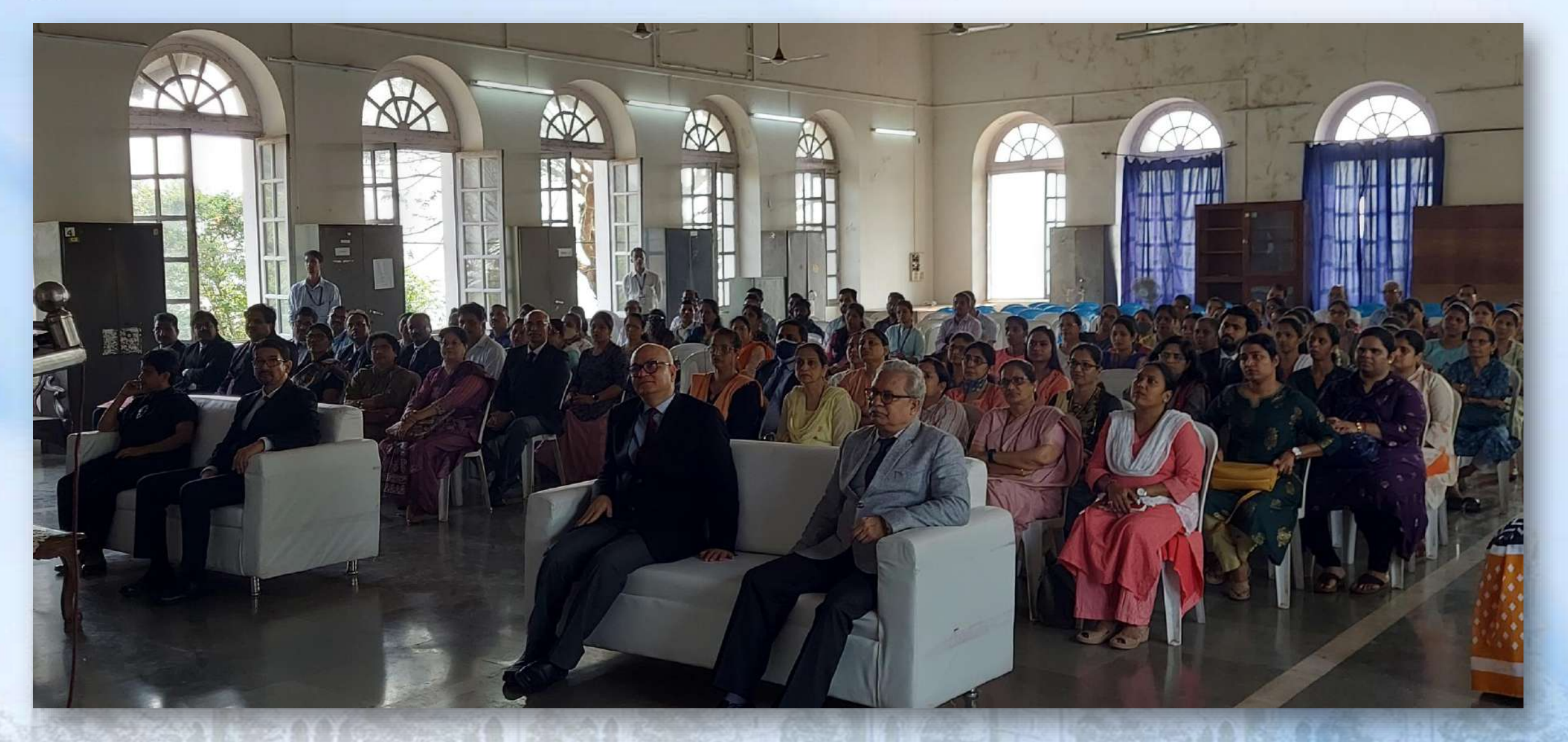

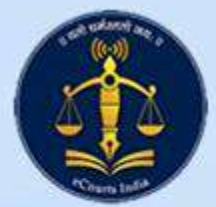

**Adriaban** 

FAAA

### iPad Training in all 39 Districts

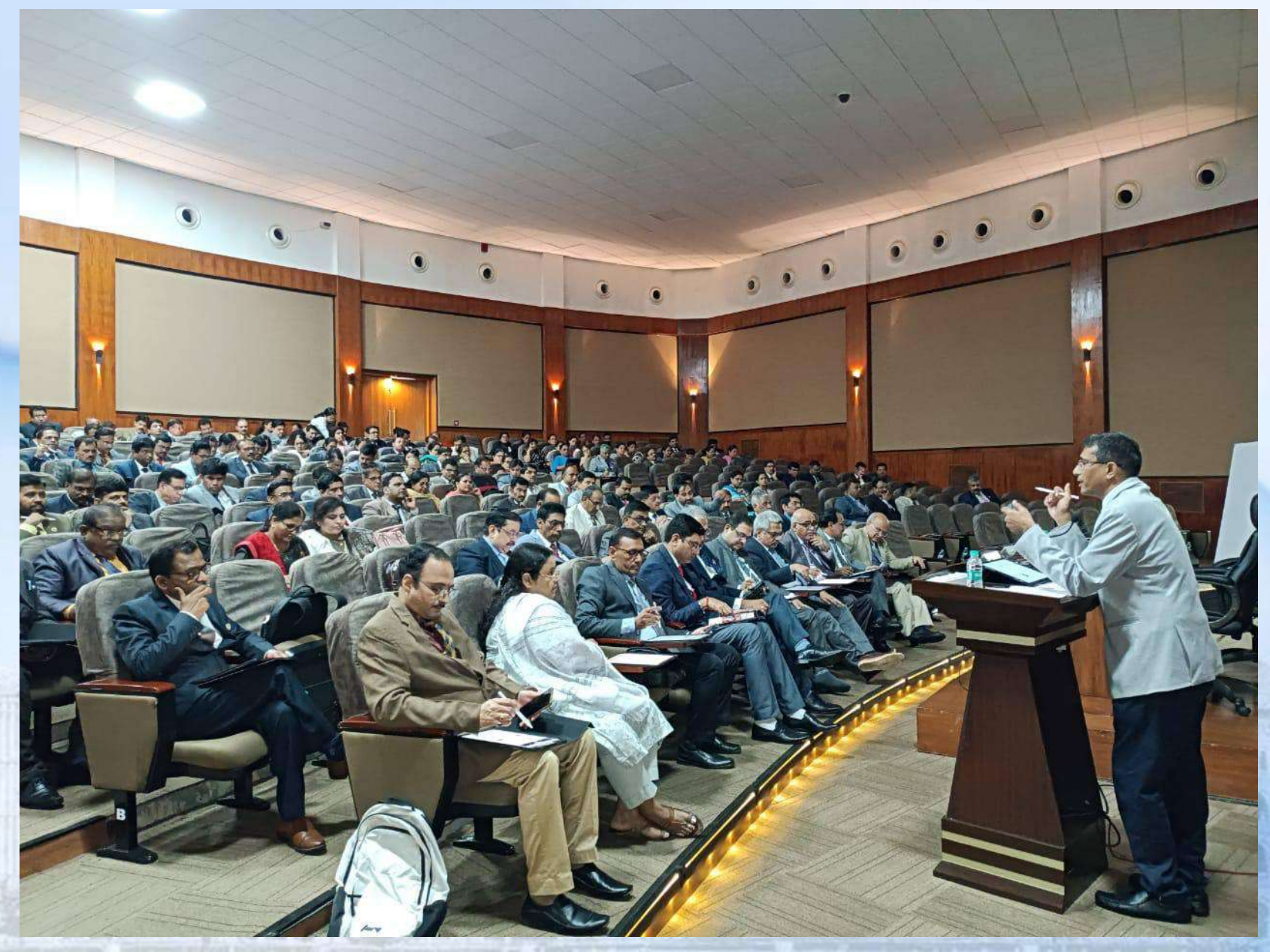

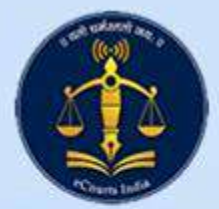

## iPad Training in all 39 Districts

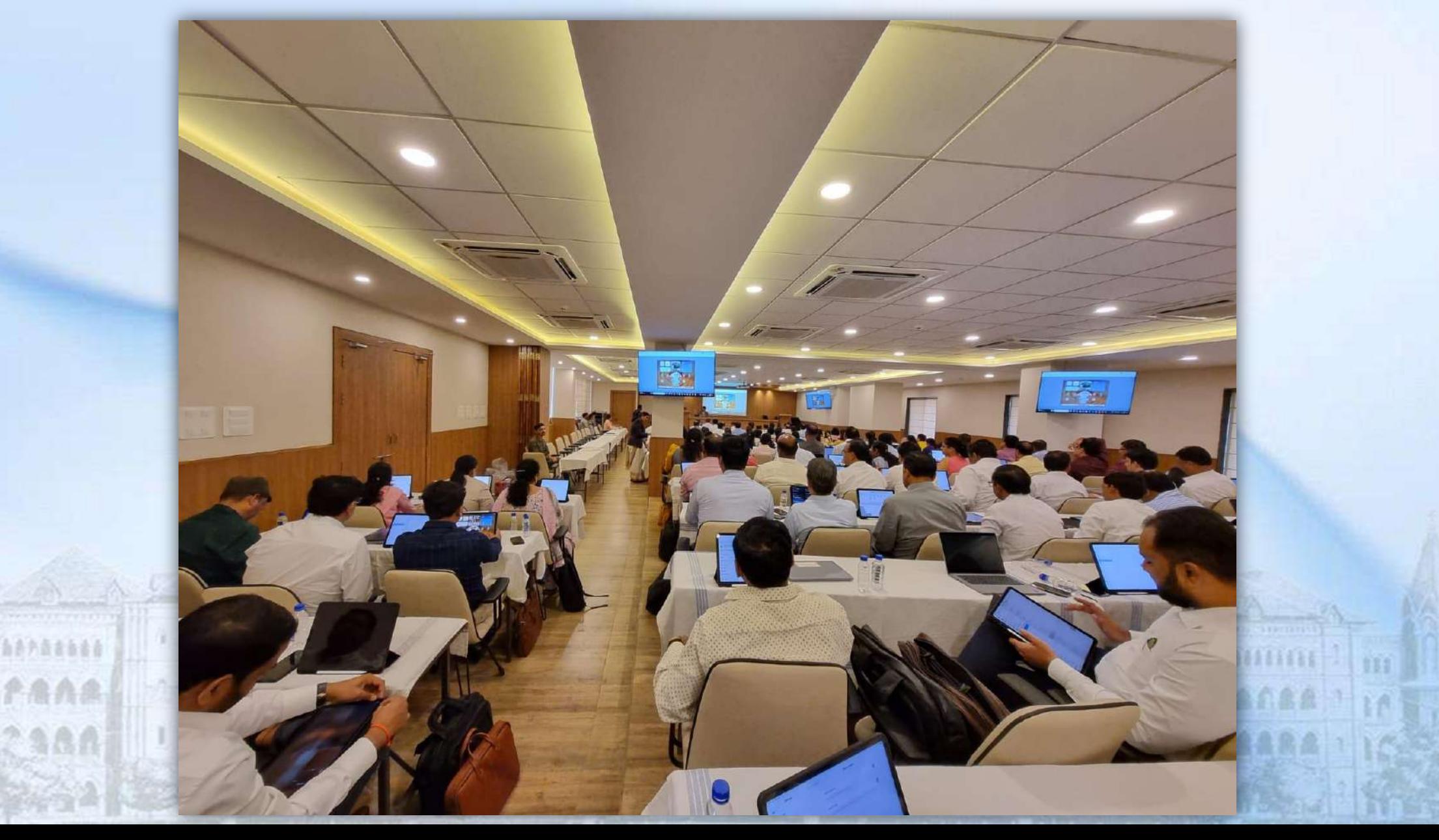

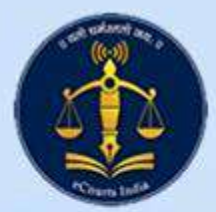

68758888

**PAAA** 

### iPad Training in all 39 Districts

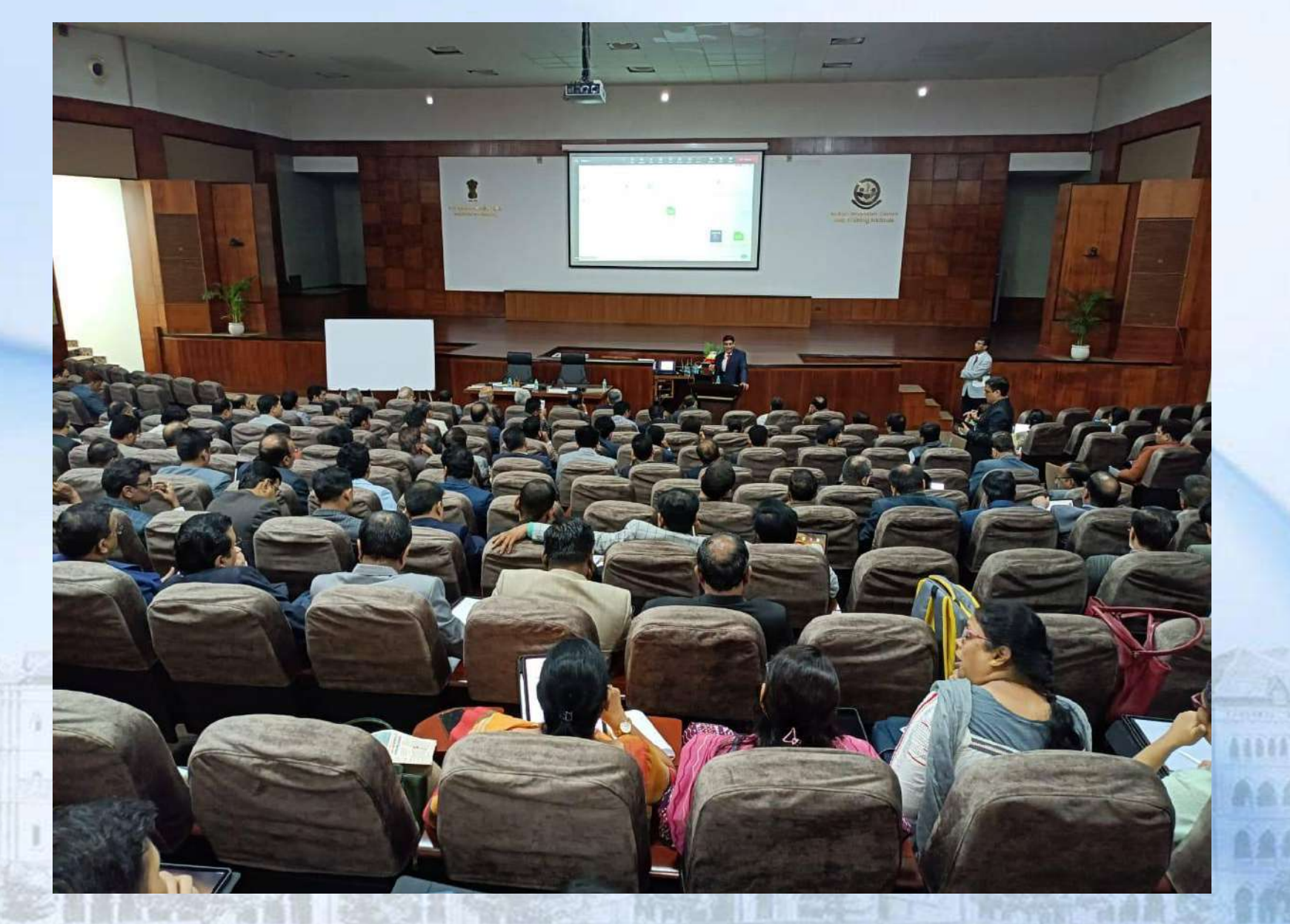

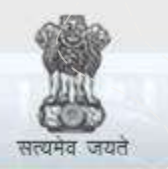

e-Courts

A Mission Mode Project to transform Justice delivery by ICT enablement of Courts

### e-Initiatives

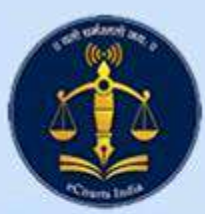

### E-Mail Automation Portal of BHC

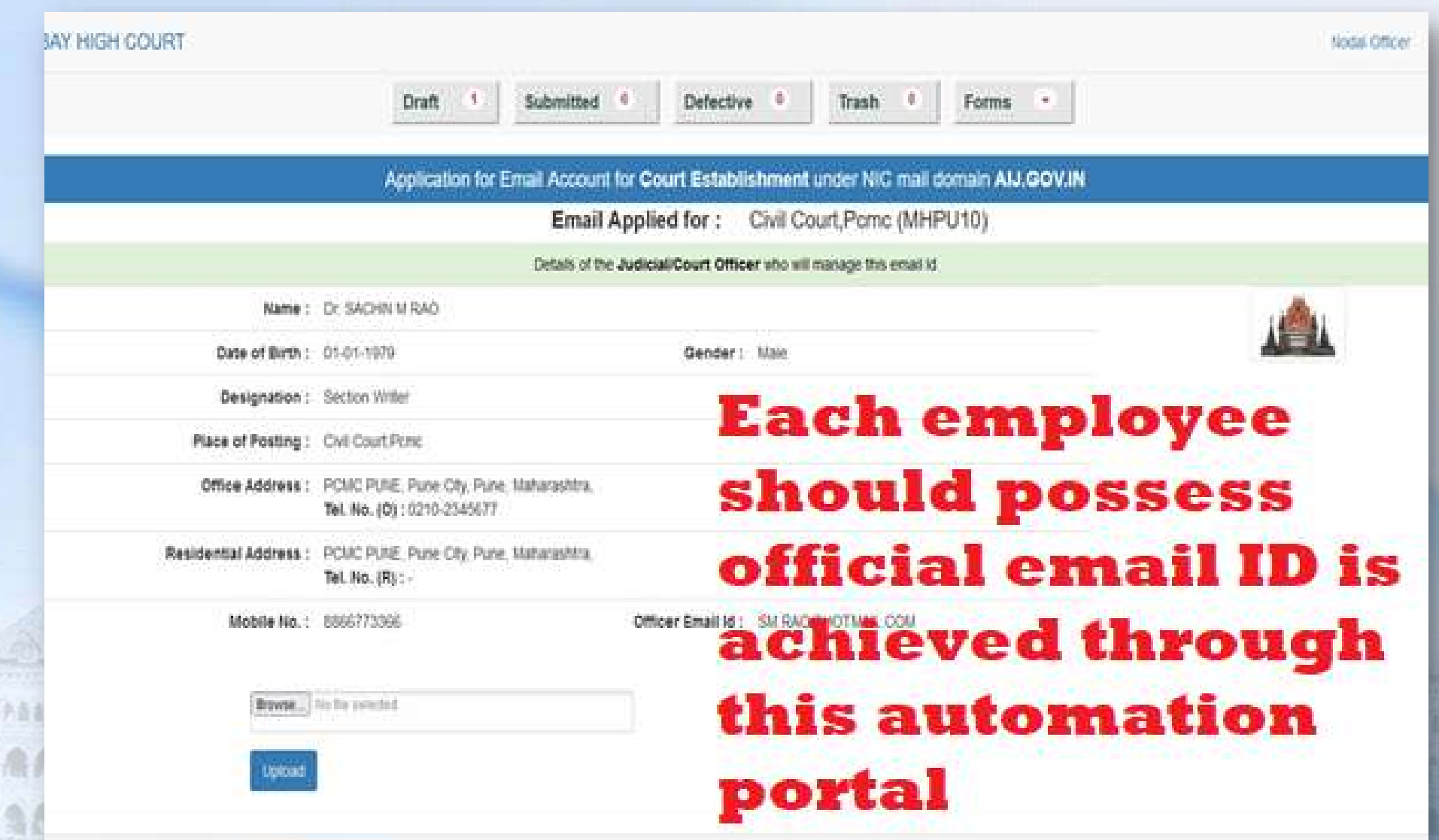

**COLES** 

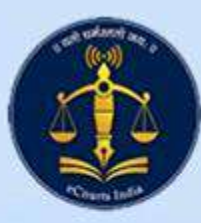

### **CIS Videos for Court staff in Marathi**

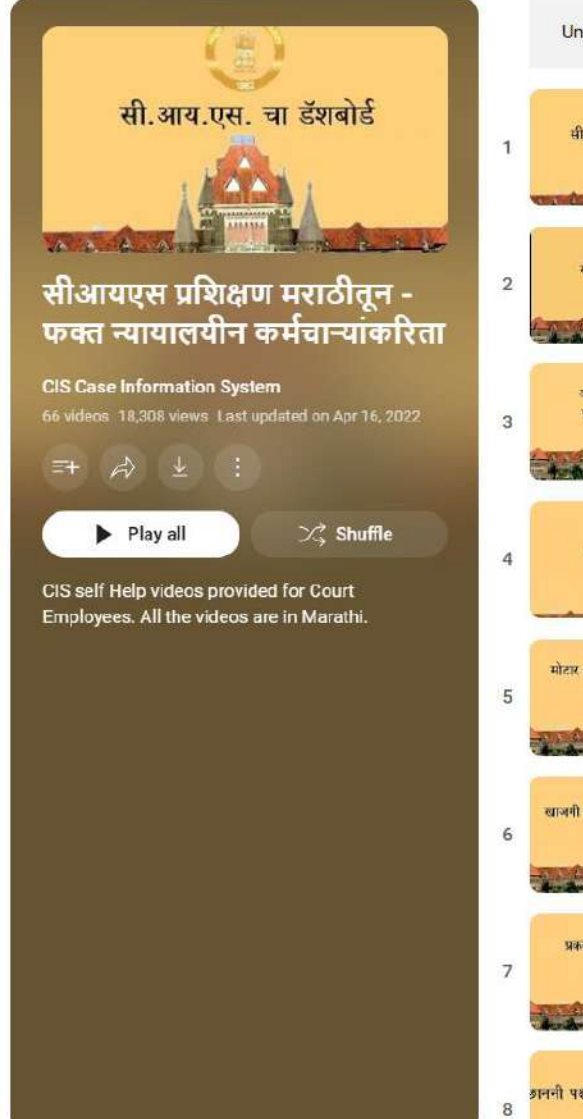

Unavailable videos will be hidden during playback

सीआयएस चा डेंशबोर्ड

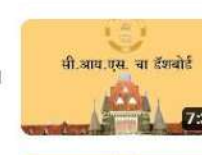

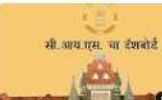

क्यु मेन्यु नेहमी लागणाऱ्या बाबी

प्रकरण सूचीचे एक दिवस अगोदर नियोजन

CIS Case Information System . 1.1K views . 1 year ago

CIS Case Information System . 963 views . 1 year ago

CIS Case Information System . 578 views . 1 year ago

CIS Case Information System - 3.5K views - 1 year ago

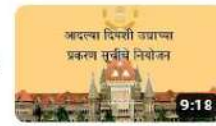

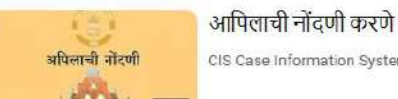

7411 मोटार अपमात प्रकरणांची नोंदणी

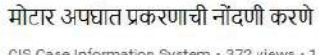

CIS Case Information System - 372 views - 1 year ago

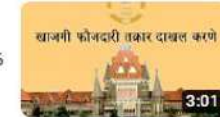

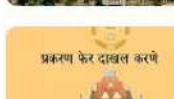

रिजेक्ट केलेले प्रकरण पुन्हा दाखल करून घेणे CIS Case Information System · 376 views · 1 year ago

खाजगी तक्रार सी आय एस मध्ये दाखल करून घेणे

CIS Case Information System · 438 views · 1 year ago

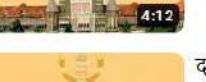

दाखल प्रकरणातील त्रुटी प्रगट करणे <mark>अननी पश्चात प्रकरणातील त्रुटि काढणे</mark> CIS Case Information System • 309 views • 1 year ago **Approximately 70 videos on** features and facilities in CIS are prepared for Court employees in regional language.

This helped to make the staff adopt in the untouched areas of CIS.

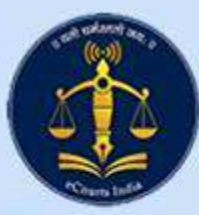

### **Uploading module for Neutral Citations**

### **ORDER/JUDGMENT UPLOADING SYSTEM**

**Welcome ARUN SA** 

JUDGMENT V UPLOADING REPORT CASE QUERY CHANGE PASSWORD SIGN OUT G+ **CAUSELIST FILE** UPLOADED ORDER LIST UTILITIES

Case wise Or

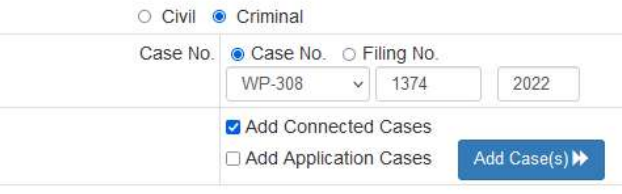

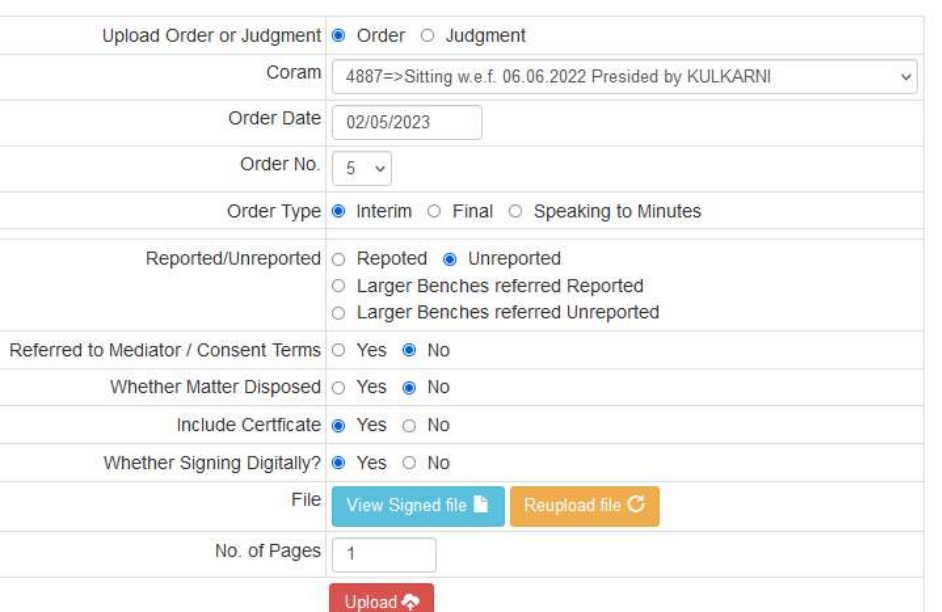

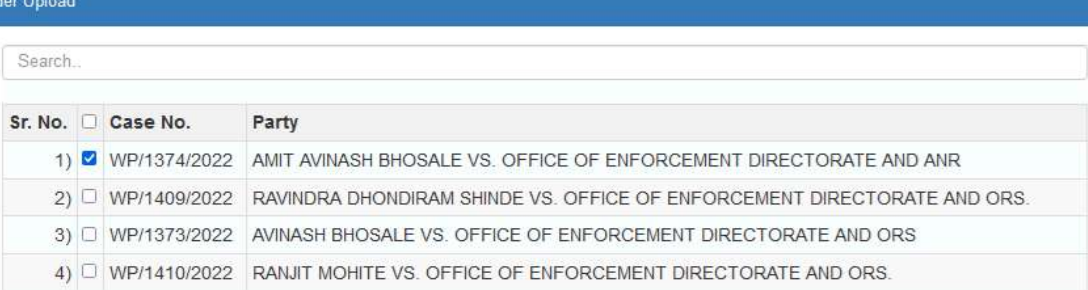

This module is prepared exclusively for Neutral **Citations.** 

The module faciliates digital signature after generating QR Code and Neutral Citation.

Net result of this module keeps digital signature valid despite adding QR Code and Neutral **Citation.** 

## Uploading module for Neutral Citations

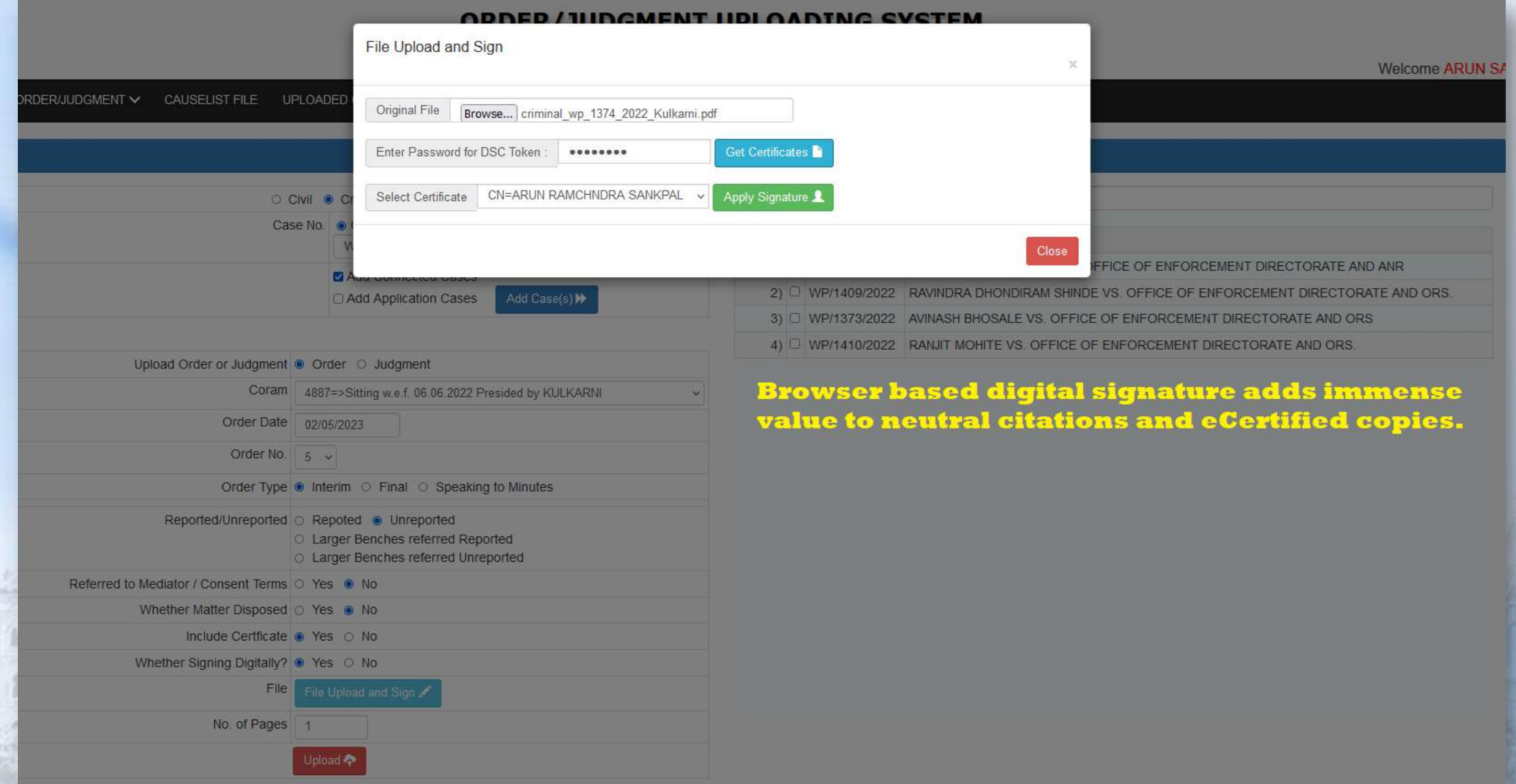

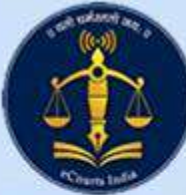

### Chief Justice Office Module

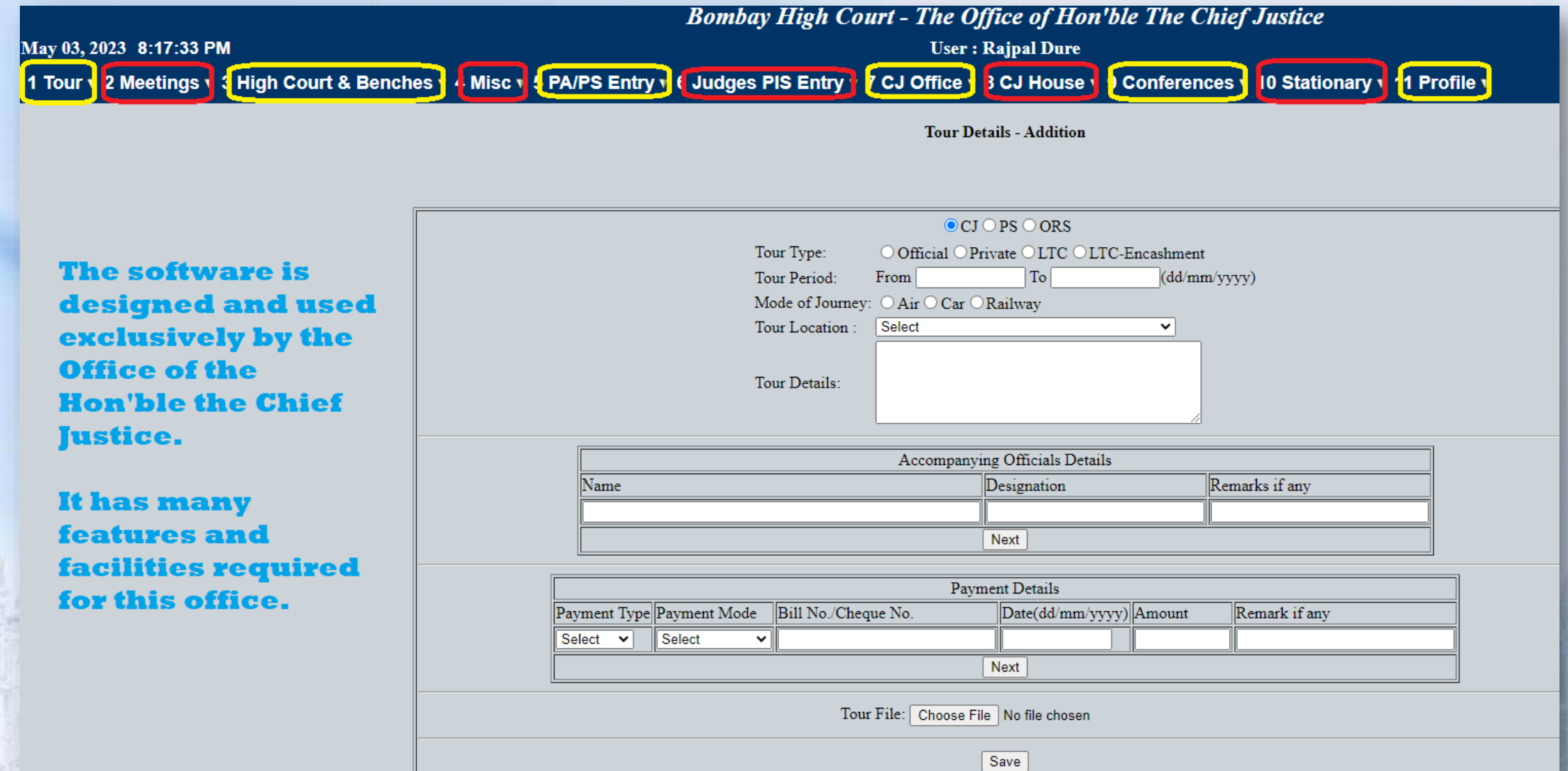

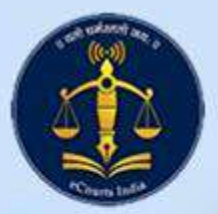

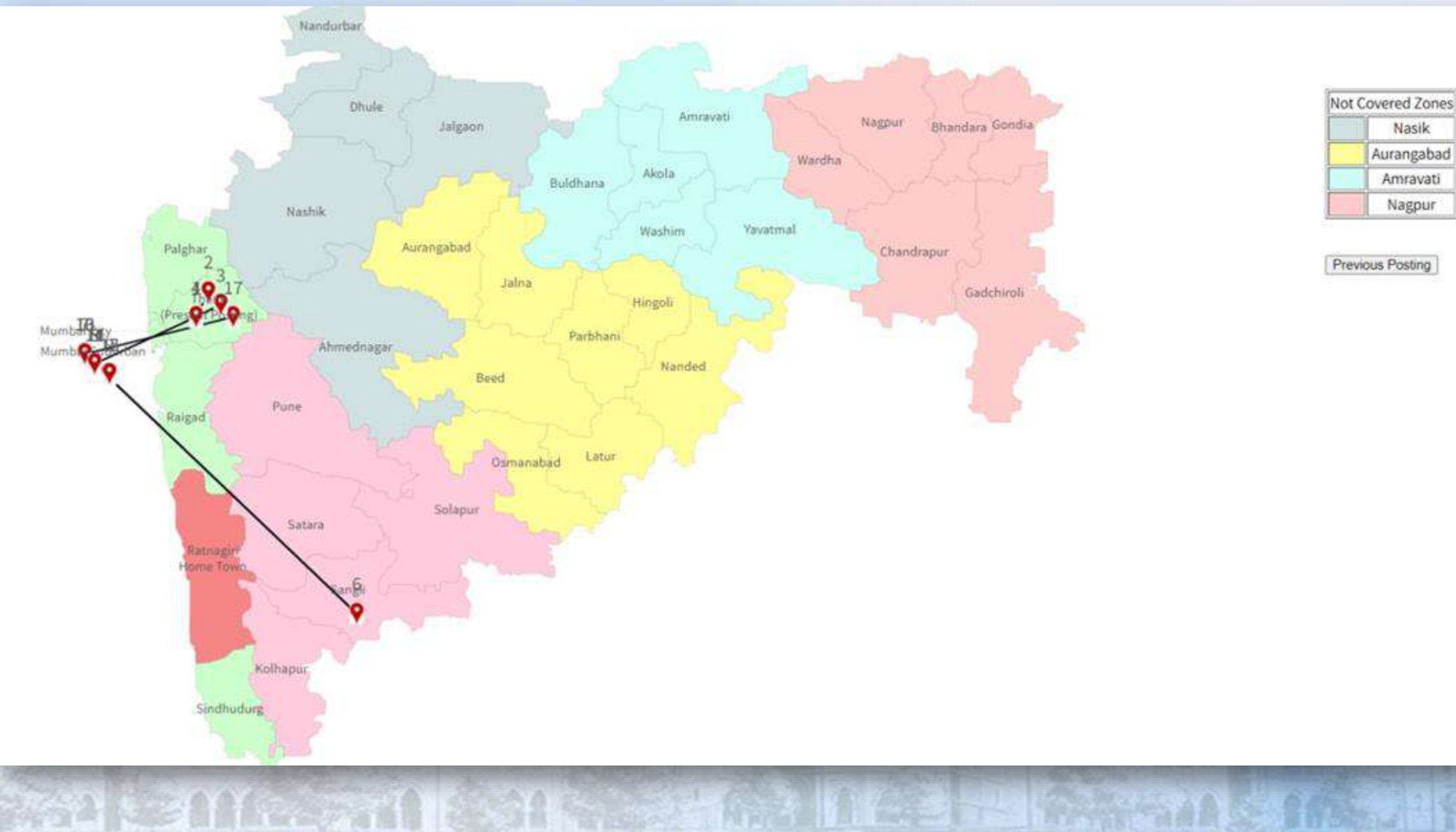

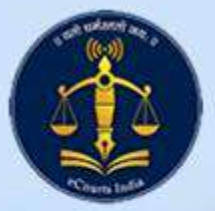

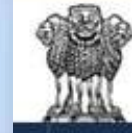

### **BOMBAY HIGH COURT**

Judicial Officers' Portal

Transfer Application Representation User Manual

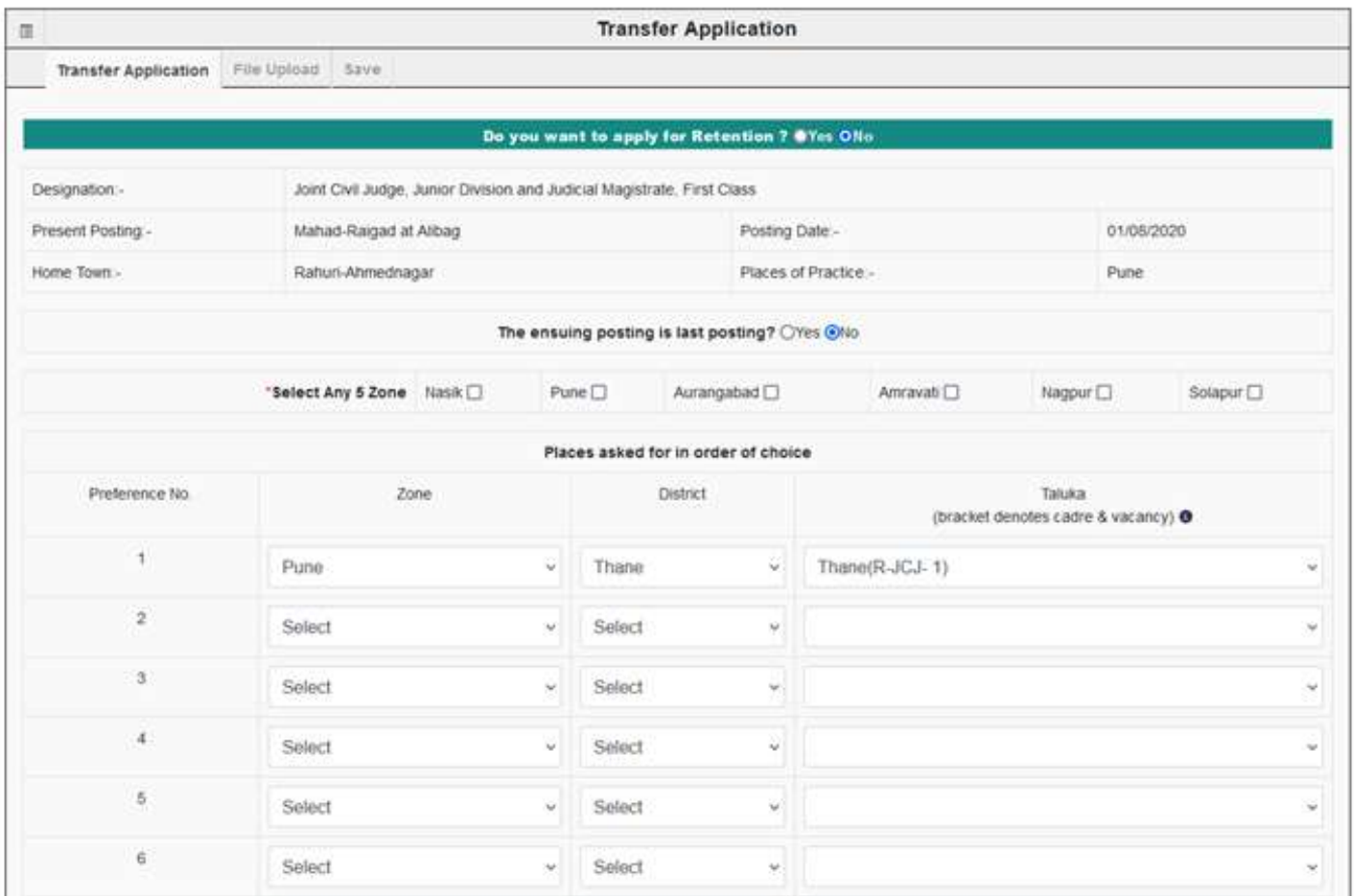

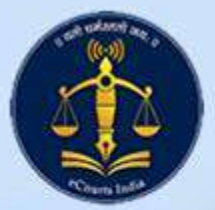

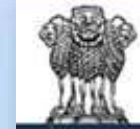

### **BOMBAY HIGH COURT**

Judicial Officers' Portal

A Masters . AGT Dates Management . Registry Remark Reports . User Manual

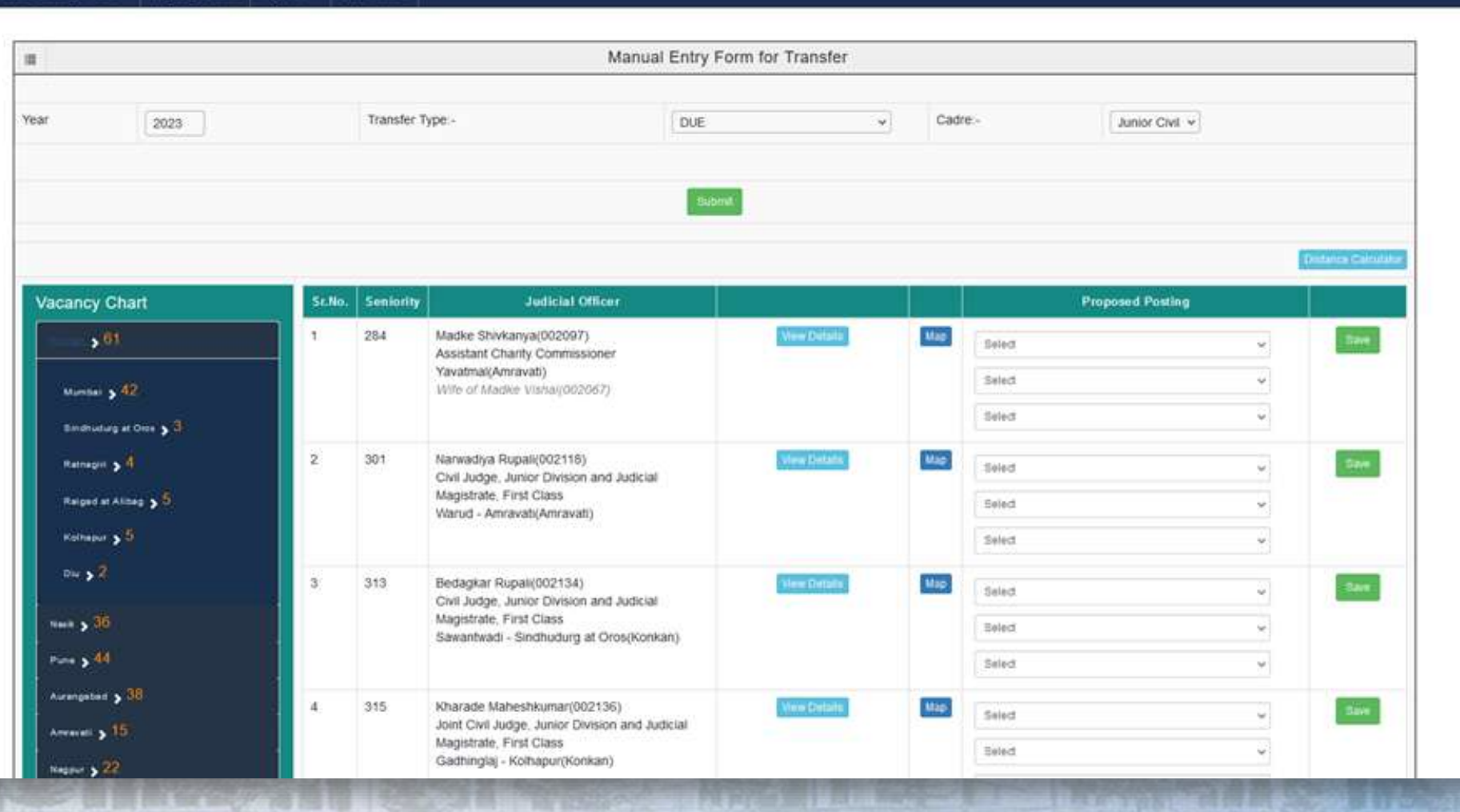

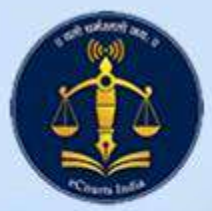

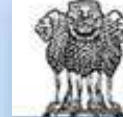

### **BOMBAY HIGH COURT**

Judicial Officers' Portal

### AGT Dates Management . Registry Remark Reports . Uses Manual

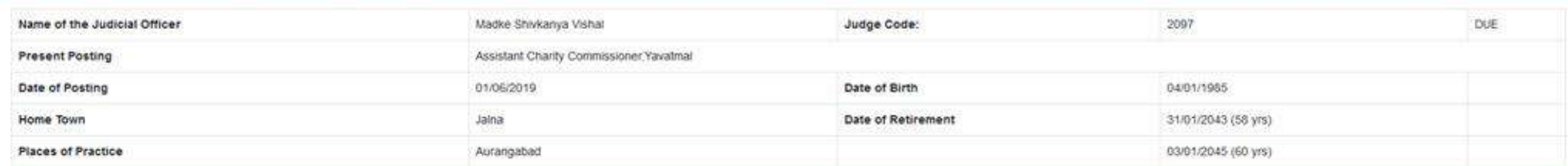

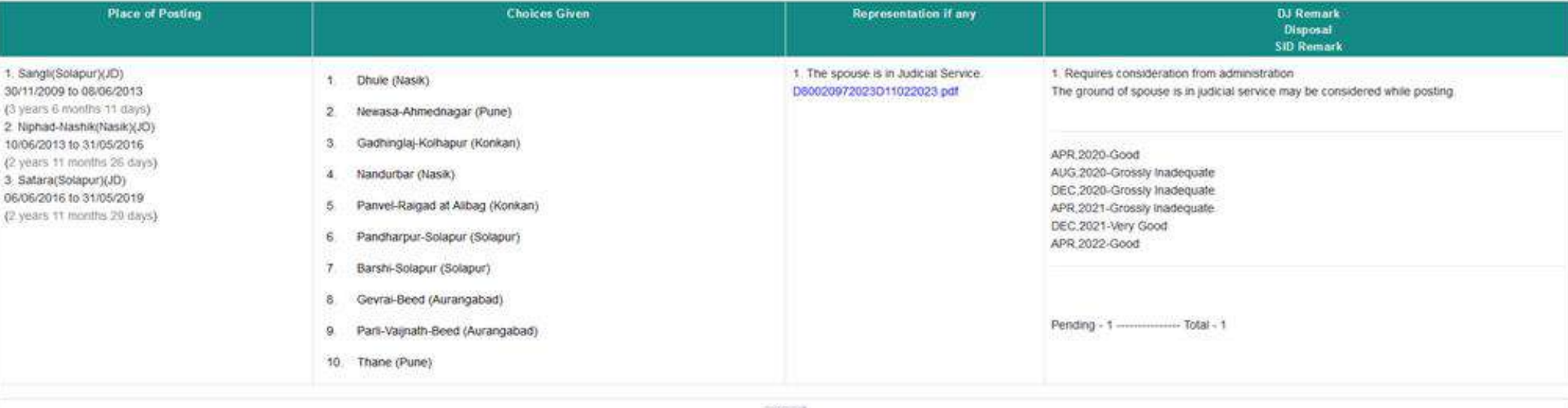

SHE ELECTRONIC ELECTRONIC ELECTRONIC ELECTRONIC ELECTRONIC

**MAANA ASSAMA SOOMALISE MAANA ASS** 

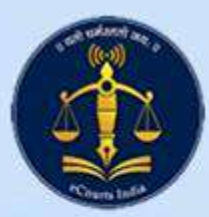

**SAAGE!** 

色盘角

### QGIS based demographic report module

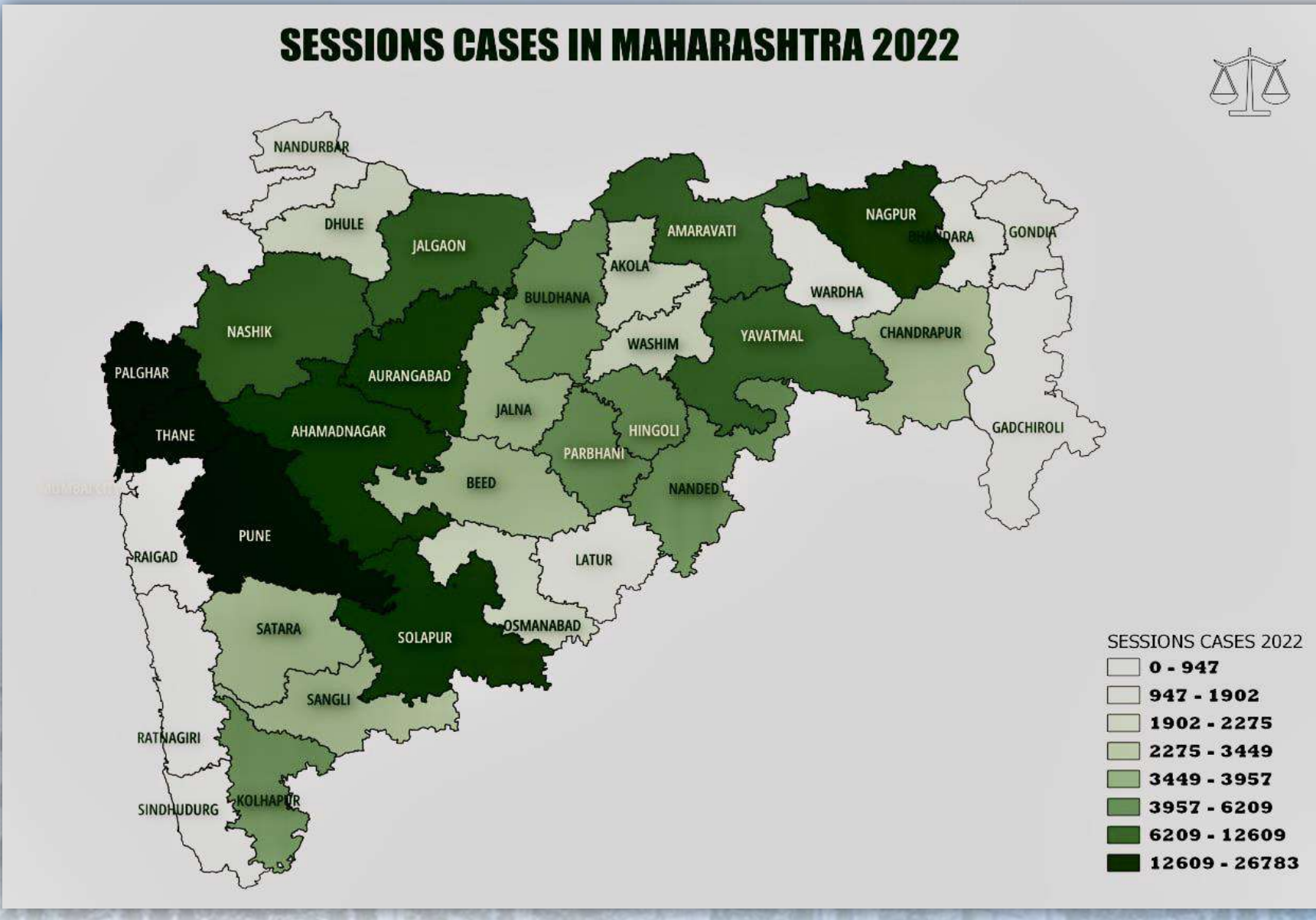

**LYBUTETS!** 

**BATTLE** 

18755556

产品介点

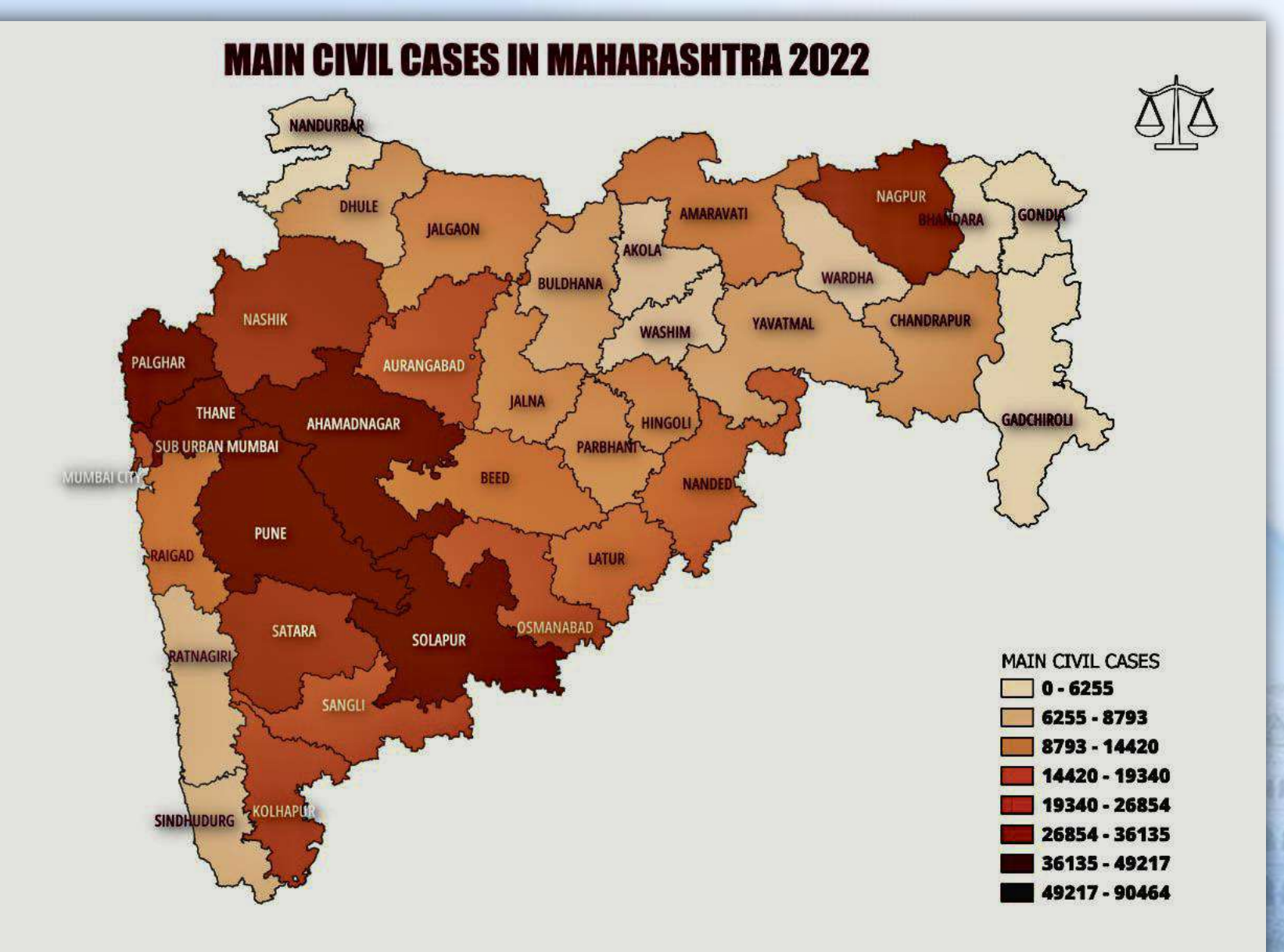

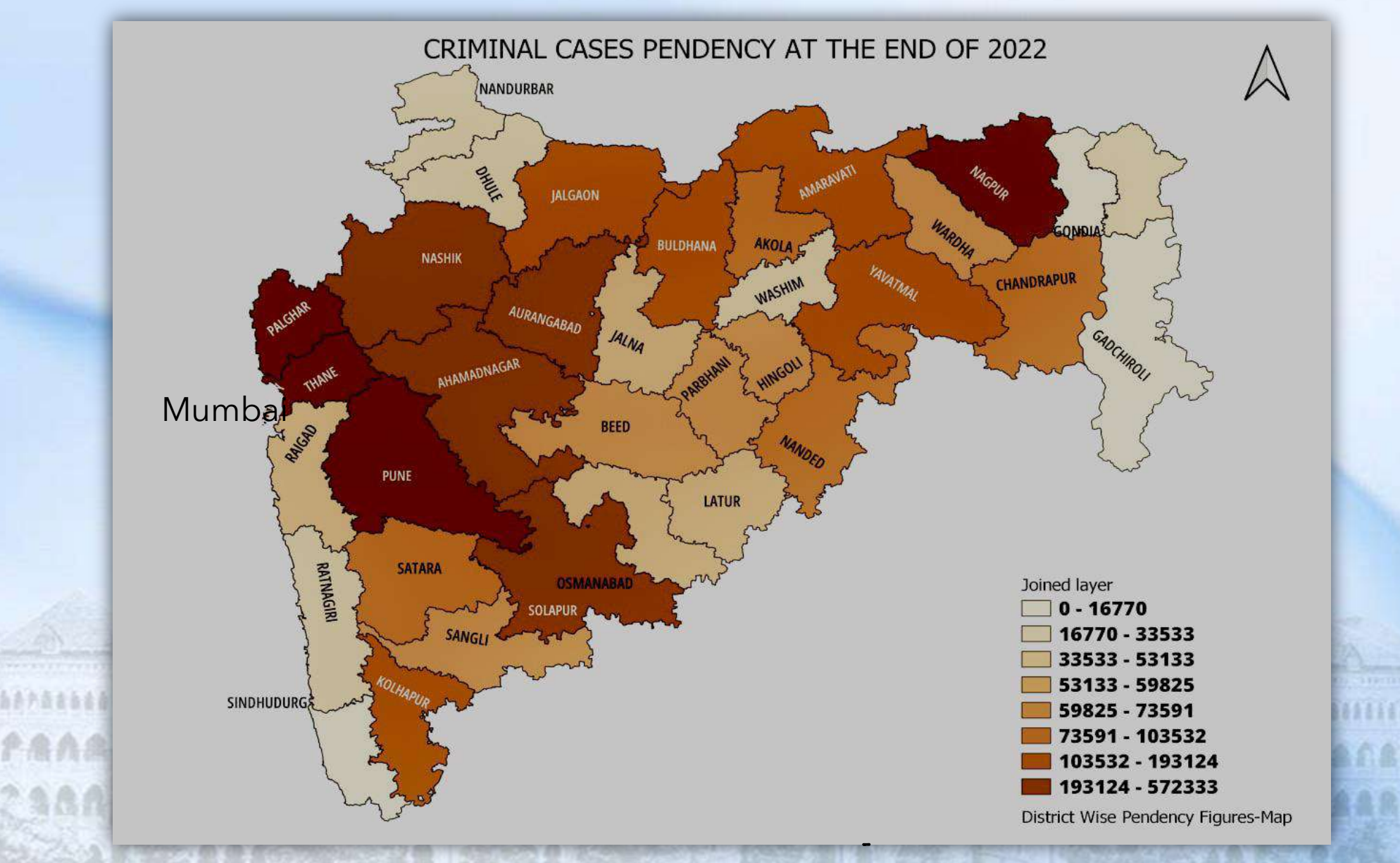

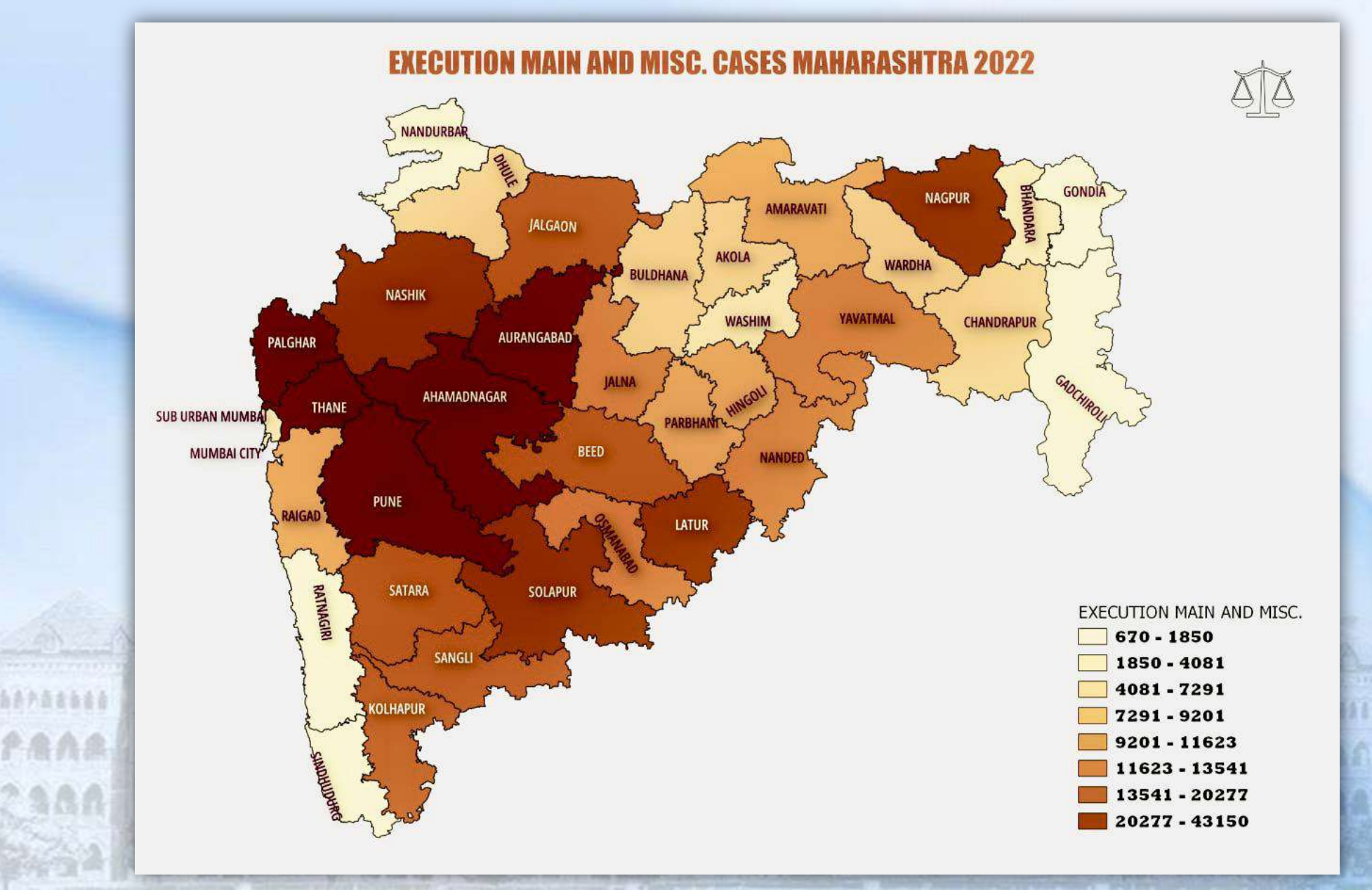

5.55556

产品介品

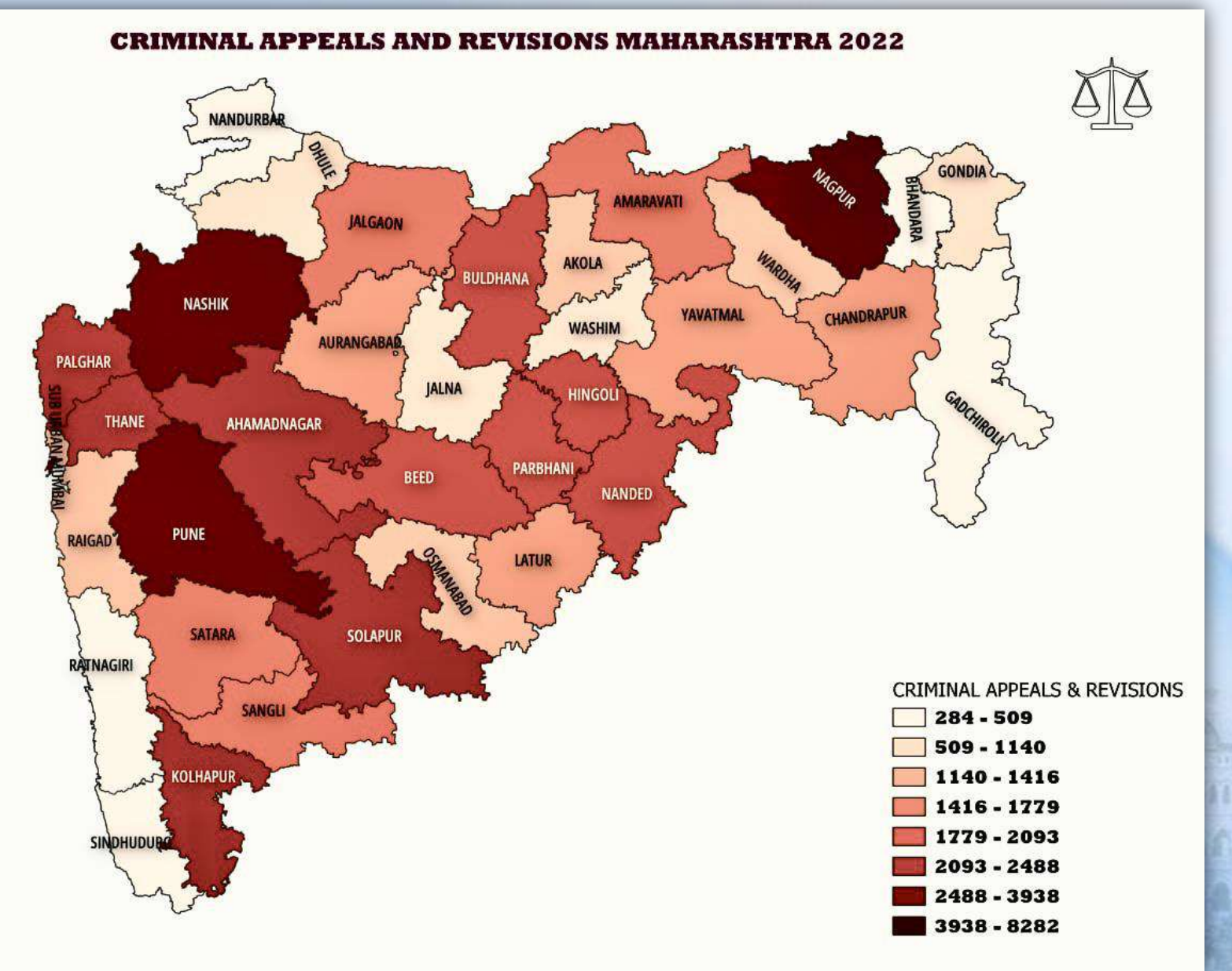

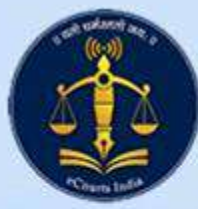

May 03, 2023 5:22:09 P

1 Masters v 2 Updation

### Disposal Norms - Module

**Bombay High Court - Inspection System** 

Logo

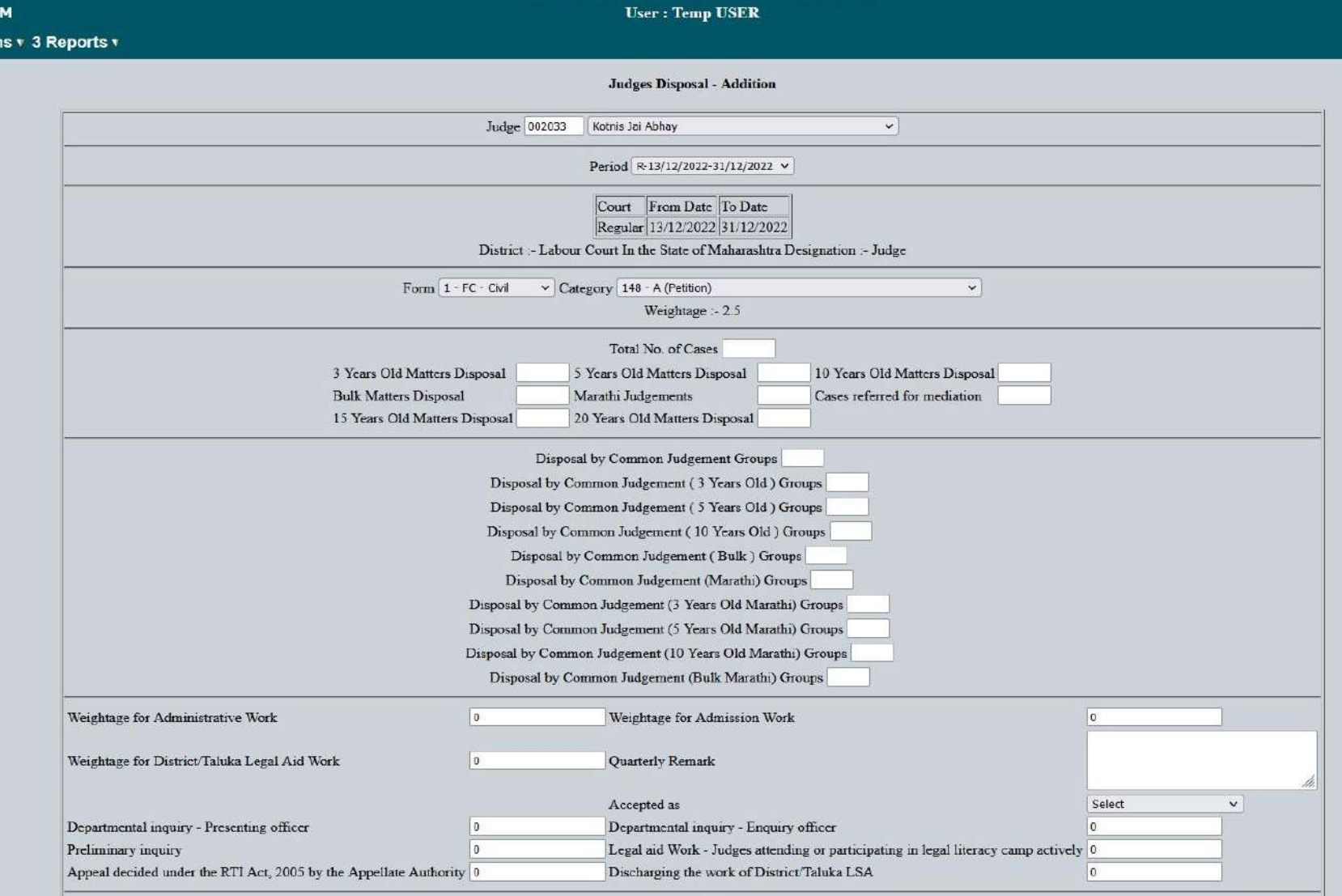
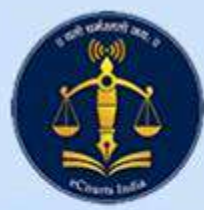

#### Investment Management- Module

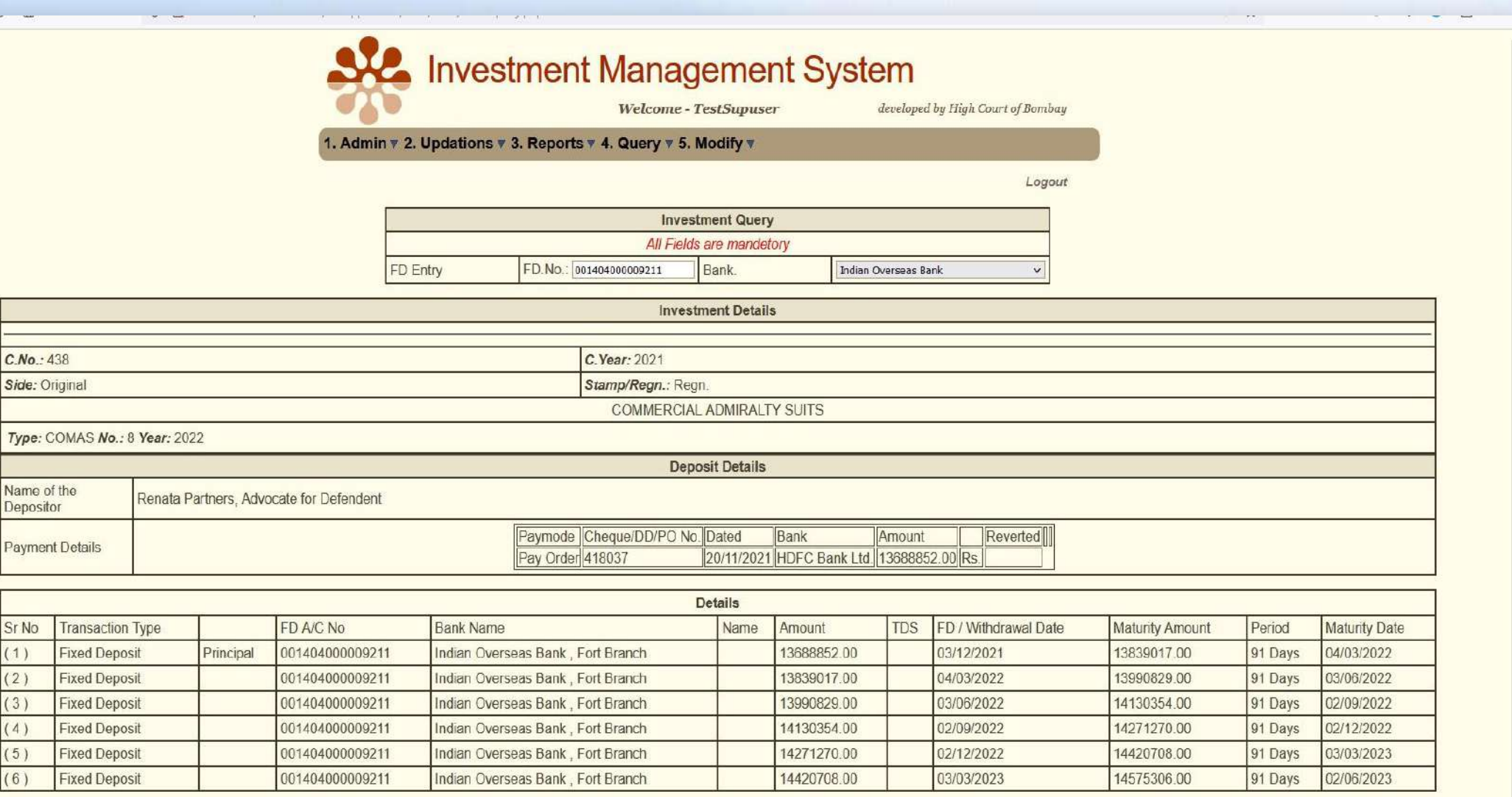

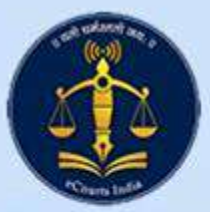

#### **Leave Record Management**

**Bombay High Court - Leave Record Information System** 

Username: Anagha Jadhav(entryuser)

#### **EL Openbalance Entry - Addition**

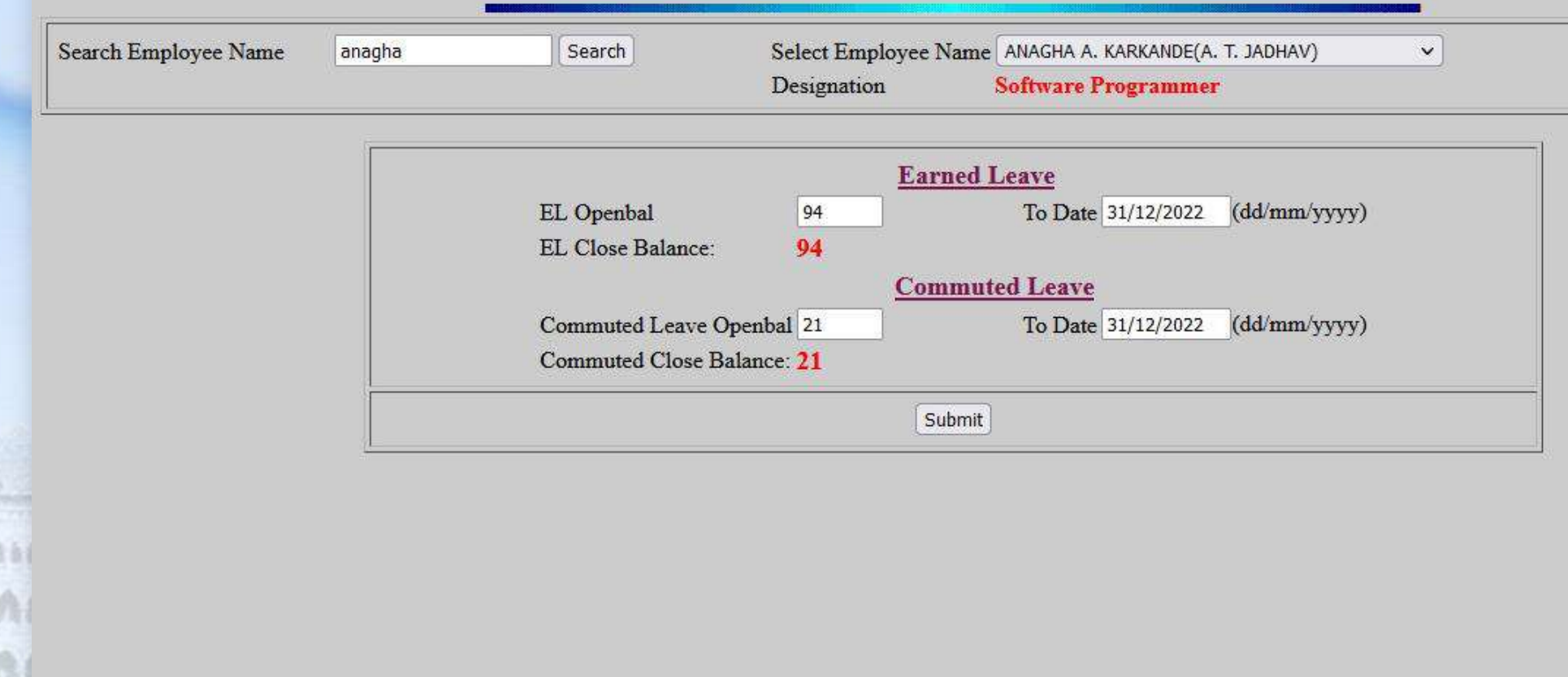

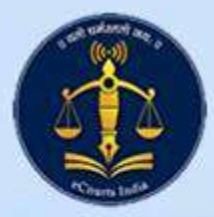

# **Court Display System - CIS Periphery**

**Court Display Updations** 

Message --- > Adv Rajesh Kachare and Adv Shety

#### Kindly confirm Bench Id and Causelist Type from Printed Causelist.

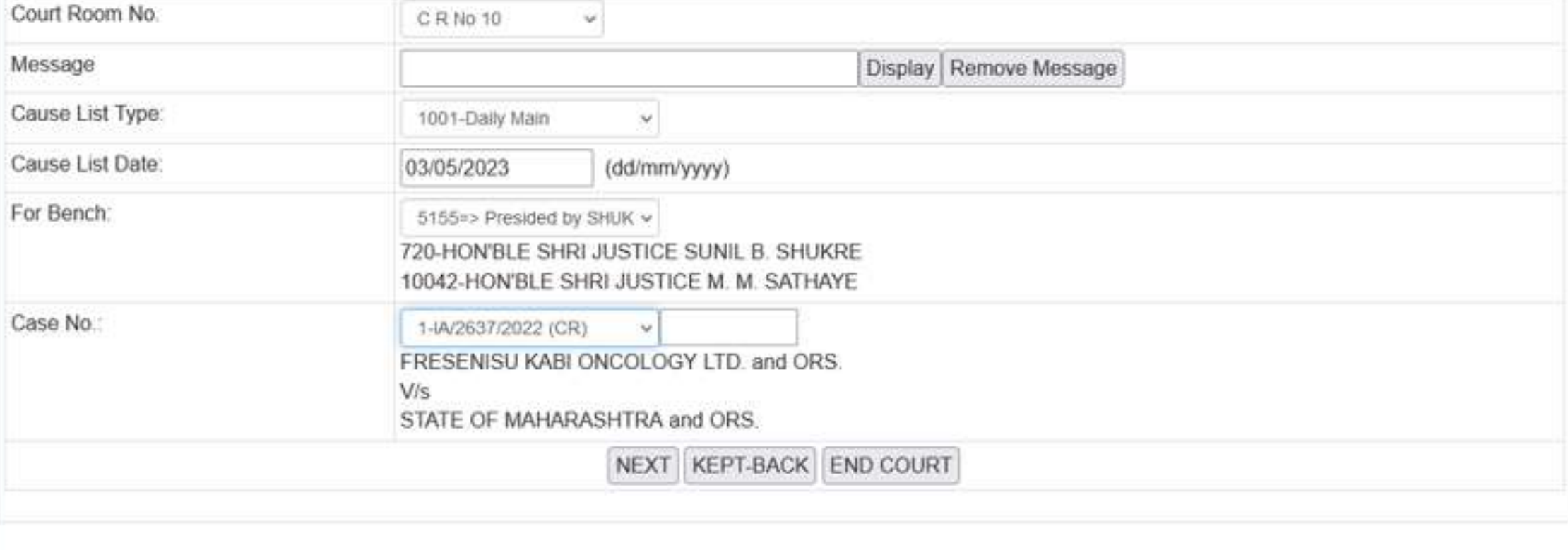

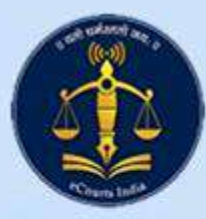

**AAAAAAA** 

FAAA

### Office Info and Remarks - CIS Periphery

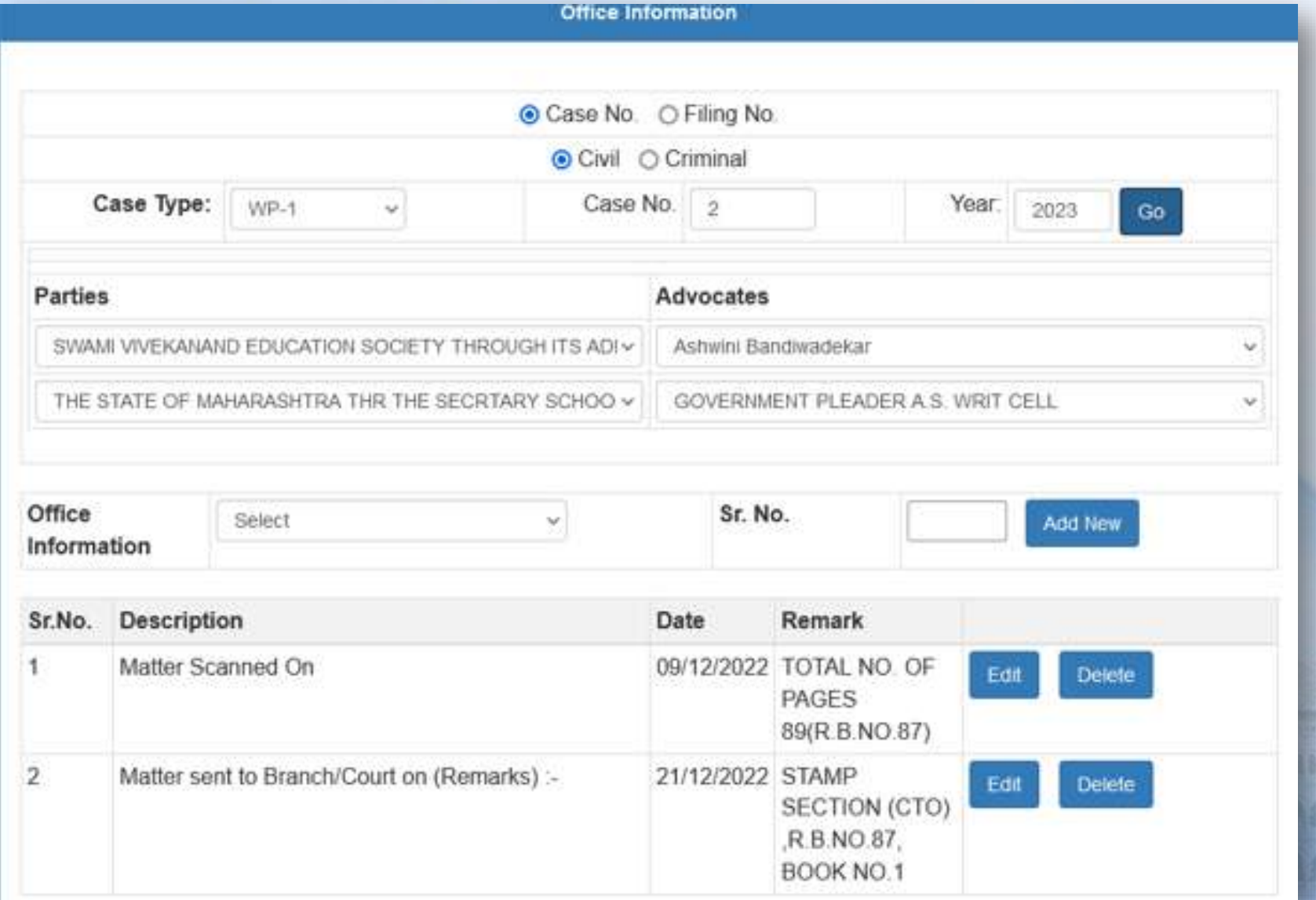

(全国)

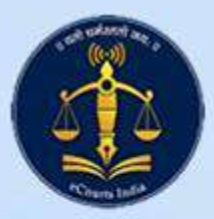

**SAPARASA** 

fana.

## R & P Information - CIS Periphery

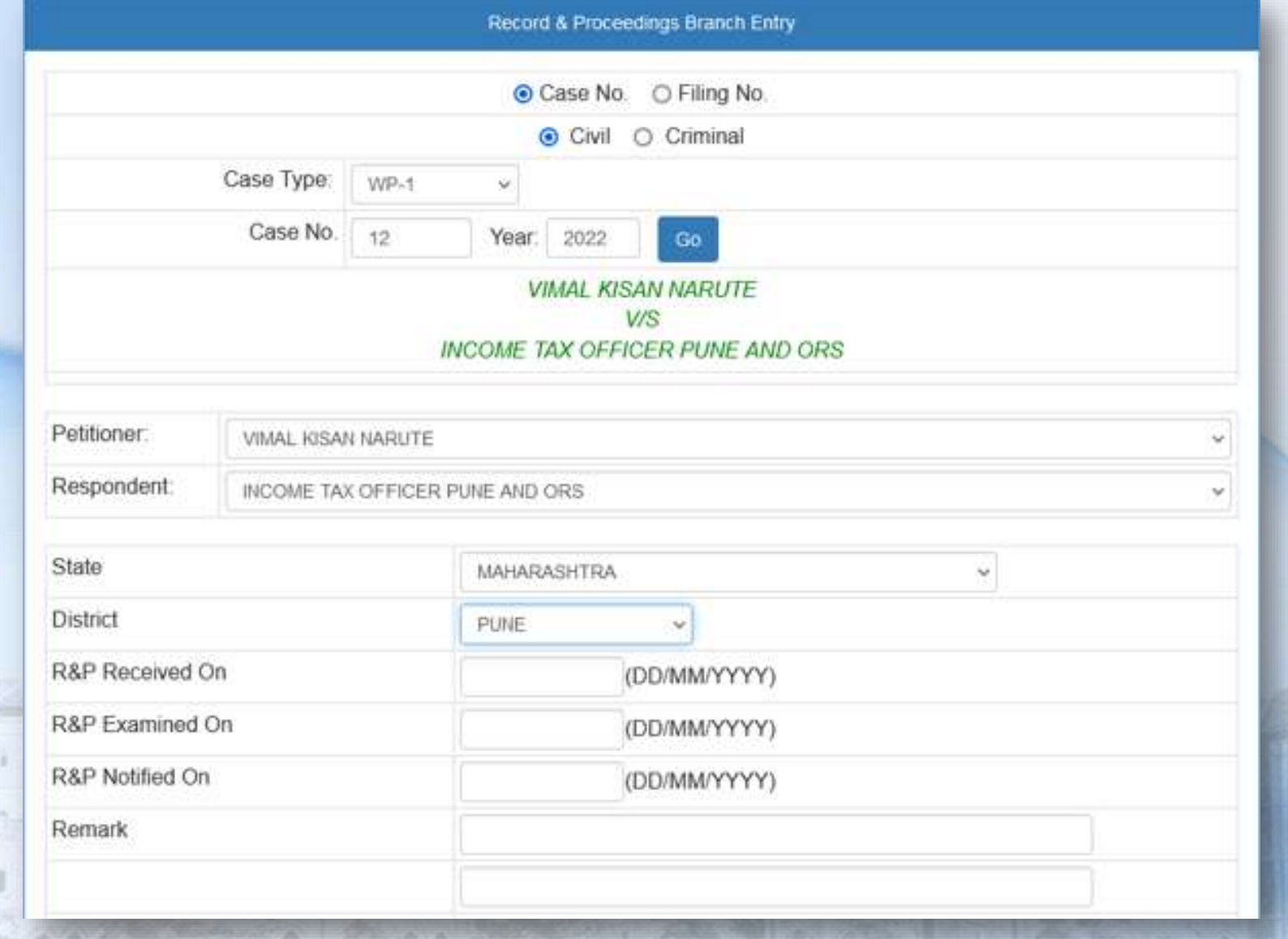

eyona camerana

4186611681

通盘点盒具

**BARRA** 

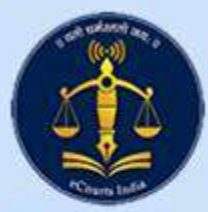

#### Report Builder- CIS Periphery

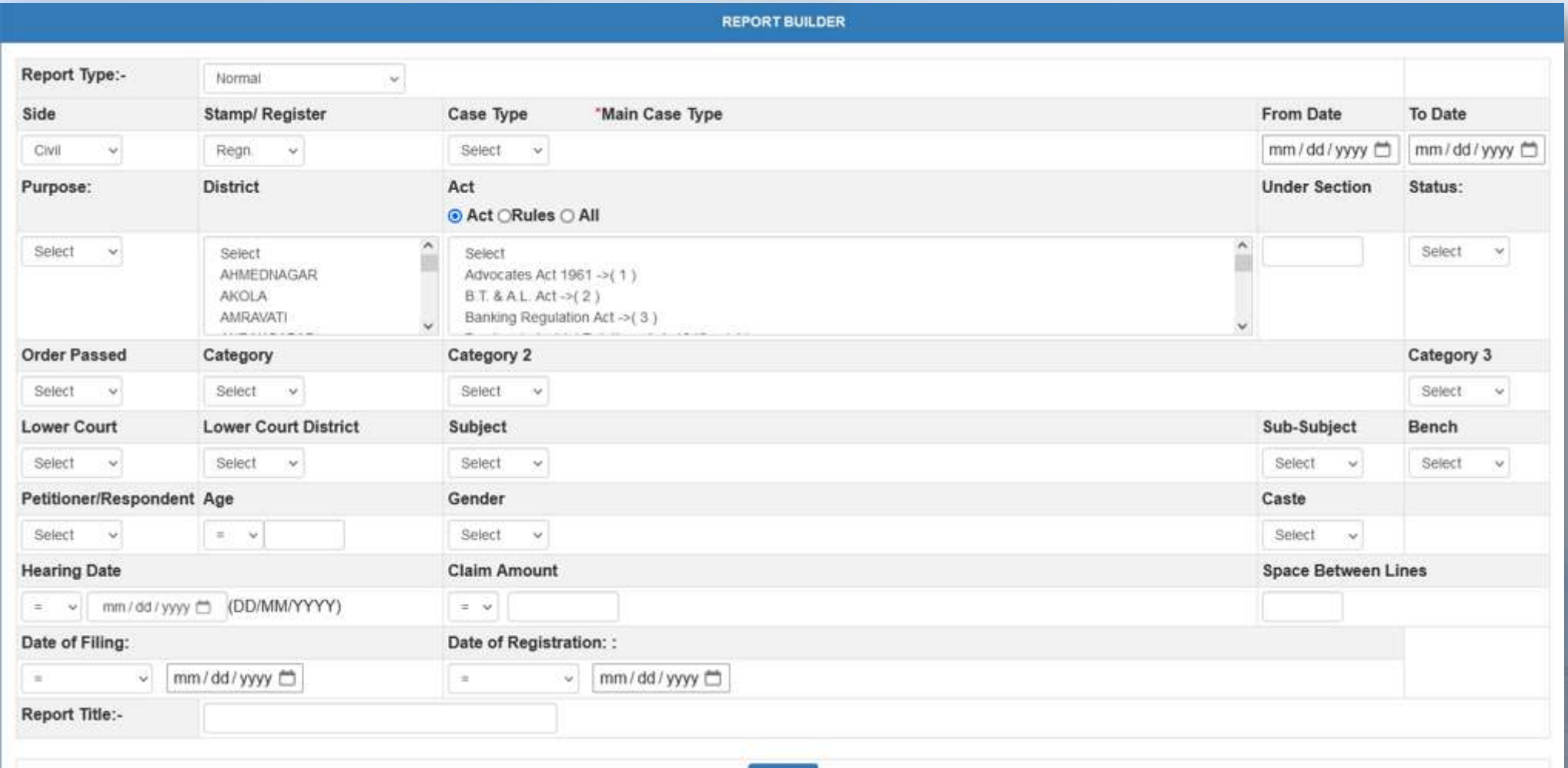

Submit

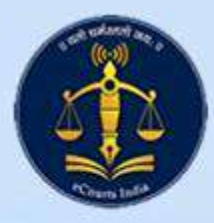

12252

**AAA** 

**I ASA** 

harasaan

fana.

9. A.A.

## File Tracking System– CIS Periphery

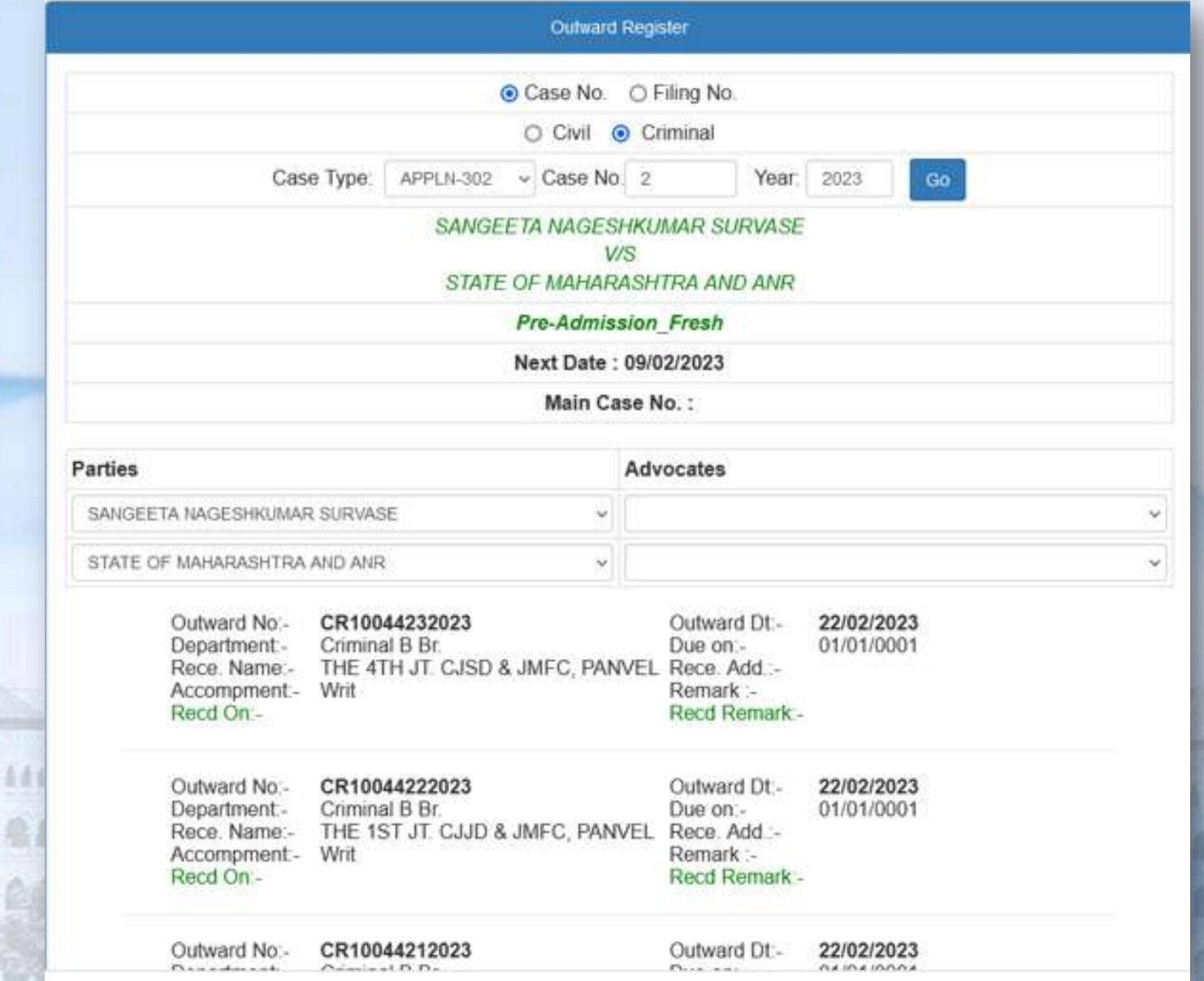

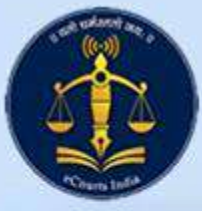

# Certified Copy System – CIS Periphery

**Certified Copies System** 

May, 03 2023 8:38:05 PM

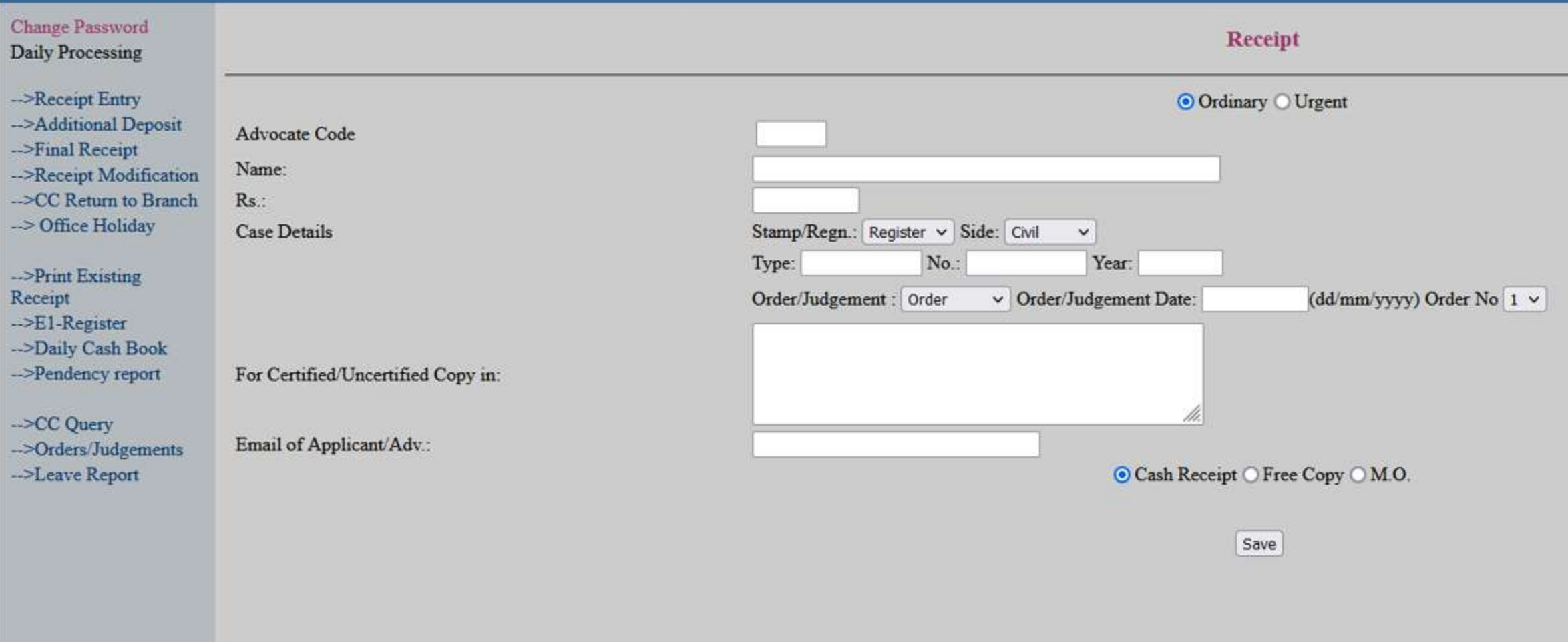

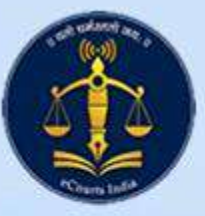

### **Decree System - CIS Periphery**

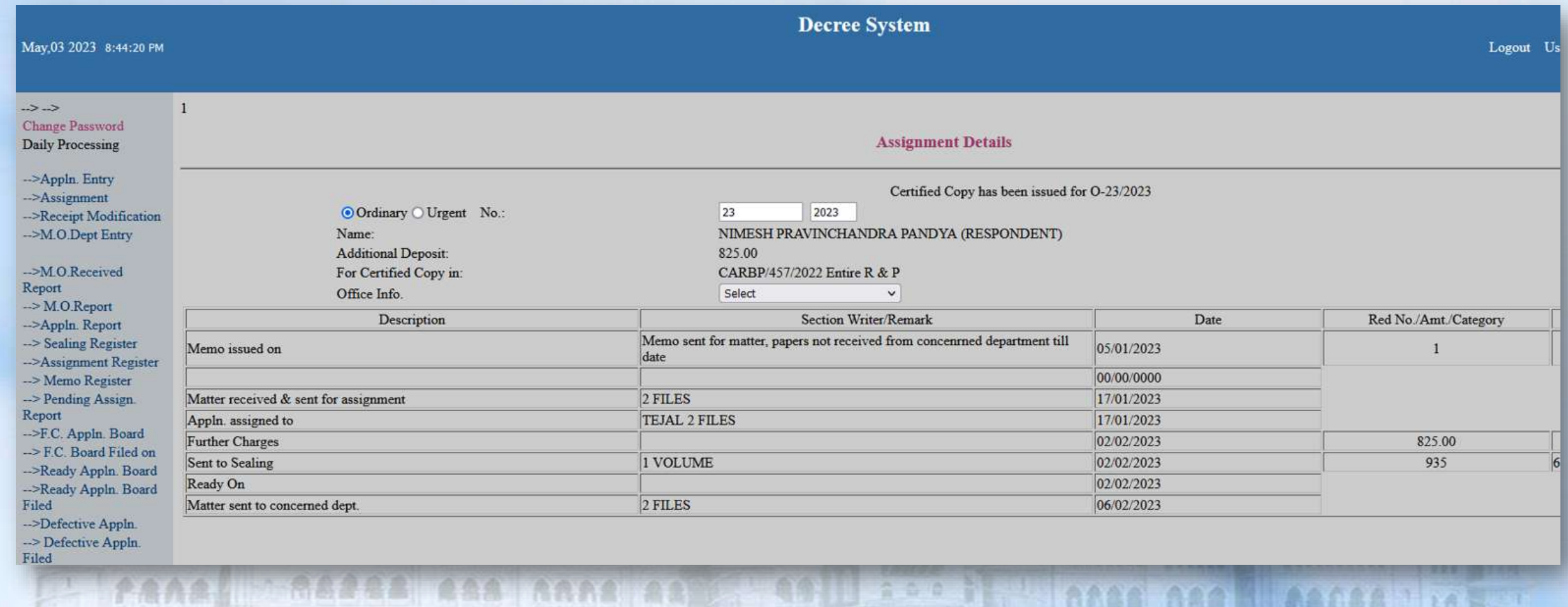

**AAAW BAARA 11020** 

Band Laanes and anno 2001 1991 1992 1993

M62 REAL Report & SASSA MARITA CE

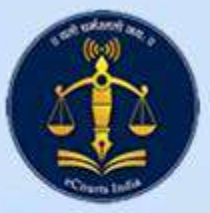

harasada

fana,

 $388$ 

a.

#### Recruitment Portal

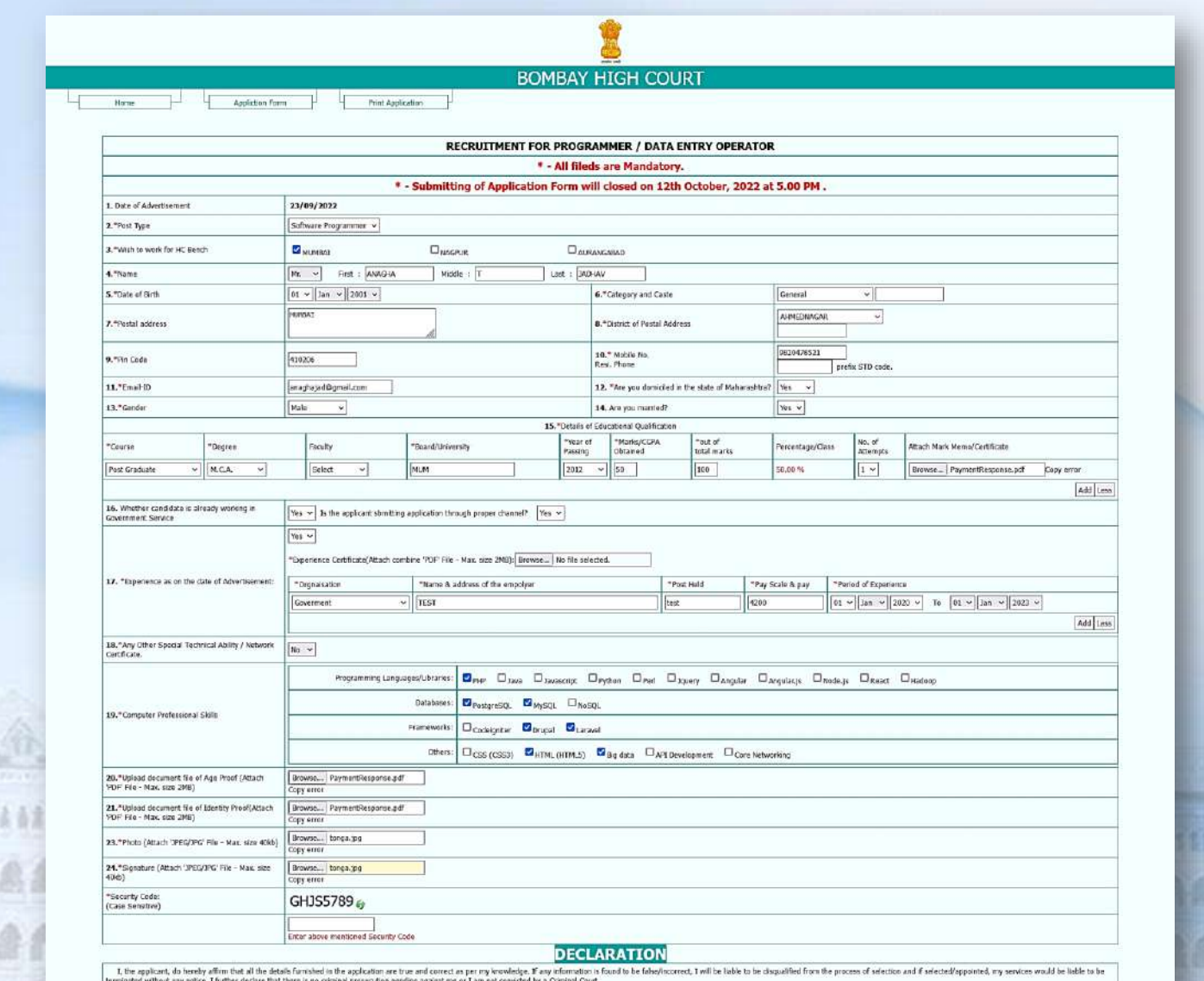

 $[1A000]$ 

ALSONATORE Aaraa **BAARA** W

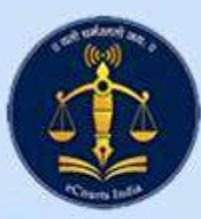

#### Recruitment Portal

Recruitment Portal is designed for following posts.

- 1. District Judges
- 2. Civil Judge Junior Division
- 3. Family Court Judge
- 4. Court Manager
- 5. Programmer
- 6. Data Entry Operator
- 7. Peon / Hamal
- 8. Driver
- 9. Associate on the Original Side of the High Court

#### 10. Clerk

New Design of Recruitment portal is provided with Admin Module which facilitates screening of application, online verification of documents, eKYC based identification, sorting eligible applications based on multiple criteria viz. marks, caste, education, experience, etc.

Bulk iterative work is avoided resulting in saving of human hours and expediting the process.

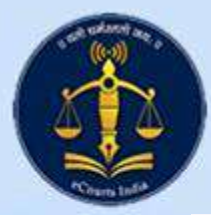

#### Court Fee Calculator

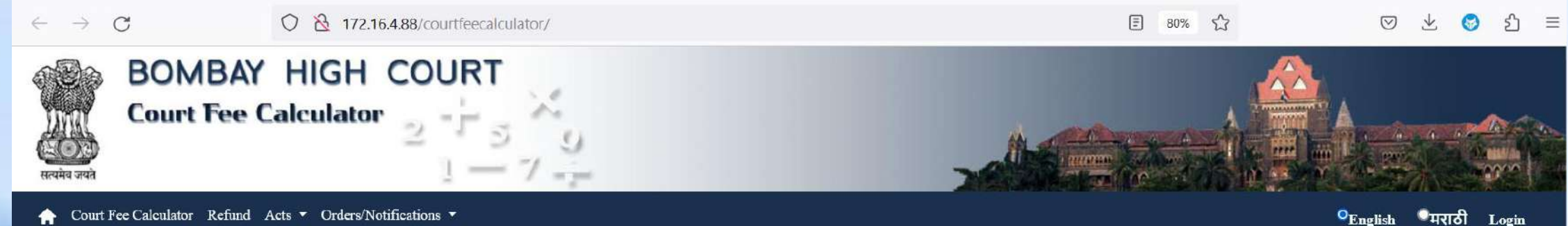

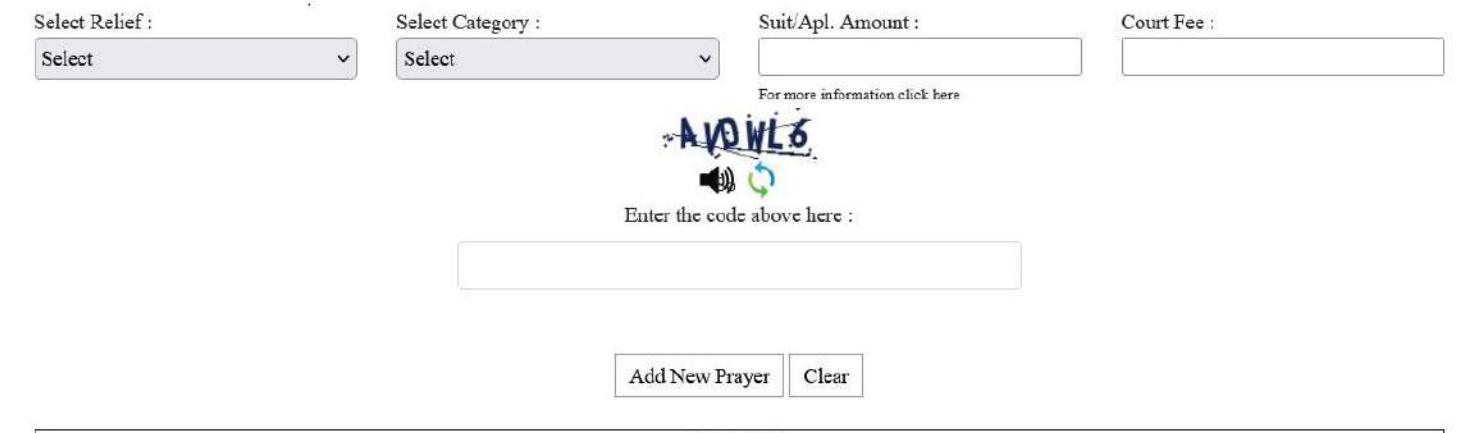

#### **Disclaimer**

Although every effort has been made to provide complete and accurate information on this website, the possibility of some errors and mistakes, cannot be ruled out. Visitors to the site are requested to cross check the information with the authorities concerned or consult the relevant record. The information made available here is not meant for legal evidence. Neither the High Court of Bombay nor National Informatics Centre (NIC) would be responsible for any data inaccuracy or delay in the updation of the data on the online Court Fees Calculator provided on the website.

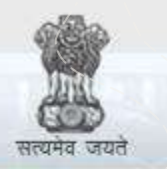

e-Courts A Mission Mode Project to transform Justice delivery by ICT enablement of Courts

#### Thank you